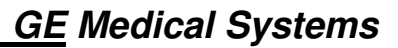

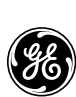

# **Technical Publications**

**Direction 2040396-087 Revision Rev A** 

# **CASE/ CardioSoft/ CS V6.6 DICOM CONFORMANCE STATEMENT**

**Copyright 2009 by General Electric Co.** 

**Do not duplicate** 

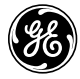

**GE Medical Systems** 

### **THIS PAGE LEFT INTENTIONALLY BLANK**

## **TABLE OF CONTENTS**

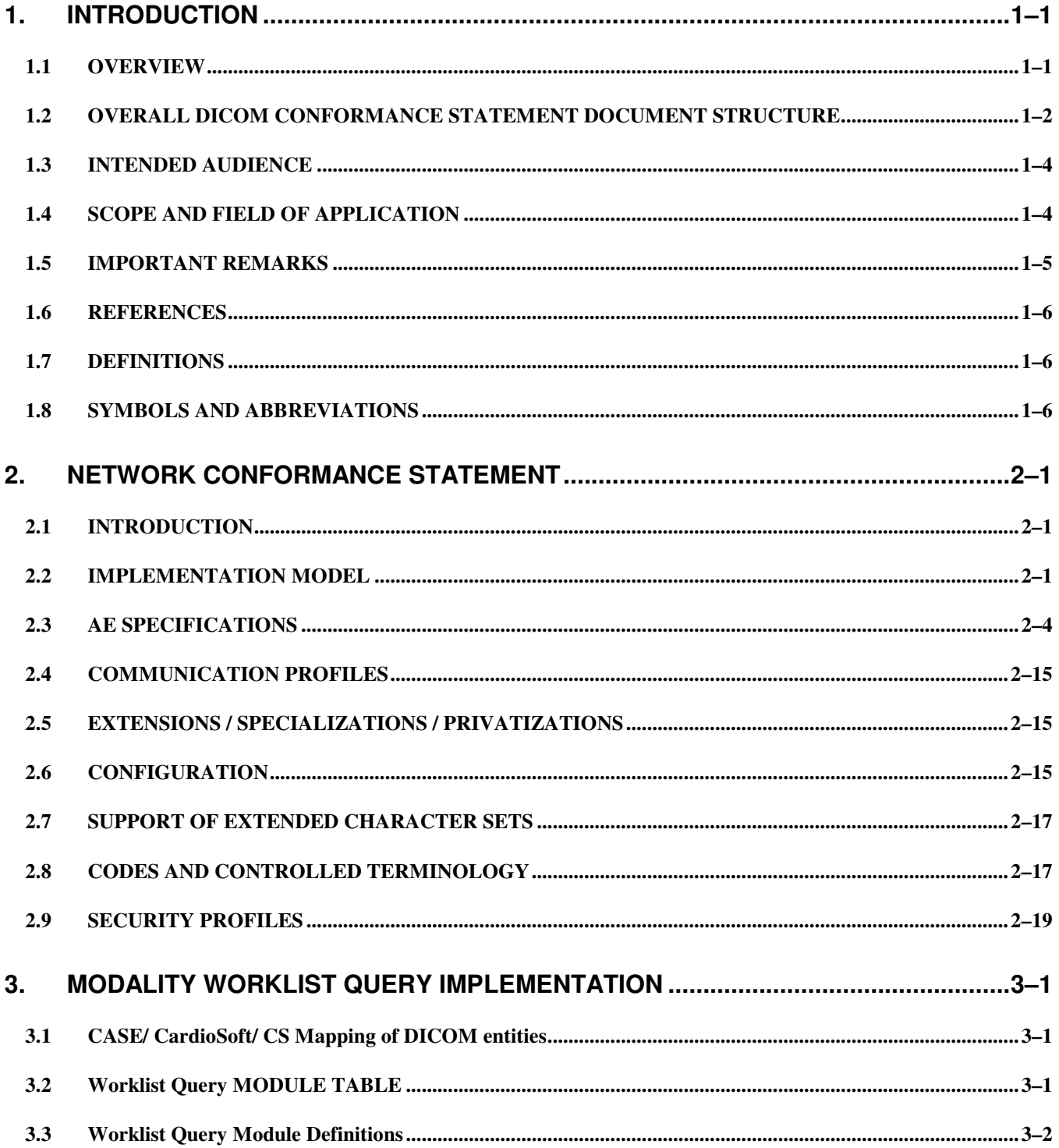

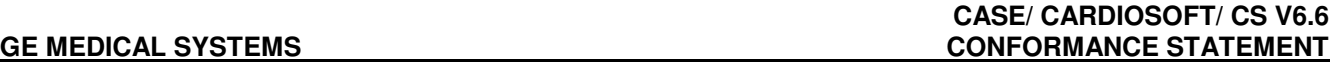

DIR 2040396-087 REV A

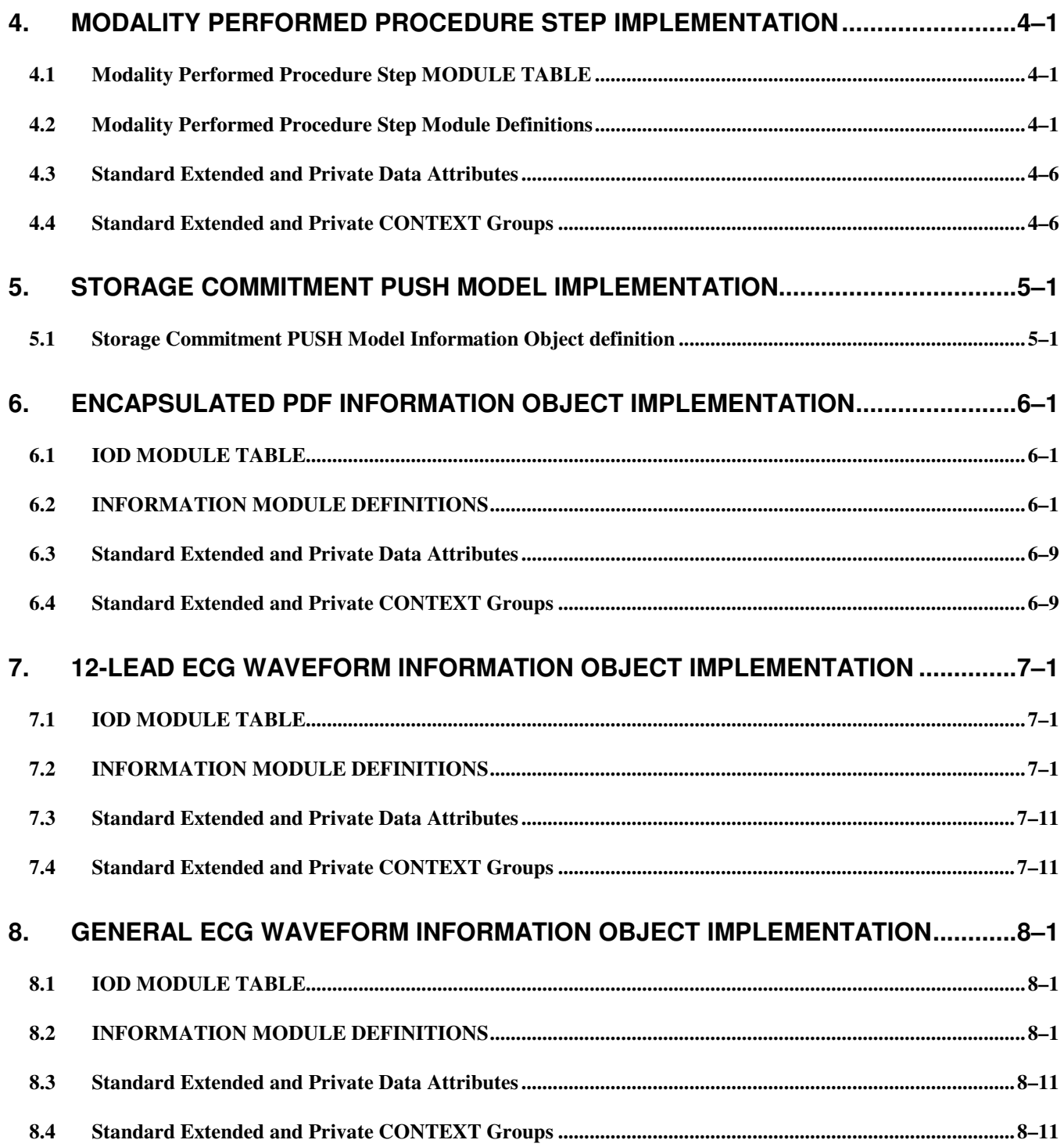

## **1. INTRODUCTION**

#### **1.1 OVERVIEW**

This DICOM Conformance Statement is divided into Sections as described below:

**Section 1 (Introduction),** which describes the overall structure, intent, and references for this Conformance Statement

**Section 2 (Network Conformance Statement),** which specifies the GEMS equipment compliance to the DICOM requirements for the implementation of Networking features.

**Section 3 (Modality Worklist Information Model),** which specifies the GEMS equipment compliance to DICOM requirements for the implementation of the Modality Worklist service.

**Section 4 (Modality Performed Procedure Step SOP Class Definition),** which specifies the GEMS equipment compliance to DICOM requirements for the implementation of a Modality Performed Procedure Step Service.

**Section 5 (Storage Commitment Push Model SOP Class Definition),** which specifies the GEMS equipment compliance to DICOM requirements for the implementation of a Storage Commitment Push Model Service.

**Section 6 (Encapsulated PDF Information Object Implementation),** which specifies the GEMS equipment compliance to DICOM requirements for the implementation of an Encapsulated PDF Object.

**Section 7 (12-Lead ECG Waveform Information Object Implementation),** which specifies the GEMS equipment compliance to DICOM requirements for the implementation of a 12-Lead ECG Waveform Object.

**Section 8 (General ECG Waveform Information Object Implementation),** which specifies the GEMS equipment compliance to DICOM requirements for the implementation of an General ECG Waveform Object.

#### **1.2 OVERALL DICOM CONFORMANCE STATEMENT DOCUMENT STRUCTURE**

The Documentation Structure of the GEMS Conformance Statements and their relationship with the DICOM v3.0 Conformance Statements is shown in the Illustration below.

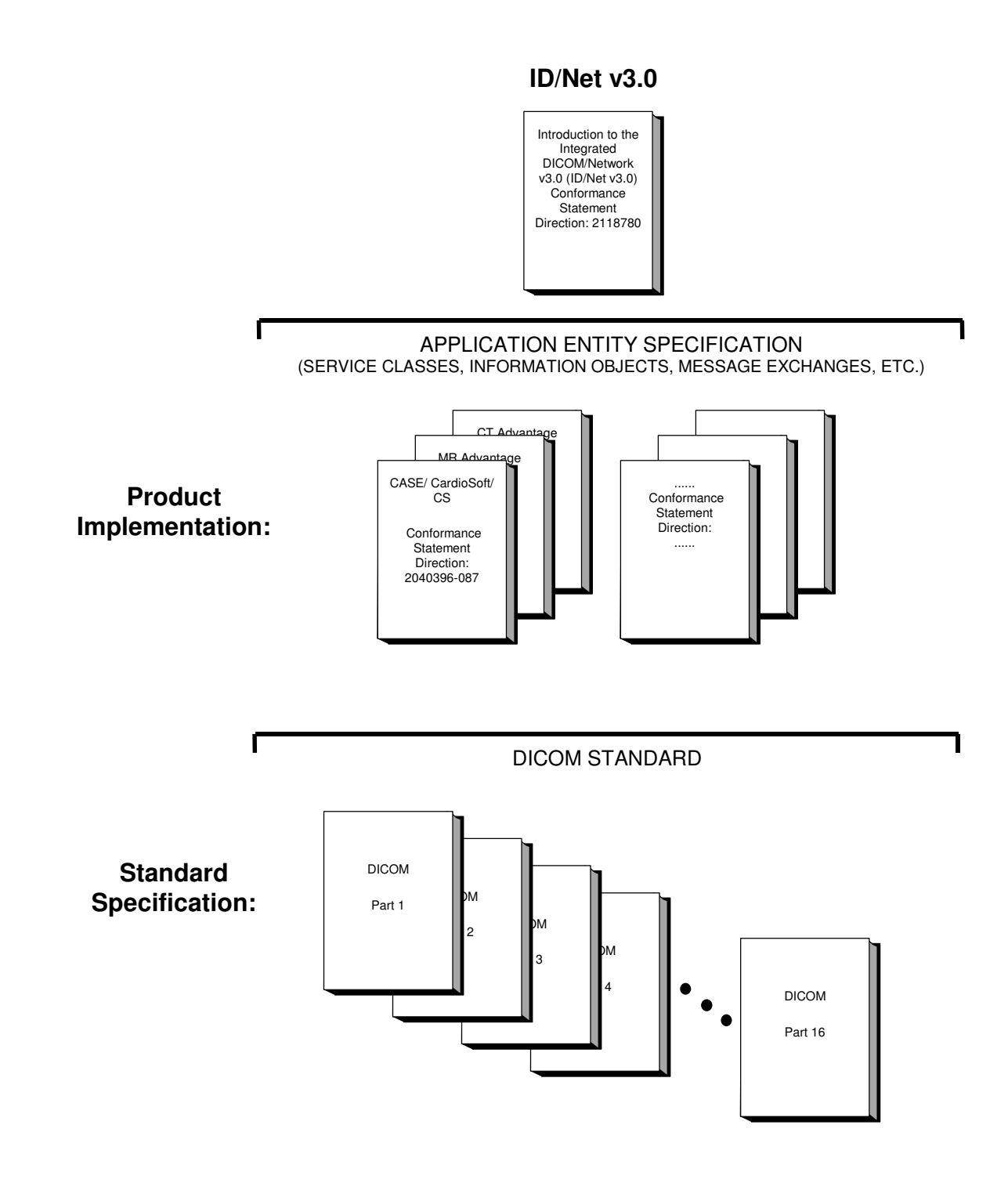

This document specifies the DICOM implementation. It is entitled:

*CASE/ CardioSoft/ CS V6.6 Conformance Statement for DICOM* 

#### *Direction 2040396-087*

This DICOM Conformance Statement documents the DICOM Conformance Statement and Technical Specification required to interoperate with the GEMS network interface. Introductory information, which is applicable to all GEMS Conformance Statements, is described in the document:

> *Introduction to the Integrated DICOM/Network v3.0 (ID/Net v3.0) Conformance Statement Direction: 2118780*

This Introduction familiarizes the reader with DICOM terminology and general concepts. It should be read prior to reading the individual products' GEMS Conformance Statements.

The GEMS Conformance Statement, contained in this document, also specifies the Lower Layer communications which it supports (e.g., TCP/IP). However, the Technical Specifications are defined in the DICOM Part 8 standard.

For more information including Network Architecture and basic DICOM concepts, please refer to the Introduction.

For more information regarding DICOM, copies of the Standard may be obtained on the Internet at http://medical.nema.org. Comments on the Standard may be addressed to:

 DICOM Secretariat NEMA 1300 N. 17<sup>th</sup> Street, Suite 1847 Rosslyn, VA 22209 USA Phone: +1.703.841.3200

#### **1.3 INTENDED AUDIENCE**

The reader of this document is concerned with software design and/or system integration issues. It is assumed that the reader of this document is familiar with the DICOM Standard and with the terminology and concepts which are used in that Standard.

If readers are unfamiliar with DICOM terminology they should first refer to the document listed below, then read the DICOM Standard itself, prior to reading this DICOM Conformance Statement document.

 *Introduction to the Integrated DICOM/Network v3.0 (ID/Net v3.0) Conformance Statement Direction: 2118780* 

#### **1.4 SCOPE AND FIELD OF APPLICATION**

It is the intent of this document, in conjunction with the *Introduction to the Integrated DICOM/Network v3.0 (ID/Net v3.0) Conformance Statement, Direction: 2118780*, to provide an unambiguous specification for GEMS implementations. This specification, called a Conformance Statement, includes a DICOM Conformance Statement and is necessary to ensure proper processing and interpretation of GEMS medical data exchanged using DICOM v3.0. The GEMS Conformance Statements are available to the public.

The reader of this DICOM Conformance Statement should be aware that different GEMS devices are capable of using different Information Object Definitions. For example, a GEMS CT Scanner may send images using the CT Information Object, MR Information Object, Secondary Capture Object, etc.

Included in this DICOM Conformance Statement are the Module Definitions which define all data elements used by this GEMS implementation. If the user encounters unspecified private data elements while parsing a GEMS Data Set, the user is well advised to ignore those data elements (per the DICOM standard). Unspecified private data element information is subject to change without notice. If, however, the device is acting as a "full fidelity storage device", it should retain and re-transmit all of the private data elements which are sent by GEMS devices.

#### **1.5 IMPORTANT REMARKS**

The use of these DICOM Conformance Statements, in conjunction with the DICOM Standards, is intended to facilitate communication with GE imaging equipment. However, **by itself, it is not sufficient to ensure that inter-operation will be successful**. The **user (or user's agent)** needs to proceed with caution and address at least four issues:

- **Integration** The integration of any device into an overall system of interconnected devices goes beyond the scope of standards (DICOM v3.0), and of this introduction and associated DICOM Conformance Statements when interoperability with non-GE equipment is desired. The responsibility to analyze the applications requirements and to design a solution that integrates GE imaging equipment with non–GE systems is the **user's** responsibility and should not be underestimated. The **user** is strongly advised to ensure that such an integration analysis is correctly performed.
- **Validation** Testing the complete range of possible interactions between any GE device and non–GE devices, before the connection is declared operational, should not be overlooked. Therefore, the **user** should ensure that any non–GE provider accepts full responsibility for all validation required for their connection with GE devices. This includes the accuracy of the image data once it has crossed the interface between the GE imaging equipment and the non–GE device and the stability of the image data for the intended applications.

Such a validation is required before any clinical use (diagnosis and/or treatment) is performed. It applies when images acquired on GE imaging equipment are processed/displayed on a non-GE device, as well as when images acquired on non-GE equipment is processed/displayed on a GE console or workstation.

• **Future Evolution** - GE understands that the DICOM Standard will evolve to meet the user's growing requirements. GE is actively involved in the development of the DICOM Standard. DICOM will incorporate new features and technologies and GE may follow the evolution of the Standard. The GEMS protocol is based on DICOM as specified in each DICOM Conformance Statement. Evolution of the Standard may require changes to devices which have implemented DICOM. **In addition, GE reserves the right to discontinue or make changes to the support of communications features (on its products) described by these DICOM Conformance Statements**. The **user** should ensure that any non–GE provider, which connects with GE devices, also plans for the future evolution of the DICOM Standard. Failure to do so will likely result in the loss of function and/or connectivity as the DICOM Standard changes and GE Products are enhanced to support these changes.

• **Interaction** - It is the sole responsibility of the **non–GE provider** to ensure that communication with the interfaced equipment does not cause degradation of GE imaging equipment performance and/or function.

#### **1.6 REFERENCES**

A list of references which is applicable to all GEMS Conformance Statements is included in the *Introduction to the Integrated DICOM/Network v3.0 (ID/Net v3.0) Conformance Statement, Direction: 2118780*.

#### **1.7 DEFINITIONS**

A set of definitions which is applicable to all GEMS Conformance Statements is included in *the Introduction to the Integrated DICOM/Network v3.0 (ID/Net v3.0) Conformance Statement, Direction: 2118780*.

#### **1.8 SYMBOLS AND ABBREVIATIONS**

A list of symbols and abbreviations which is applicable to all GEMS Conformance Statements is included in the *Introduction to the Integrated DICOM/Network v3.0 (ID/Net v3.0) Conformance Statement, Direction: 2118780*.

### **2. NETWORK CONFORMANCE STATEMENT**

#### **2.1 INTRODUCTION**

This section of the DICOM Conformance Statement specifies the CASE/ CardioSoft/ CS compliance to DICOM requirements for **Networking** features.

Note that the format of this section strictly follows the format defined in DICOM Standard PS 3.2 (Conformance). Please refer to that part of the standard while reading this section.

CASE/ CardioSoft/ CS is a PC based diagnostic workstation for Exercise tests, Resting ECG, Ambulatory Blood Pressure (ABP), Spirometry and Ergospirometry tests.

All 3 products CASE/ CardioSoft/ CS include the identical software application.

It provides the following DICOM functionality:

- Querying and retrieving a DICOM Modality Worklist from a Worklist SCP.
- Sending start and end of a test (MPPS in progress, MPPS completed/ discontinued) to a DICOM Modality Performed Procedure Step SCP.
- Sending storage commitment requests (and receiving replies) to a DICOM Storage Commitment SCP.
- Exporting DICOM Composite Instances (as Storage SCU)
	- o ECG Waveforms for Exercise- or Ergospirometry tests
	- o Final report as DICOM Encapsulated PDF for all types of tests
- DICOM Verification (as SCP and SCU)

#### **2.2 IMPLEMENTATION MODEL**

#### **2.2.1 Application Data Flow Diagram**

The network application model for the CASE/ CardioSoft/ CS is shown in the following Illustration :

DIR 2040396-087 REV A

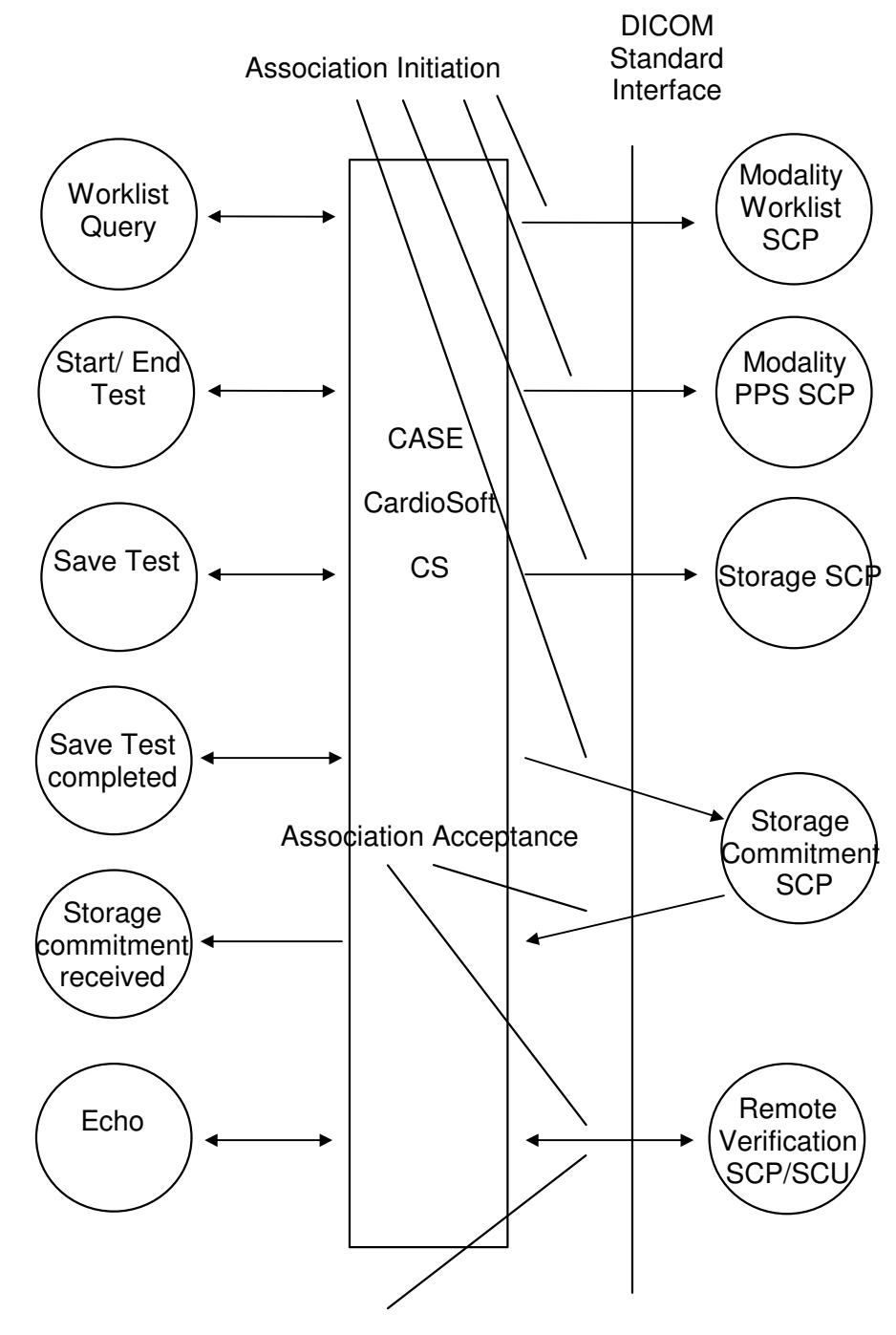

#### **ILLUSTRATION 2–1**  CASE/ CARDIOSOFT/ CS NETWORK APPLICATION MODEL AND DATA FLOW DIAGRAM

Association Initiation

There are 6 local real-world activities that occur in CASE/ CardioSoft/ CS:

- **Worklist Query**
- **Start/End Test**
- **Save Test**
- **Save Test completed**
- **Test Status change**
- **Echo**

**Worklist Query** initiates a connection to the Modality Worklist SCP, performs a query and retrieves the matching entries to the product.

**Start/ End Test** initiates a connection to the Modality PPS SCP. N-CREATE/ N-SET messages are sent.

**Save Test** initiates a connection to the Storage SCP (Image Archive) and transmits configured Composite Instances to the Storage SCP (C-STORE). After successful transmission the transfer status of the test in the database is set to "Transferred (DCM)".

**Save Test completed** initiates a commitment request (N-ACTION-RQ) message that is sent to the Storage Commitment SCP for the images of the test (if Storage Commitment is enabled (default) in the System Configuration).

**Storage commitment received:** Receiving the corresponding commitment responses (N-EVENT-REPORT) from the Storage Commitment SCP at any time the system runs, initiates the system to set the transfer status of the test in the database to "Committed (DCM)".

If Storage Commitment is disabled, the transfer status is directly set to "Committed (DCM)".

A committed test cannot be modified (default, see Service Manual).

**Echo:** Initiates a connection to the DICOM SCP, sends a verification request and closes the connection. It also responds to incoming Verification requests (for service use).

#### **2.2.2 Functional Definition of AE's**

Application Entity CASE/ CardioSoft/ CS supports the following functions:

- Initiates a DICOM association to query a DICOM worklist
- Receives DICOM modality worklist information.
- Initiates a DICOM association to notify start of test.
- Initiates a DICOM association to notify end of test.
- Initiates a DICOM association to send Composite Instances.
- Transmits DICOM Composite Instances to the DICOM Storage SCP.
- Initiates a DICOM association to request storage commitment of Composite Instances.
- Responds to replies for storage commitment requests of Composite Instances.
- Initiates verification (as SCU) to assist in network diagnostics.
- Responds to verification requests (as SCP) from other devices.

#### **2.2.3 Sequencing of Real-World Activities**

In case of a scheduled test the following sequence takes place:

- Modality Worklist query
- Start test with Modality Performed Procedure Step "In Progress"
- End test with Modality Performed Procedure Step "Completed" or "Discontinued".
- Save test with storage of Composite Instances
- Save test completed with Storage Commitment request (if enabled in system configuration)
- Test status change with reception of Storage Commitment replies

For an unscheduled test the sequence is identical except that the Modality Worklist query is not applicable.

#### **2.3 AE SPECIFICATIONS**

#### **2.3.1 CASE/ CardioSoft/ CS AE Specification**

The CASE/ CardioSoft/ CS Application Entity provides Standard Conformance to the following DICOM SOP Classes as an **SCU**:

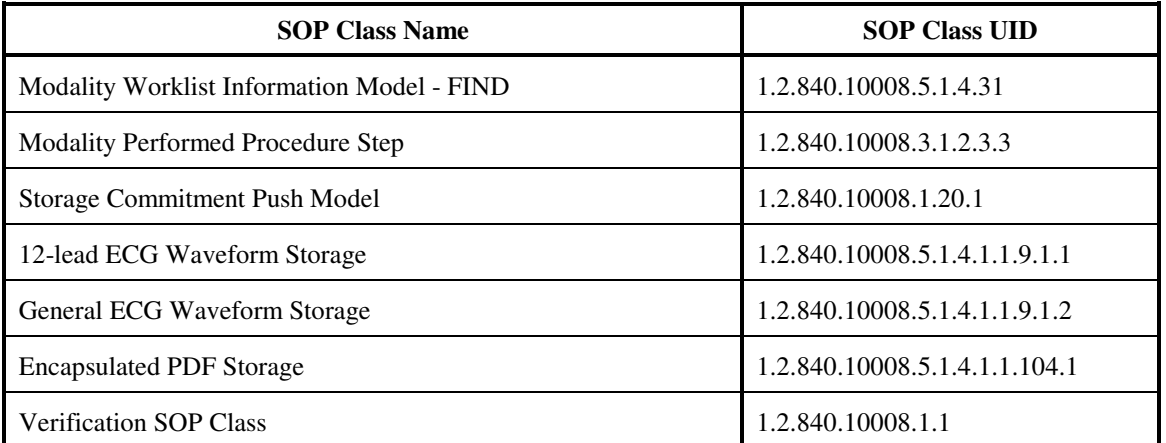

The CASE/ CardioSoft/ CS Application Entity provides Standard Conformance to the following DICOM SOP Classes as an **SCP**:

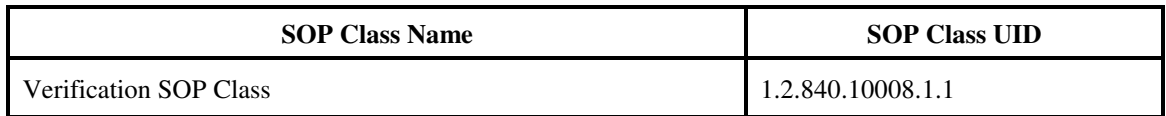

#### **2.3.1.1 Association Establishment Policies**

#### **2.3.1.1.1 General**

The DICOM Application Context Name (ACN), which is always proposed, is:

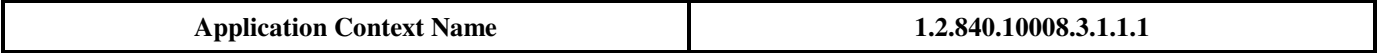

The maximum length PDU receive size (not configurable) for the CASE/ CardioSoft/ CS is:

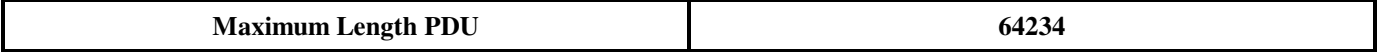

#### **2.3.1.1.2 Number of Associations**

The CASE/ CardioSoft/ CS will initiate a maximum of 1 simultaneous associations to remote nodes.

The CASE/ CardioSoft/ CS will support a maximum of 1 simultaneous associations initiated by remote nodes.

#### **2.3.1.1.3 Asynchronous Nature**

Asynchronous mode is not supported. All operations will be performed synchronously.

#### **2.3.1.1.4 Implementation Identifying Information**

The Implementation UID for this DICOM Implementation is:

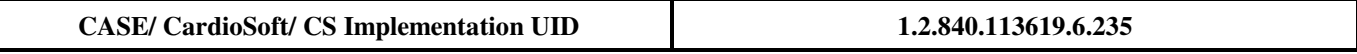

The Implementation Version Name for this DICOM Implementation is:

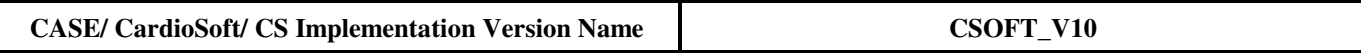

#### **2.3.1.2 Association Initiation Policy**

When the CASE/ CardioSoft/ CS Application Entity initiates an Association for any Real-World Activity, it will propose the Presentation Context for only this Real-World Activity.

CASE/ CardioSoft/ CS proposes a set of Transfer Syntaxes per Presentation Context and Abstract Syntax.

#### **2.3.1.2.1 Real-World Activity A (Worklist Query)**

#### **2.3.1.2.1.1 Associated Real-World Activity**

The user may initiate a DICOM Worklist Query when entering the "Order List" screen or when clicking the "Find" button in the "Order List" screen. The query sends a C-FIND-RQ to the Worklist SCP.

The association is closed upon the receipt of C-FIND-RSP confirmation.

#### **2.3.1.2.1.2 Proposed Presentation Context Table**

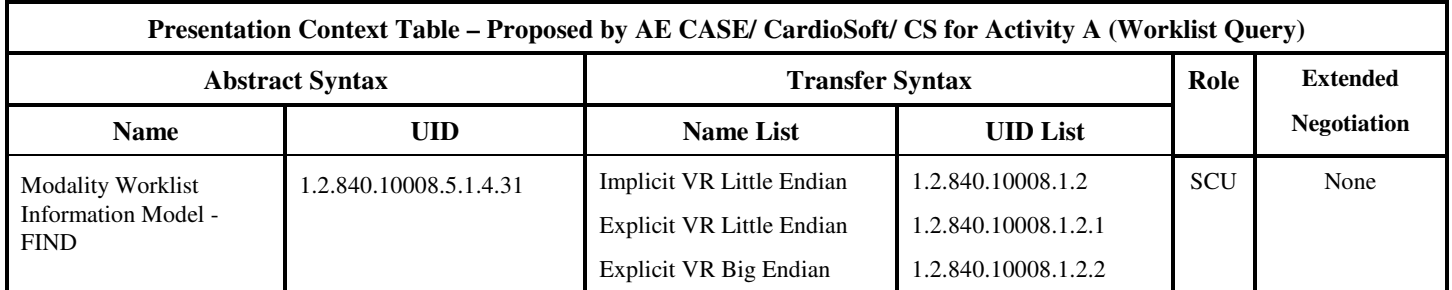

#### **2.3.1.2.1.2.1 SOP Specific DICOM Conformance Statement for the Modality Worklist Information Model - FIND SOP Class**

The CASE/ CardioSoft/ CS includes matching keys in the Modality Worklist queries as described in Section **3**.

The Scheduled Procedure Steps and it's corresponding response information are displayed in the DICOM Worklist, accessible through the Patient List (button "Order List").

In System Configuration (DICOM tab) the displayable fields of the worklist can be configured. Further information see Service Manual.

A C-FIND CANCEL is not supported. However, the number of displayed worklist items is limited to 200. If more are available, the user is informed to modify the filter criteria for the query (see Operators Manual).

Following are the status codes that are more specifically processed when receiving messages from a **Modality Worklist** SCP equipment :

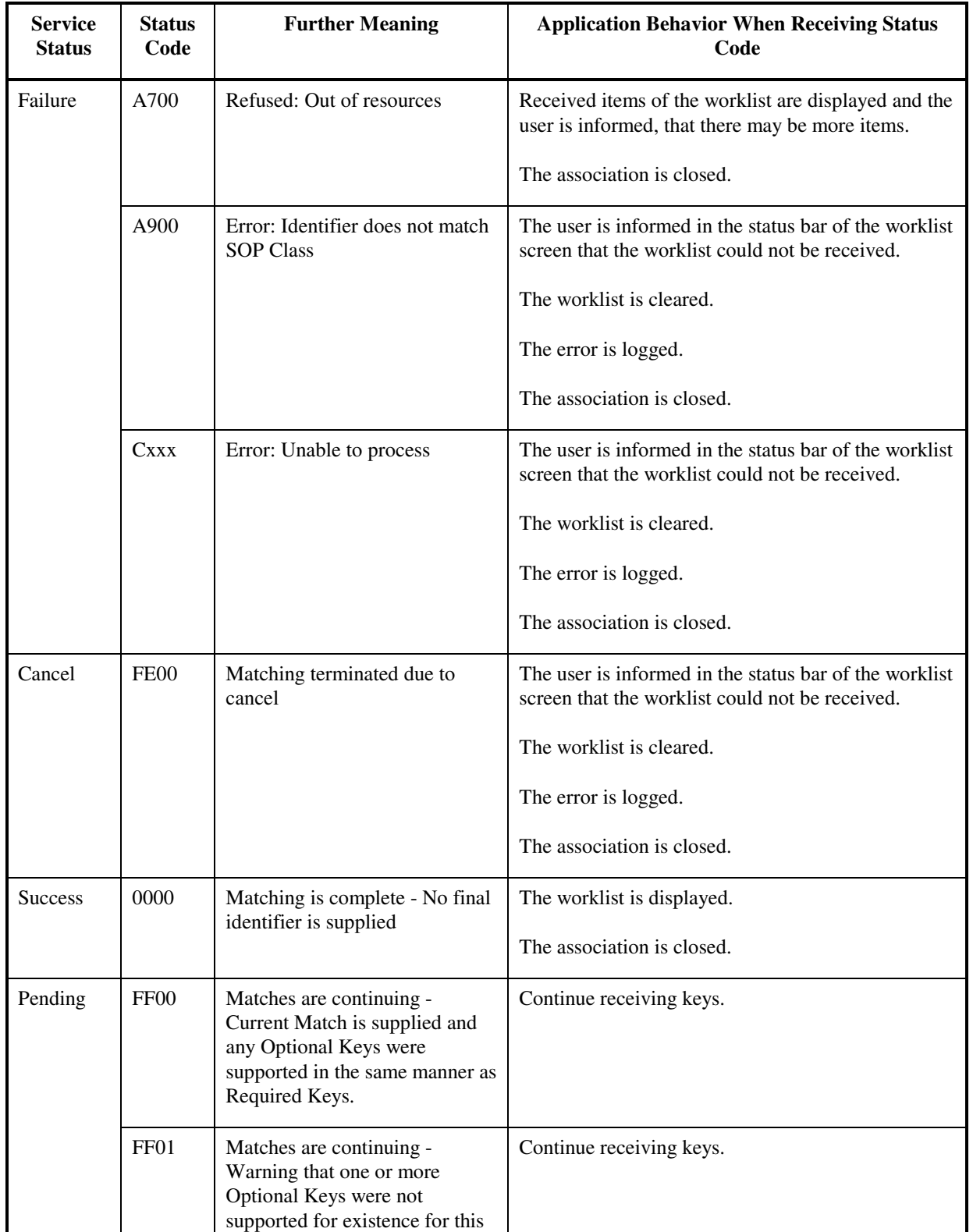

DIR 2040396-087 REV A

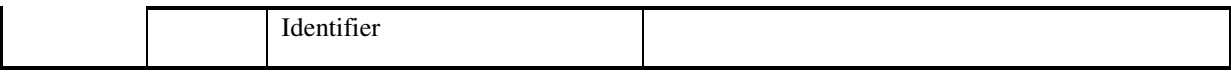

#### **2.3.1.2.2 Real-World Activity B (Start/ End Test)**

#### **2.3.1.2.2.1 Associated Real-World Activity**

The Modality Performed Procedure Step "In Progress" (N-CREATE) is sent when the test is started:

- Exercise test: when entering the Pre-Test phase
- Resting ECG test: after the first 10 second ECG has been acquired
- Spirometry test: when initiating the first trial
- ABP test: when initiating the download from the BP Monitor
- Ergospirometry test: when entering the Pre-Test phase

The Modality Performed Procedure Step "Completed" or "Discontinued" (N-SET) is sent when the test is finished:

- Exercise test: Confirmation of the "Test end status" dialog (when stepping to the Post Test Review or Initial screen)
- Resting ECG test: Confirmation of the "Test end status" dialog (when stepping to the Post Test Review screen)
- Spirometry test: Confirmation of the "Test end status" dialog (when stepping to the Post Test Review screen)
- ABP: Confirmation of the "Test end status" dialog (after downloading data from the BP Monitor)
- Ergospirometry: Confirmation of the "Test end status" dialog (when stepping to the Post Test Review or Initial screen)

The "Test end status" dialog provides the following selections:

- "Test successfully finished": leads to MPPS Completed
- "Test cancelled/ unsuccessfully terminated": leads to MPPS Discontinued with one of the following selectable reasons:
	- o Procedure was cancelled
	- o Equipment failure
	- o Incorrect procedure ordered
	- o Patient allergic to media
	- o Patient refused to continue
	- o Patient did not arrive
	- o Duplicate order
	- o Equipment change
	- o Unspecified reason
	- o Incorrect worklist entry selected
	- o Patient condition prevented continuing

The association is opened before the transaction and closed after the transaction.

#### **2.3.1.2.2.2 Proposed Presentation Context Table**

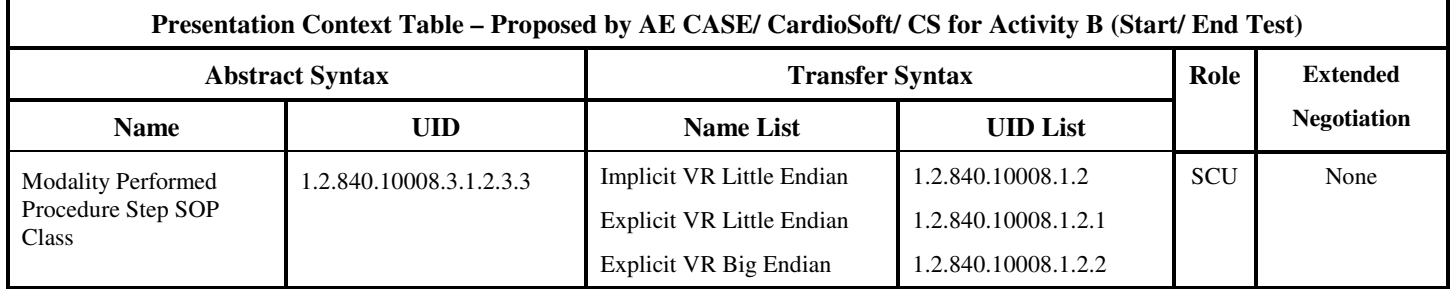

#### **2.3.1.2.2.2.1 SOP Specific DICOM Conformance Statement for Modality Performed Procedure Step SOP Class**

The CASE/ CardioSoft/ CS includes attributes in the Modality Performed Procedure Step N-CREATE as described in Section 4.2

If the response to an N-CREATE-RSP fails, the user is informed by an error message, that the connection to the PPS-Manager failed.

The AE includes attributes in the Modality Performed Procedure Step N-SET as described in Section 4.2

If the response to an N-SET-RSP fails, the user is informed by an error message, that the connection to the PPS-Manager failed.

#### **2.3.1.2.3 Real-World Activity C (Save Test)**

#### **2.3.1.2.3.1 Associated Real-World Activity**

The Image Stored (C-STORE) message is sent to the Storage SCP when the test is stored:

- Exercise test: When stepping to the Post Test Review or Initial screen.
- Resting ECG test: When stepping to the Post Test Review screen.
- Spirometry test: When stepping to the Post Test Review screen.
- ABP test: After downloading data from the BP Monitor.
- Ergospirometry: When stepping to the Post Test Review or Initial screen.

After successful transmission of all C-STORE messages per test the transfer status for this test is set to "Transferred (DCM)", which is displayed in the overall test list of CASE/ CardioSoft/ CS.

If the response to a C-STORE fails, the user is informed by an error message, that the connection to the Image Archive failed. In case of an error CASE/ CardioSoft/ CS does not send further C-STORES for this corresponding test.

#### Encapsulated PDF:

The Encapsulated PDF is created as one final report, depending on the test specific configuration.

DICOM Encapsulated PDF is provided by the following test types:

- Exercise test
- Resting ECG
- Spirometry test
- ABP test
- Ergospirometry test

The association is opened before the transaction and closed after the transaction.

#### ECG Waveforms:

DICOM ECG Waveforms are only provided by the Exercise- and Ergospirometry test.

The following ECG Waveforms objects are sent per test:

- The first 12SL ECG strip in Pre-Test phase (as "Resting ECG"), if available.
- Last ECG strip in Pre-Test phase (as "Baseline ECG"), if available.
- Last ECG strip per stage in Exercise Phase (as "Exercise ECG"), if available.
- Last ECG strip in Recovery Phase (as "Post Exercise ECG"), if available.

Per ECG Waveform object one C-STORE message is sent.

The association is opened before the first ECG Waveform object is sent and closed after the last ECG Waveform object was sent.

Storage of ECG Waveforms either uses the General ECG Waveform SOP Class or the 12-Lead ECG Waveform SOP Class, which is the default value (Product Service Manual). The General ECG Waveform SOP Class also supports 15-Lead ECG acquisition.

#### Note:

Alternatively CASE/ CardioSoft/ CS provides DICOM Part 10 File Export (using all listed Storage SOP Classes) to a configurable folder. File name customization can be done in the Export-Configuration dialog of the System Configuration. This fits into the CASE/ CardioSoft/ CS export concept.

CASE/ CardioSoft/ CS does not use the DICOM File Services and therefore does not play the role of an FSC (DICOMDIR is not used).

#### **2.3.1.2.3.2 Proposed Presentation Context Table**

DIR 2040396-087 REV A

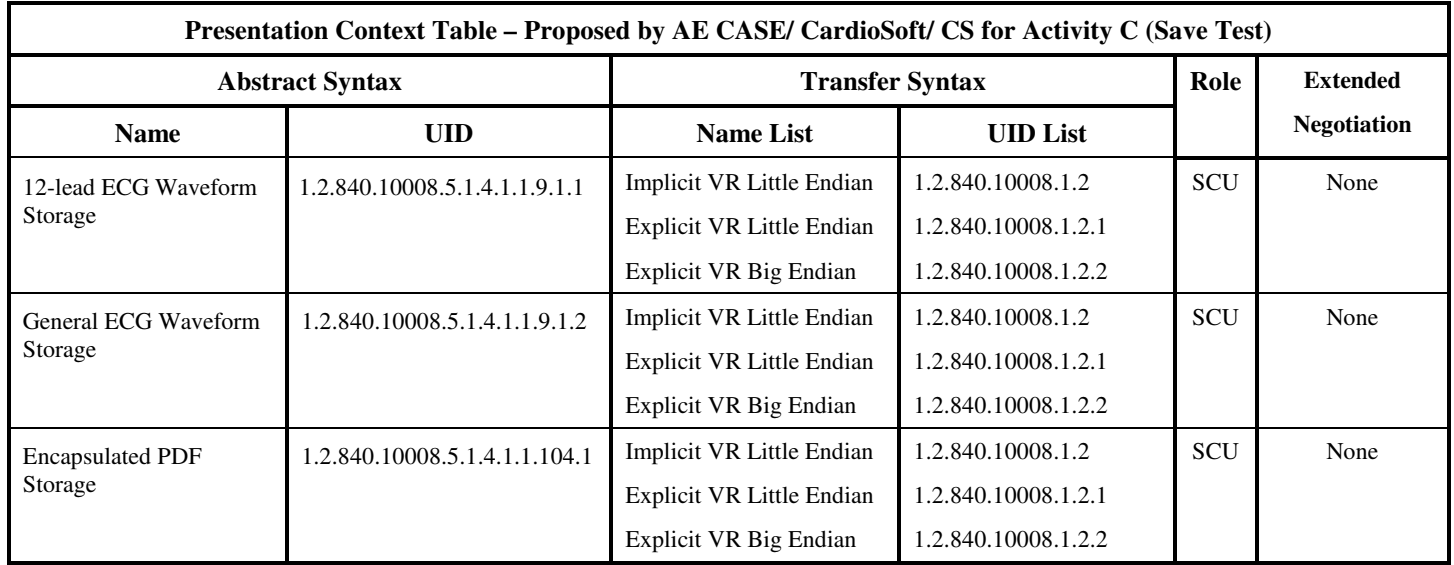

#### **2.3.1.2.3.2.1 SOP Specific DICOM Conformance Statement for All Storage SOP Classes**

The CASE/ CardioSoft/ CS includes optional data elements in the SOP Instances as described in Sections 6.2 (Encapsulated PDF IOD), 7.2 (12-Lead ECG Waveform IOD) and 8.2 (General ECG Waveform IOD).

#### **2.3.1.2.4 Real-World Activity D (Save Test completed)**

#### **2.3.1.2.4.1 Associated Real-World Activity**

When the test is stored (Real-World Activity C "Save Test"), CASE/ CardioSoft/ CS initiates an association and sends an N-ACTION-RQ to the SCP, if this is enabled in the System Configuration (which is the default value). N-EVENT-REPORT messages shall use a different association as the one used to transfer N-ACTION-RQ messages.

All status codes of the N-ACTION-RSP with status Failure or Warning are treated as failures and terminate the association and operation. The user is informed by an error message, that the connection to the Image Manager failed.

After reception of the N-ACTION-RSP the association is closed.

The number of SOP Instances per individual request depends on the duration of the test:

For Resting ECG, Spirometry and ABP only 1 SOP Instance is sent (final report sent as encapsulated PDF).

For the Exercise- and Ergospirometry test the number depends on how many 12SL-ECGs were executed and how many stages have passed. Typically about 10 SOP Instances may be sent to the SCP. Maximum is 50.

#### **2.3.1.2.4.2 Proposed Presentation Context Table**

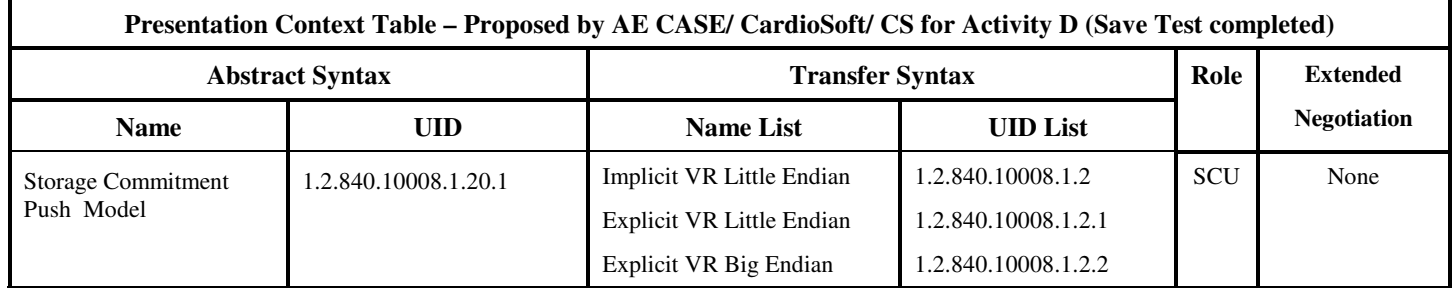

#### **2.3.1.2.4.2.1 SOP Specific DICOM Conformance Statement for the Storage Commitment Push Model SOP Class SCU**

CASE/ CardioSoft/ CS uses DICOM network storage services to transfer SOP Instances which are to be committed. It does not support the optional Storage Media File-Set ID and UID Attributes in the Storage Commitment N-ACTION for transfer of SOP Instances by media for Storage Commitment.

CASE/ CardioSoft/ CS may request Storage Commitment for Instances of any of the SOP Classes it supports as an SCU (see Section 2.3.1.2.3.2)

The Storage Commitment Information Object is described in Section 5.

#### **2.3.1.2.5 Real-World Activity F (Echo)**

#### **2.3.1.2.5.1 Associated Real-World Activity**

The user may initiate a DICOM Verification Request in the System Configuration screen. Associations will be released upon the receipt of each C-ECHO confirmation. In the event that the SCP does not respond, the operation will time out, close the association and inform the user.

#### **2.3.1.2.5.2 Proposed Presentation Context Table**

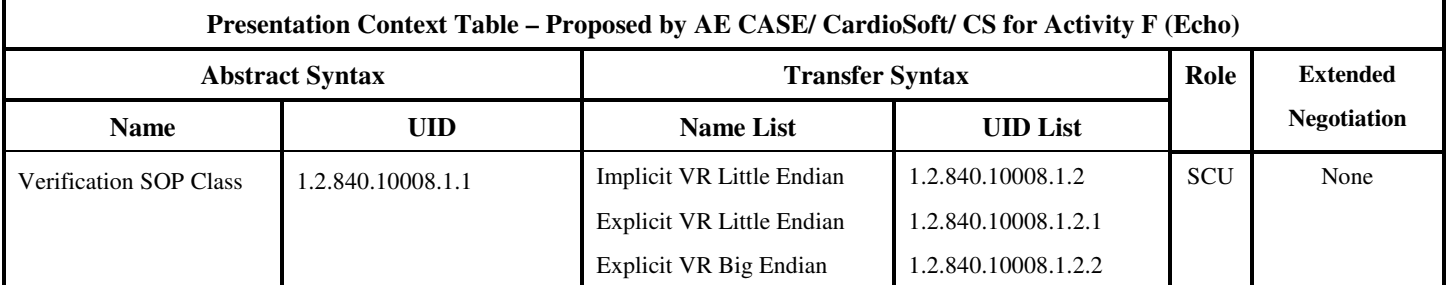

#### **2.3.1.3 Association Acceptance Policy**

#### **2.3.1.3.1 Real-World Activity E (Storage commitment received)**

#### **2.3.1.3.1.1 Associated Real-World Activity**

CASE/ CardioSoft/ CS waits for an SCP association request for the N-EVENT-REPORT messages on the configured port (see System Configuration).

When the requested association is accepted by CASE/ CardioSoft/ CS, all messages are read, processed and the corresponding N-EVENT-RSP messages are sent.

The CASE/ CardioSoft/ CS receives N-EVENT-REPORT messages at any time CASE/ CardioSoft/ CS is running. N-EVENT-REPORT messages shall use a different association as the one used to transfer N-ACTION-RQ messages.

There is no time limit for the duration of applicability of the Transaction UID.

#### **2.3.1.3.1.2 Accepted Presentation Context Table**

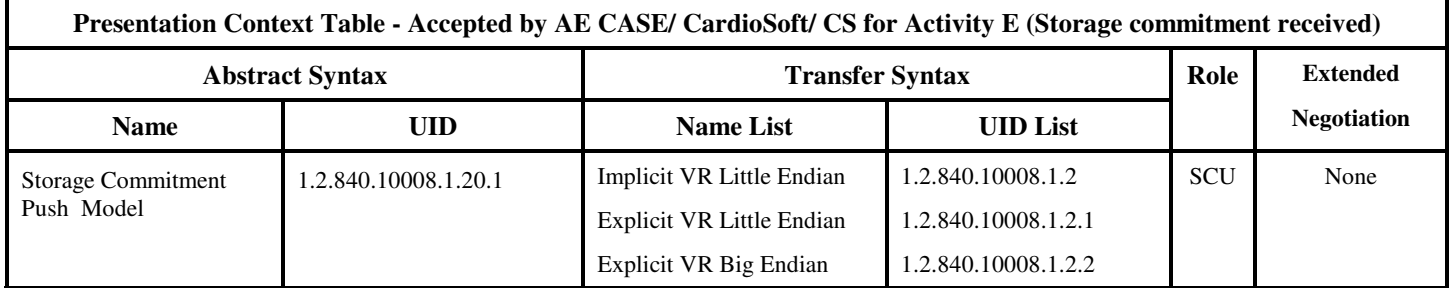

#### **2.3.1.3.1.2.1 SOP Specific DICOM Conformance Statement for the Storage Commitment Push Model SOP Class SCU**

CASE/ CardioSoft/ CS will only accept the SCU role (which must be proposed via SCP/SCU Role Selection Negotiation) within a Presentation Context for the Storage Commitment Push Model SOP Class.

Upon receiving a Storage Commitment N-EVENT-REPORT (Storage Commitment Result), CASE/ CardioSoft/ CS will validate the Transaction UID against its list of outstanding Storage Commitment Request Transaction UIDs.

If it matches an outstanding Request and if all SOP Instances for this test indicate a success status, the AE will mark the test in it's test list with "Committed (DCM)". If at least one of them don't have success status, the test keeps its status "Transferred (DCM)".

The transfer status "Committed (DCM)" does not allow to modify this test anymore (default, can be changed in System Configuration).

If the Storage Commitment Result indicates any failure status, the error will be written to the error log.

Any retry of the Storage Commitment Request must be manually reinitiated by resending the test to the Image Archive (test list, button "Send to Image Archive"). In this case also the C-STORE is resent.

The AE always returns a Success Status 0000 to a Storage Commitment N-EVENT-REPORT.

#### **2.3.1.3.1.3 Presentation Context Acceptance Criterion**

CASE/ CardioSoft/ CS evaluates each Presentation Context independently, and accepts any Presentation Context that matches an Abstract Syntax for any Real-World Activity.

#### **2.3.1.3.1.4 Transfer Syntax Selection Policies**

Within each Presentation Context, CASE/ CardioSoft/ CS will accept the first proposed transfer syntax that it also supports for that Abstract Syntax.

#### **2.3.1.3.2 Real-World Activity F (Echo)**

#### **2.3.1.3.2.1 Associated Real-World Activity**

An incoming Verification Request will cause the AE to accept the association and respond with a Verification Response.

#### **2.3.1.3.2.2 Accepted Presentation Context Table**

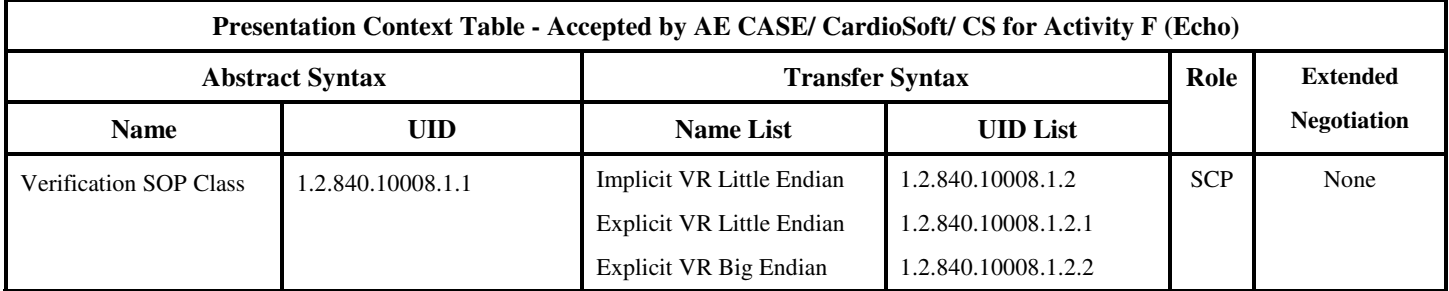

#### **2.3.1.3.2.2.1 SOP Specific DICOM Conformance Statement for Verification SOP Class**

The AE provides standard conformance to the Verification SOP Class as an SCP. The default port number is 108.

#### **2.3.1.3.2.3 Presentation Context Acceptance Criterion**

No criterion

#### **2.3.1.3.2.4 Transfer Syntax Selection Policies**

The selected transfer syntax is based on the proposed transfer syntax list. The priority order is Explicit VR Little Endian, Explicit VR Big Endian and Implicit VR Little Endian.

#### **2.4 COMMUNICATION PROFILES**

#### **2.4.1 Supported Communication Stacks**

The DICOM Upper Layer Protocol is supported using TCP/IP, as specified in DICOM PS3.8.

The TCP/IP stack is inherited from the Operating Systems Windows XP Professional, Windows Vista Home, Windows Vista Premium 32-bit, Windows Vista Business 32-bit (all for CardioSoft/ CS), Windows XP Embedded (for CASE).

#### **2.4.2 Physical Media Support**

The product is provided with a 10/100 Mb/s auto-sensing Ethernet interface. Additional or alternate network interfaces may be available.

**Note:** For more information about the Physical Media available on CASE/ CardioSoft/ CS, please refer to the Product Data Sheet.

#### **2.5 EXTENSIONS / SPECIALIZATIONS / PRIVATIZATIONS**

#### **2.5.1 Standard Extended / Specialized / Private SOP Classes**

#### **2.5.1.1 Standard Extended SOP Classes**

There are no Standard Extended SOP Class supported by this product.

#### **2.5.1.2 Private SOP Class**

There are no Private SOP Classes supported by the product.

#### **2.5.2 Private Transfer Syntaxes**

There are no private Transfer Syntaxes supported by the product.

#### **2.6 CONFIGURATION**

#### **2.6.1 AE Title/Presentation Address Mapping**

The Local AE title is configurable in the System Configuration, see below.

#### **2.6.2 Configurable Parameters**

The following fields are configurable for this AE (local):

- Local AE Title: through System Configuration, DICOM screen
- Local IP Address: through Operating System (static IP Address configuration)
- Local Listening Port Number (for Storage Commitment SCU): through System Configuration, DICOM screen
- Local IP Netmask: through Operating System (static IP Address configuration)

The following SCP DICOM AE's are configurable:

- SCP DSS/ Order Filler (DMWL Query)
- SCP PPS Manager (MPPS)
- SCP Image Archive/ Storage (Image Stored)
- SCP Image Manager (Storage Commitment)

The following fields are configurable for the listed SCP DICOM AE's (also used for Verification):

- SCP AE Title: through System Configuration, DICOM screen
- SCP IP Address: through System Configuration, DICOM screen
- SCP TCP/IP Port Number: through System Configuration, DICOM screen

The following field is configurable as Storage Commitment SCU (also used for Verification):

• SCU TCP/IP Port Number: through System Configuration, DICOM screen

#### DICOM Verification:

• Max retries, retry interval, timeout (see product Service Manual)

#### General:

• Timeout for reading messages, e.g. response messages (default value: 5 seconds)

Further information about the DICOM Configuration please see the Service Manual of the Product.

**Note:** All configurations must be performed by a GE Field Engineer.

#### **2.7 SUPPORT OF EXTENDED CHARACTER SETS**

CASE/ CardioSoft/ CS will support the following single-byte extended character sets:

- ISO\_IR 6 (ASCII): Default
- ISO\_IR 100 (ISO 8859-1: Latin 1: Western Europe)
- ISO IR 101 (ISO 8859-2: Latin 2: Central/Eastern Europe)
- ISO\_IR 144 (ISO 8859-5: Cyrillic)
- ISO\_IR 148 (ISO 8859-9: Latin 5: Turkish)

as extended character set.

As a Query SCU, the product will accept response items with any value of Specific Character Set (0008,0005). However, it will display in the user interface only characters specified as within ISO\_IR 6 (ASCII) or the configured extended character set.

The product user interface will allow the user to enter characters that are within ASCII or the configured extended character set. If any such extended characters are included in SOP Instances or in query identifier matching fields, the product will appropriately specify the extended character set in Specific Character Set (0008,0005).

The product will accept, as a Modality Worklist SCU, Scheduled Procedure Step Identifiers with any value of Specific Character Set (0008,0005). Text attributes of the Scheduled Procedure Step Identifier, including Patient and Physician names, that include extended characters will be displayed as described above.

Please see the Service Manual for the extended character set configuration.

#### **2.8 CODES AND CONTROLLED TERMINOLOGY**

#### **2.8.1 Fixed Coded Terminology**

Not applicable.

#### **2.8.2 Mapped Coded Terminology**

Not applicable.

#### **2.8.3 Configurable Coded Terminology**

The product allows configuration of the following sets of coded terminology:

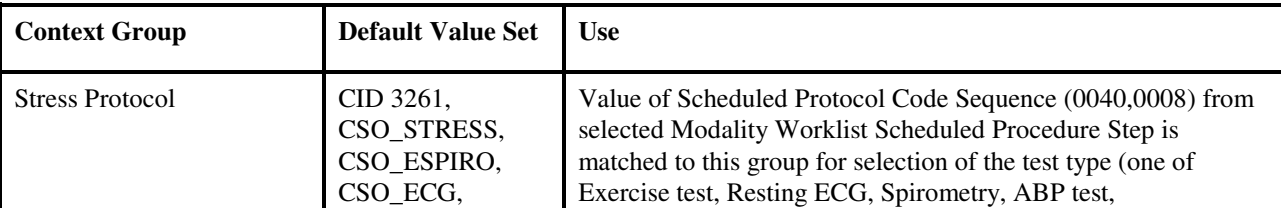

# GE MEDICAL SYSTEMS<br>DIR 2040396-087 REV A

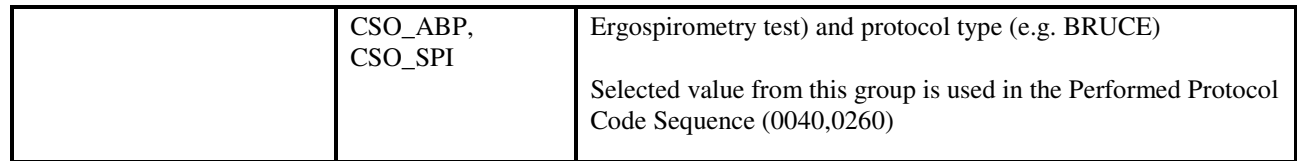

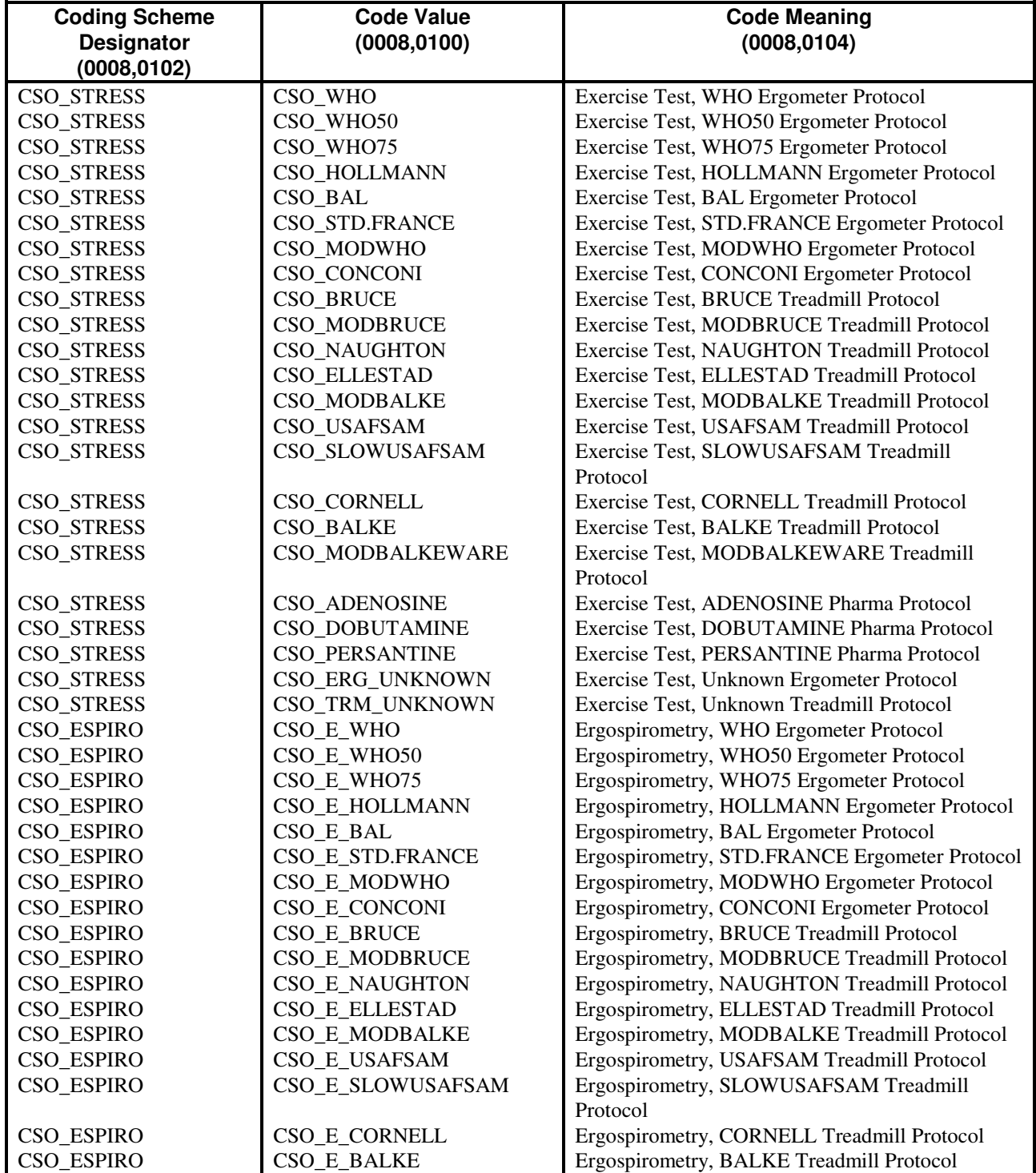

DIR 2040396-087 REV A

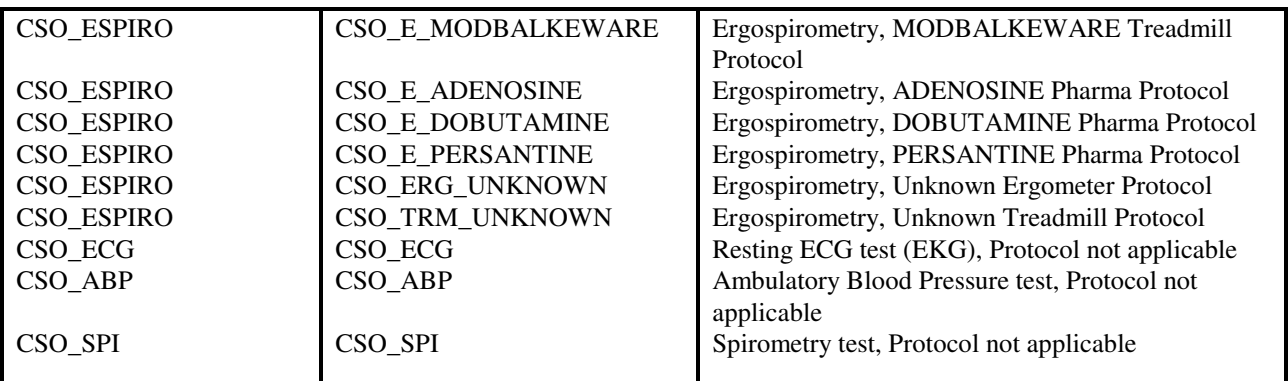

Procedures for configuring these Context Groups are found in the product Service Manual.

#### **2.9 SECURITY PROFILES**

The product does not conform to any defined DICOM Security Profiles.

It is assumed that the product is used within a secured environment. It is assumed that a secured environment includes at a minimum:

- 1. Firewall or router protections to ensure that only approved external hosts have network access to the product.
- 2. Firewall or router protections to ensure that the product only has network access to approved external hosts and services.
- 3. Any communications with external hosts and services outside the locally secured environment use appropriate secure network channels (such as a Virtual Private Network (VPN))

### **3. MODALITY WORKLIST QUERY IMPLEMENTATION**

#### **3.1 CASE/ CARDIOSOFT/ CS MAPPING OF DICOM ENTITIES**

The CASE/ CardioSoft/ CS maps DICOM Information Entities to local Information Entities in the product's database and user interface.

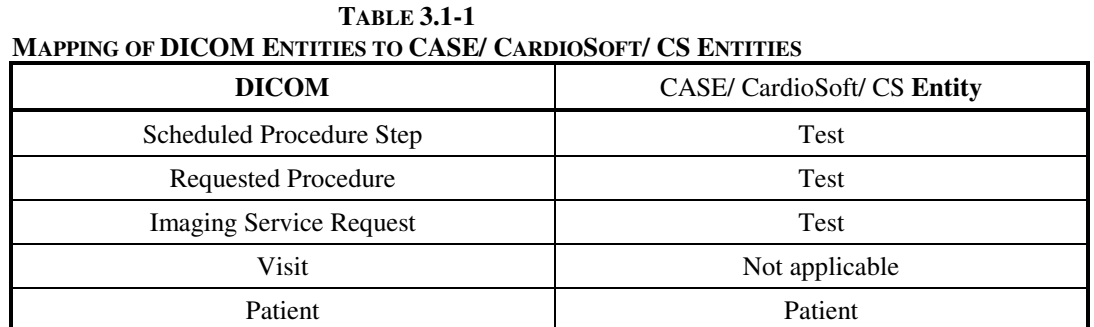

#### **3.2 WORKLIST QUERY MODULE TABLE**

See DICOM PS 3.3 and PS 3.4 for a complete definition of the entities, modules, and attributes.

**TABLE 3.2-1 MODALITY WORKLIST INFORMATION MODEL MODULES** 

| <b>Entity Name</b>             | <b>Module Name</b>             | Reference |
|--------------------------------|--------------------------------|-----------|
| Scheduled Procedure Step       | SOP Common                     | 3.3.1     |
|                                | Scheduled Procedure Step       | 3.3.2     |
| <b>Requested Procedure</b>     | <b>Requested Procedure</b>     | 3.3.3     |
| <b>Imaging Service Request</b> | <b>Imaging Service Request</b> | 3.3.4     |
| <b>Visit</b>                   | Visit Identification           | 3.3.5     |
|                                | Visit Status                   | 3.3.6     |
|                                | Visit Relationship             | 3.3.7     |
|                                | <b>Visit Admission</b>         | 3.3.8     |
| Patient                        | Patient Relationship           | 3.3.9     |
|                                | <b>Patient Identification</b>  | 3.3.10    |
|                                | Patient Demographic            | 3.3.11    |
|                                | <b>Patient Medical</b>         | 3.3.12    |

#### **3.3 WORKLIST QUERY MODULE DEFINITIONS**

Please refer to DICOM Standard PS 3.3. (Information Object Definitions) for a description of each of the query key attributes contained within the Modality Worklist Information Model.

"Not used" means that these elements are not requested.

#### **3.3.1 SOP Common Module**

**TABLE 3.3-1 SOP COMMON MODULE ATTRIBUTES**

| <b>Attribute Name</b>  | Tag         | Expected   Expected   Mapped<br>Matching   Returned  <br>Key Type   Key Type | into the<br>Image | Use     |
|------------------------|-------------|------------------------------------------------------------------------------|-------------------|---------|
| Specific Character Set | (0008,0005) |                                                                              | No                | See 2.7 |

#### **3.3.1.1 SOP Common Module Attribute Descriptions**

#### **3.3.1.1.1 Specific Character Set**

See section See 2.7.

#### **3.3.2 Scheduled Procedure Step Module**

**TABLE 3.3-2 SCHEDULED PROCEDURE STEP MODULE ATTRIBUTES**

| <b>Attribute Name</b>                          | Tag          | <b>Expected</b><br><b>Matching</b><br><b>Key Type</b> | <b>Expected</b><br><b>Returned</b><br><b>Key Type</b> | <b>Mapped</b><br>into the<br>Image | <b>Use</b>                                                  |
|------------------------------------------------|--------------|-------------------------------------------------------|-------------------------------------------------------|------------------------------------|-------------------------------------------------------------|
| <b>Scheduled Procedure</b><br>Step Sequence    | (0040, 0100) | R                                                     |                                                       | N <sub>0</sub>                     |                                                             |
| >Scheduled Station AE<br>Title                 | (0040,0001)  | $\mathsf{R}$                                          |                                                       | N <sub>0</sub>                     | Type of matching: Single value                              |
|                                                |              |                                                       |                                                       |                                    | Matching value dynamically configurable in<br>worklist.     |
|                                                |              |                                                       |                                                       |                                    | Returned value can be displayed in worklist.                |
| >Scheduled Procedure<br><b>Step Start Date</b> | (0040,0002)  | $\mathbf{R}$                                          |                                                       | N <sub>0</sub>                     | Type of matching: Single value, range                       |
|                                                |              |                                                       |                                                       |                                    | Matching value dynamically configurable in the<br>worklist. |
|                                                |              |                                                       |                                                       |                                    | Returned value is displayed in worklist.                    |
| >Scheduled Procedure<br><b>Step Start Time</b> | (0040,0003)  | $\mathsf{R}$                                          |                                                       | N <sub>o</sub>                     | No matching. (always zero)                                  |
|                                                |              |                                                       |                                                       |                                    | Returned value is displayed in worklist.                    |

### **CASE/ CARDIOSOFT/ CS DICOM CONFORMANCE STATEMENT**

# GE MEDICAL SYSTEMS<br>DIR 2040396-087 REV A

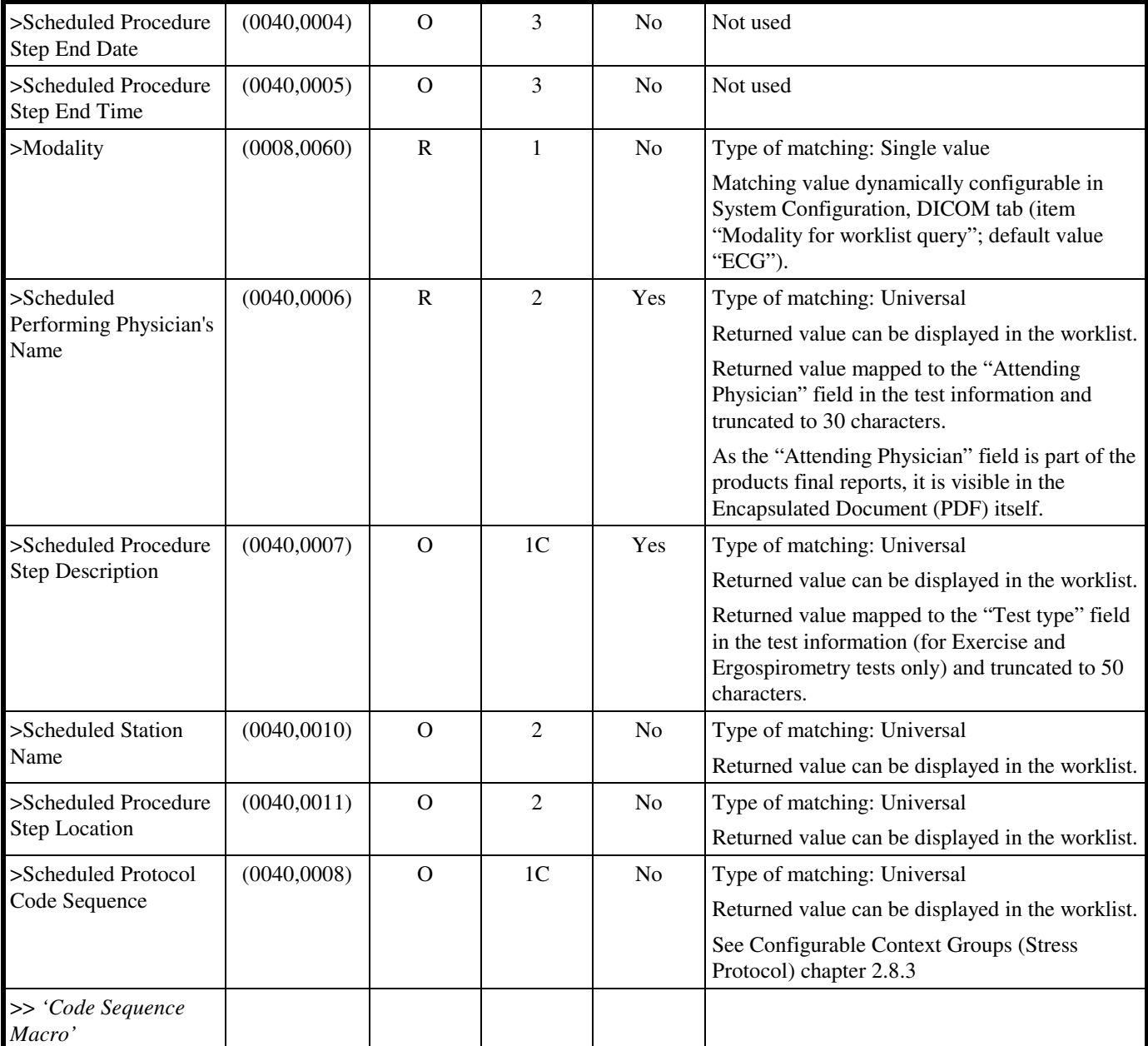

#### **CASE/ CARDIOSOFT/ CS**  GE MEDICAL SYSTEMS **GE MEDICAL SYSTEMS**

## DIR 2040396-087 REV A

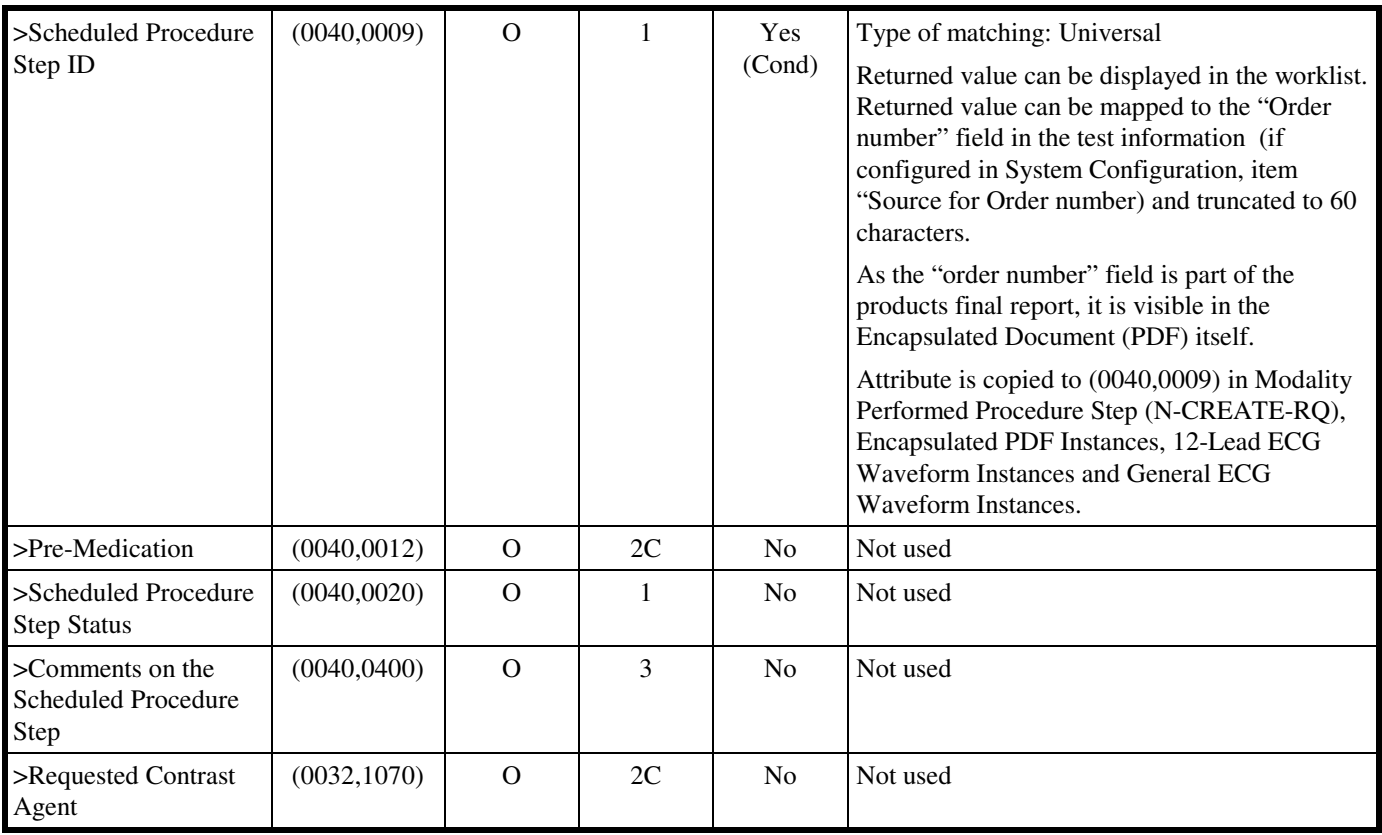

### **3.3.2.1 Scheduled Procedure Step Module Attribute Descriptions**

#### **3.3.2.1.1 Scheduled Station AE Title**

The MWL could also be queried for procedure steps of other acquisition workstations. The AE title source for image storage is always that of the querying station.

#### **3.3.3 Requested Procedure Module**

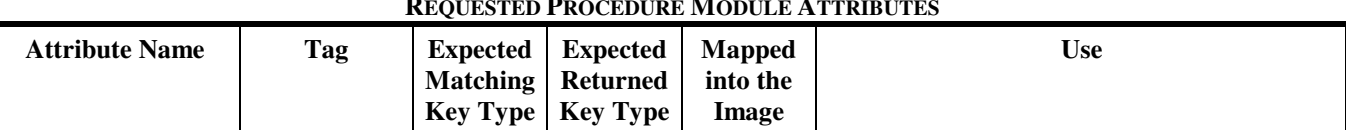

#### **TABLE 3.3-3 REQUESTED PROCEDURE MODULE ATTRIBUTES**

### **CASE/ CARDIOSOFT/ CS DICOM CONFORMANCE STATEMENT**

# GE MEDICAL SYSTEMS<br>DIR 2040396-087 REV A

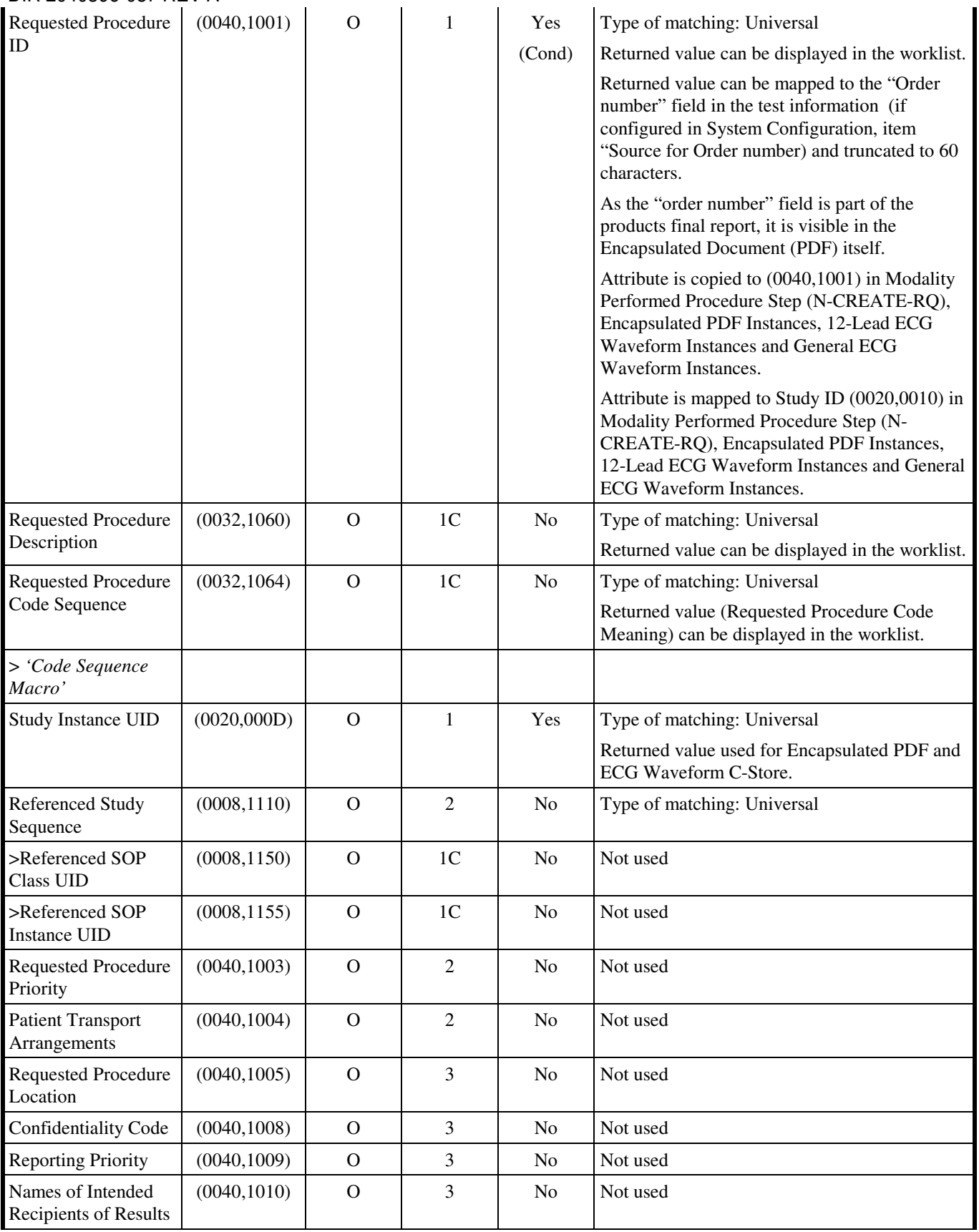
### DIR 2040396-087 REV A

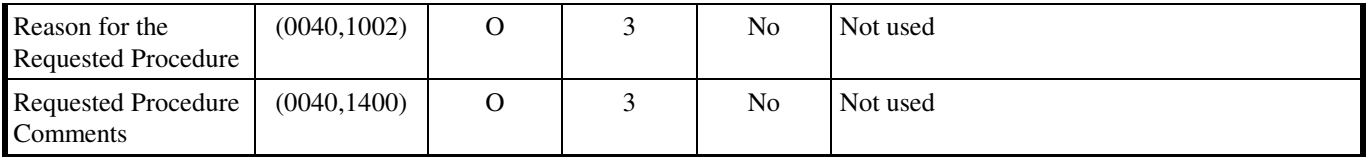

#### **3.3.3.1 Requested Procedure Module Attribute Descriptions**

#### **3.3.3.1.1 Study Instance UID**

The returned MWL Study Instance UID is used in the N-CREATE-RQ message of the MPPS.

The returned MWL Study Instance UID is used in each individual C-STORE message (Per created image "Encapsulated PDF" as well as "ECG Waveform") of the related procedure.

For an unscheduled workflow the Study Instance UID is created by the SCU.

#### **3.3.4 Imaging Service Request Module**

**TABLE 3.3-4 IMAGING SERVICE REQUEST MODULE ATTRIBUTES**

| <b>Attribute Name</b>       | <b>Tag</b>   | <b>Expected</b><br><b>Matching</b><br><b>Key Type</b> | <b>Expected</b><br><b>Returned</b><br><b>Key Type</b> | <b>Mapped</b><br>into the<br>Image | <b>Use</b>                                                                                                    |
|-----------------------------|--------------|-------------------------------------------------------|-------------------------------------------------------|------------------------------------|----------------------------------------------------------------------------------------------------|
| <b>Accession Number</b>     | (0008, 0050) | $\Omega$                                              | $\overline{2}$                                        | Yes                                | Type of matching: Universal                                                                                                    |
|                             |              |                                                       |                                                       |                                    | Returned value can be displayed in the worklist.                                                                                                    |
|                             |              |                                                       |                                                       |                                    | Returned value can be mapped to the "Order"<br>number" field in the test information (if<br>configured in System Configuration, item<br>"Source for Order number) and truncated to 60<br>characters. |
|                             |              |                                                       |                                                       |                                    | As the "order number" field is part of the<br>products final report, it is visible in the<br>Encapsulated Document (PDF) itself.                                                                     |
|                             |              |                                                       |                                                       |                                    | Attribute is copied to (0008,0050) in Modality<br>Performed Procedure Step (N-CREATE-RQ),<br>Encapsulated PDF Instances, 12-Lead ECG<br>Waveform Instances and General ECG<br>Waveform Instances.    |
| <b>Requesting Physician</b> | (0032, 1032) | $\overline{O}$                                        | $\overline{2}$                                        | Yes                                | Type of matching: Universal                                                                                                    |
|                             |              |                                                       |                                                       |                                    | Returned value can be displayed in the worklist.                                                                                                    |
|                             |              |                                                       |                                                       |                                    | Returned value mapped to the "Ordering<br>Physician" field in the test information and<br>truncated to 30 characters.                                                                                |
|                             |              |                                                       |                                                       |                                    | As the "Ordering Physician" field is part of the<br>products final report, it is visible in the<br>Encapsulated Document (PDF) itself.                                                               |

### GE MEDICAL SYSTEMS<br>DIR 2040396-087 REV A

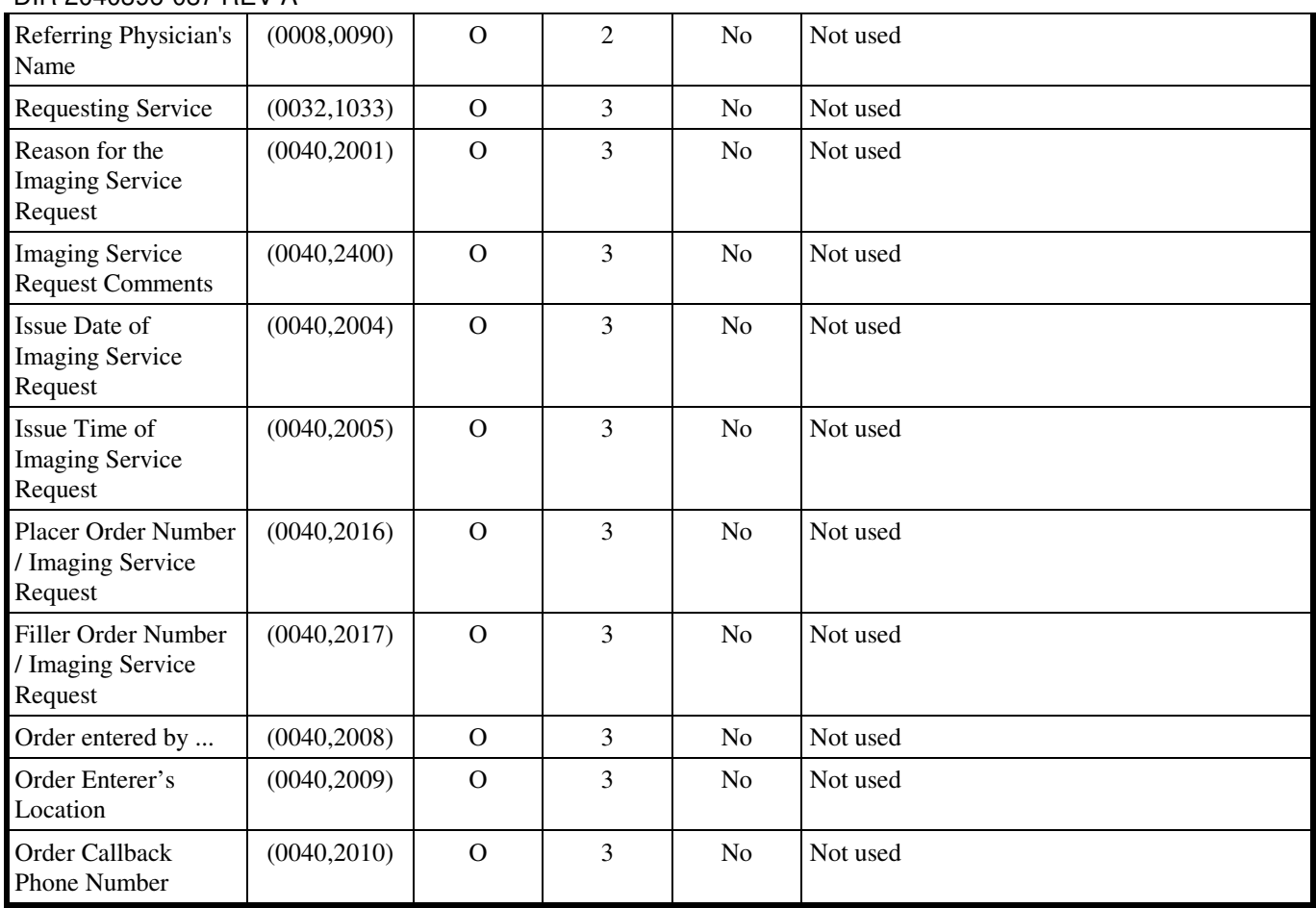

#### **3.3.5 Visit Identification**

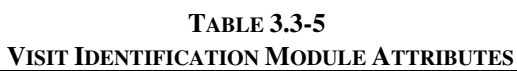

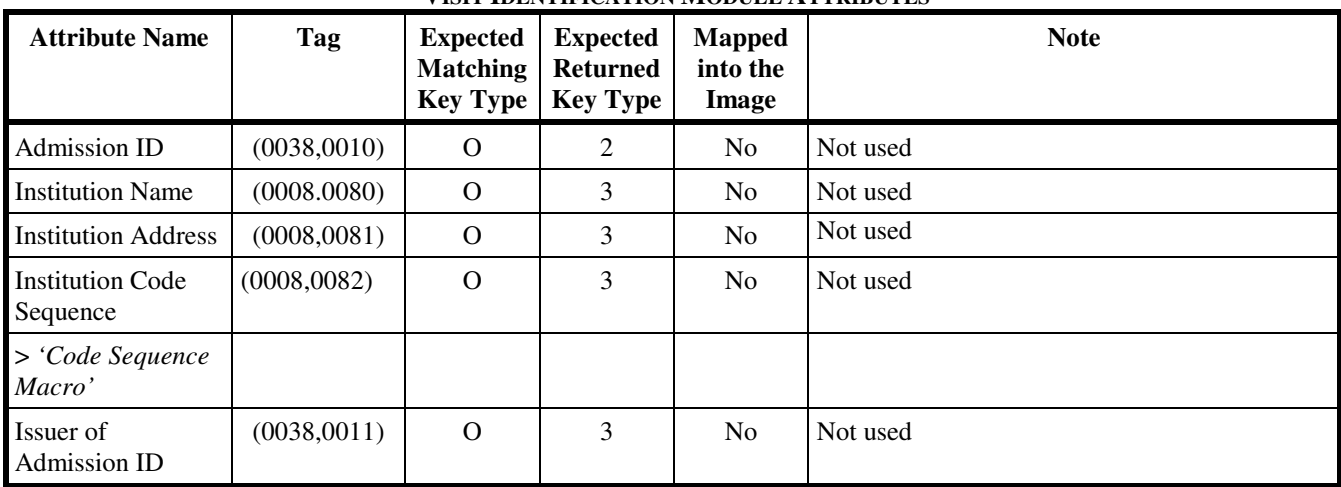

#### **3.3.6 Visit Status**

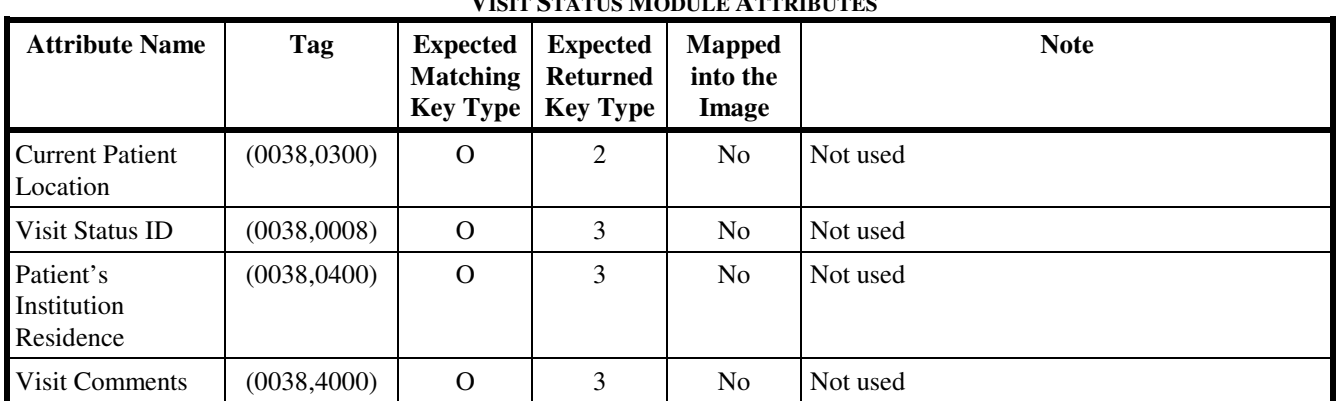

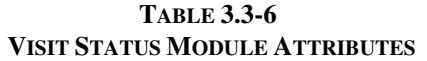

#### **3.3.7 Visit Relationship**

**TABLE 3.3-7 VISIT RELATIONSHIP MODULE ATTRIBUTES**

| <b>Attribute Name</b>                 | Tag          | <b>Expected</b><br><b>Matching</b><br><b>Key Type</b> | <b>Expected</b><br><b>Returned</b><br><b>Key Type</b> | <b>Mapped</b><br>into the<br>Image | <b>Note</b> |
|---------------------------------------|--------------|-------------------------------------------------------|-------------------------------------------------------|------------------------------------|-------------|
| Referenced<br><b>Patient Sequence</b> | (0008, 1120) | $\Omega$                                              | 2                                                     | N <sub>0</sub>                     | Not used    |
| >Referenced SOP<br>Class UID          | (0008, 1150) | $\Omega$                                              | 1 <sup>C</sup>                                        | N <sub>0</sub>                     | Not used    |
| >Referenced SOP<br>Instance UID       | (0008, 1155) | $\Omega$                                              | 1 <sup>C</sup>                                        | N <sub>0</sub>                     | Not used    |

#### **3.3.8 Visit Admission**

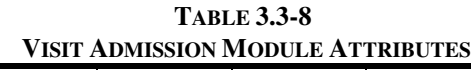

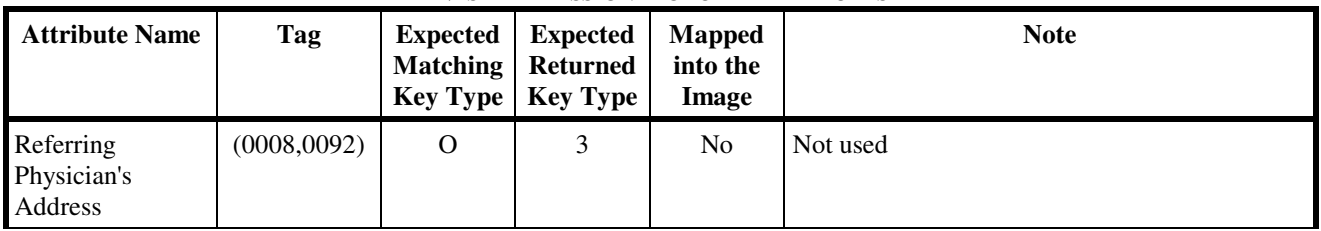

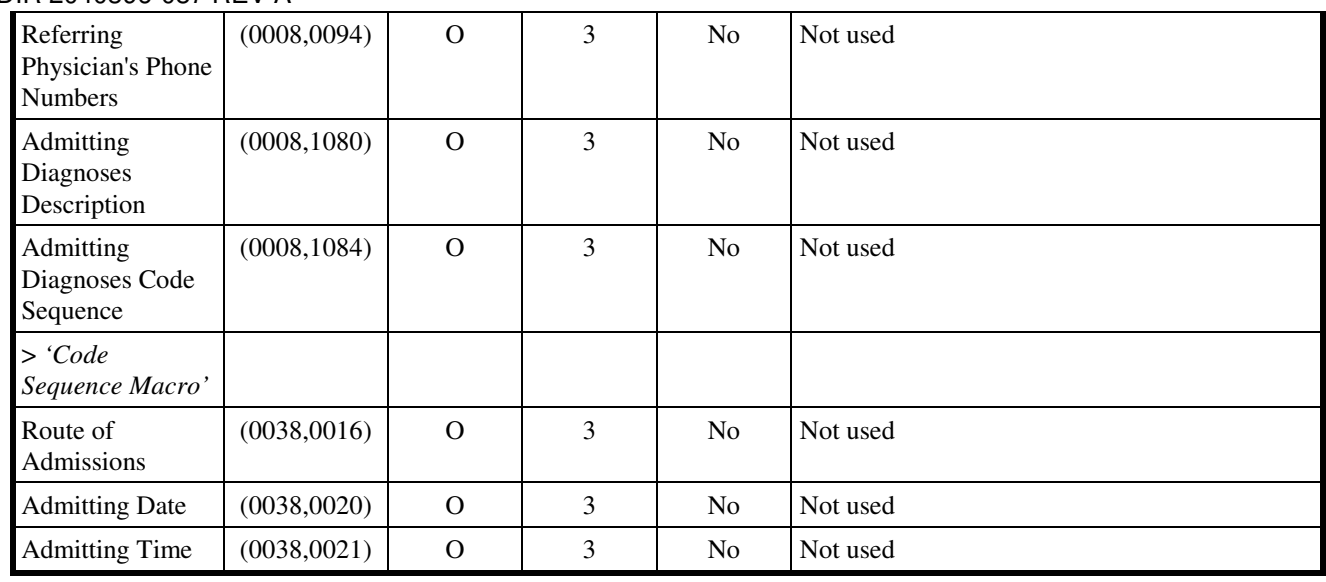

#### **3.3.9 Patient Relationship**

| <b>PATIENT RELATIONSHIP MODULE ATTRIBUTES</b>       |              |                                                       |                                                       |                                    |             |  |  |
|-----------------------------------------------------|--------------|-------------------------------------------------------|-------------------------------------------------------|------------------------------------|-------------|--|--|
| <b>Attribute Name</b>                               | Tag          | <b>Expected</b><br><b>Matching</b><br><b>Key Type</b> | <b>Expected</b><br><b>Returned</b><br><b>Key Type</b> | <b>Mapped</b><br>into the<br>Image | <b>Note</b> |  |  |
| Referenced Visit<br>Sequence                        | (0008, 1125) | $\Omega$                                              | 3                                                     | N <sub>0</sub>                     | Not used    |  |  |
| >Referenced<br><b>SOP Class UID</b>                 | (0008, 1150) | $\Omega$                                              | 3                                                     | N <sub>o</sub>                     | Not used    |  |  |
| $>$ Referenced<br><b>SOP</b> Instance<br><b>UID</b> | (0008, 1155) | $\Omega$                                              | 3                                                     | N <sub>o</sub>                     | Not used    |  |  |
| Referenced<br><b>Patient Alias</b><br>Sequence      | (0038,0004)  | $\Omega$                                              | 3                                                     | N <sub>o</sub>                     | Not used    |  |  |
| >Referenced<br><b>SOP Class UID</b>                 | (0008, 1150) | $\Omega$                                              | 3                                                     | N <sub>o</sub>                     | Not used    |  |  |
| >Referenced<br><b>SOP</b> Instance<br><b>UID</b>    | (0008, 1155) | $\Omega$                                              | 3                                                     | N <sub>o</sub>                     | Not used    |  |  |

**TABLE 3.3-9** 

#### **3.3.10 Patient Identification**

#### **TABLE 3.3-10 PATIENT IDENTIFICATION MODULE ATTRIBUTES**

# GE MEDICAL SYSTEMS<br>DIR 2040396-087 REV A

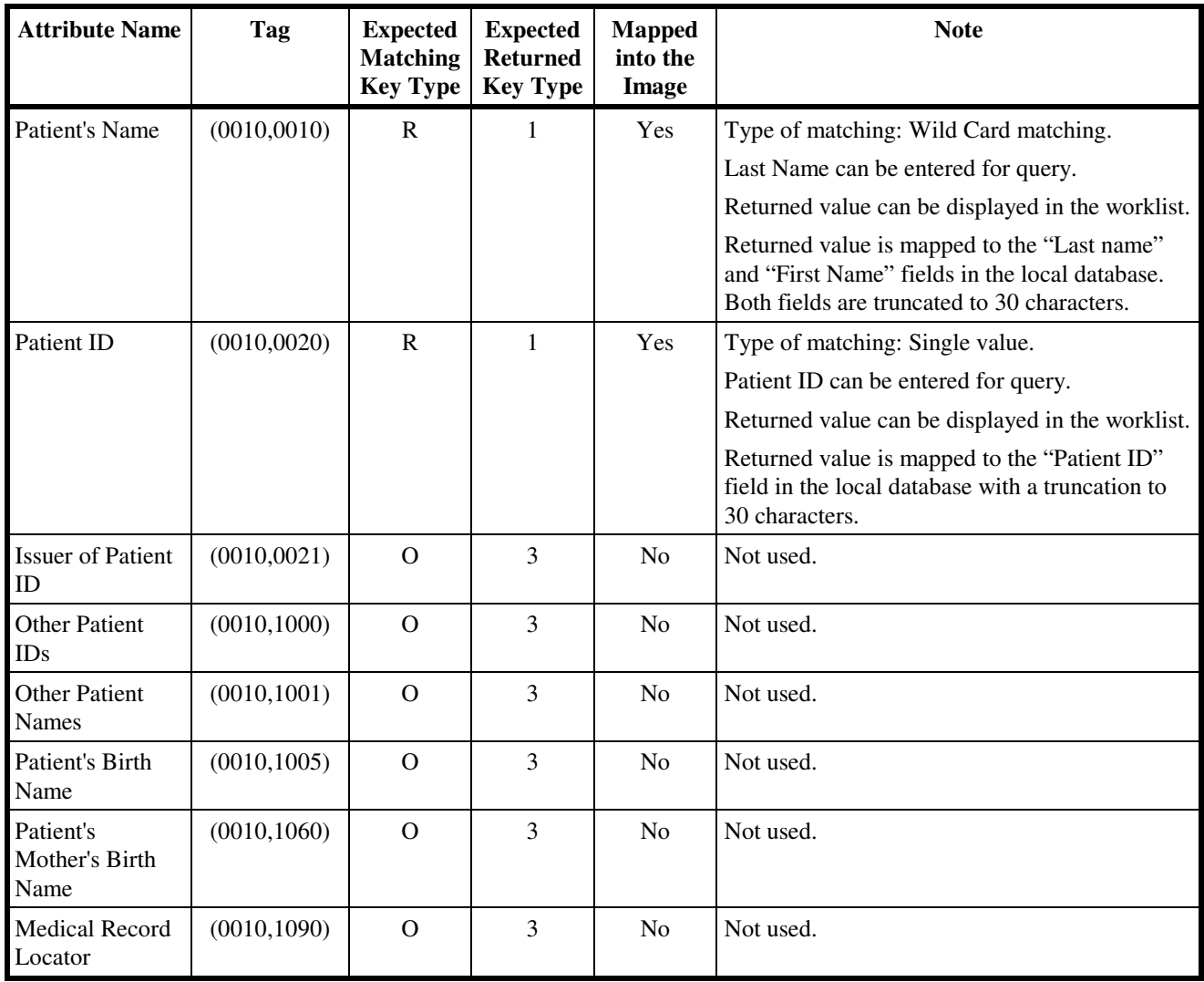

#### **3.3.11 Patient Demographic**

**TABLE 3.3-11 PATIENT DEMOGRAPHIC MODULE ATTRIBUTES**

| <b>Attribute Name</b> | Tag         | <b>Expected</b><br><b>Matching</b><br><b>Key Type</b> | <b>Expected</b><br>Returned<br><b>Key Type</b> | Mapped<br>into the<br>Image | <b>Note</b>                                                                      |
|-----------------------|-------------|-------------------------------------------------------|------------------------------------------------|-----------------------------|----------------------------------------------------------------------------------|
| Patients Birth Date   | (0010,0030) | $\Omega$                                              | 2                                              | <b>Yes</b>                  | Type of matching: Universal                                                      |
|                       |             |                                                       |                                                |                             | Returned value can be displayed in the<br>worklist.                              |
|                       |             |                                                       |                                                |                             | Returned value is mapped to the "Date of"<br>Birth" field in the local database. |

# GE MEDICAL SYSTEMS<br>DIR 2040396-087 REV A

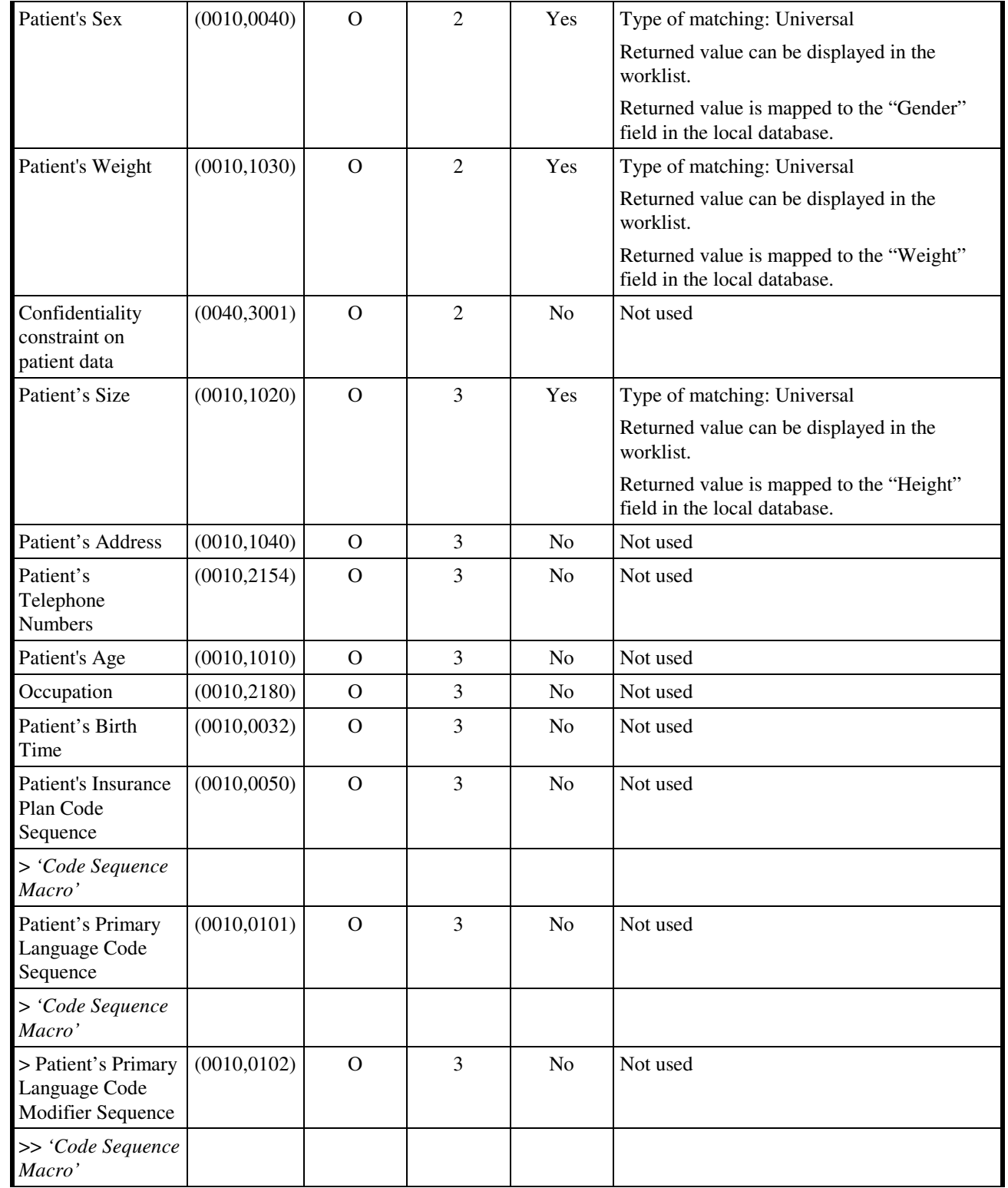

### DIR 2040396-087 REV A

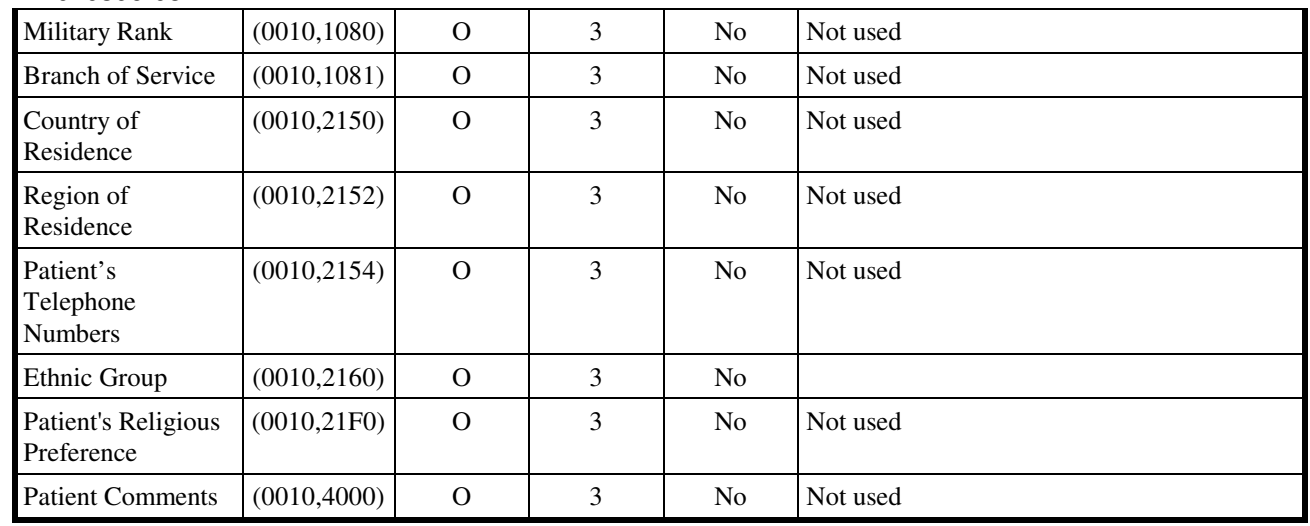

#### **3.3.12 Patient Medical**

|                                 | PATIENT MEDICAL MODULE ATTRIBUTES |                                                       |                                                       |                                    |             |  |  |  |
|---------------------------------|-----------------------------------|-------------------------------------------------------|-------------------------------------------------------|------------------------------------|-------------|--|--|--|
| <b>Attribute</b><br><b>Name</b> | Tag                               | <b>Expected</b><br><b>Matching</b><br><b>Key Type</b> | <b>Expected</b><br><b>Returned</b><br><b>Key Type</b> | <b>Mapped</b><br>into the<br>Image | <b>Note</b> |  |  |  |
| <b>Patient State</b>            | (0038, 0500)                      | $\Omega$                                              | 2                                                     | N <sub>o</sub>                     | Not used    |  |  |  |
| Pregnancy<br><b>Status</b>      | (0010, 21C0)                      | $\Omega$                                              | 2                                                     | N <sub>0</sub>                     | Not used    |  |  |  |
| <b>Medical Alerts</b>           | (0010, 2000)                      | $\mathbf{O}$                                          | $\overline{c}$                                        | N <sub>o</sub>                     | Not used    |  |  |  |
| Contrast<br>Allergies           | (0010, 2110)                      | $\Omega$                                              | $\overline{c}$                                        | N <sub>o</sub>                     | Not used    |  |  |  |
| Special Needs                   | (0038,0050)                       | $\Omega$                                              | 2                                                     | N <sub>o</sub>                     | Not used    |  |  |  |
| Smoking<br><b>Status</b>        | (0010, 21A0)                      | $\Omega$                                              | 3                                                     | N <sub>o</sub>                     | Not used    |  |  |  |
| Additional<br>Patient History   | (0010, 21B0)                      | $\Omega$                                              | 3                                                     | N <sub>o</sub>                     | Not used    |  |  |  |
| <b>Last Menstrual</b><br>Date   | (0010, 21D0)                      | $\Omega$                                              | 3                                                     | N <sub>o</sub>                     | Not used    |  |  |  |

**TABLE 3.3-12 PATIENT MEDICAL MODULE ATTRIBUTES**

### **4. MODALITY PERFORMED PROCEDURE STEP IMPLEMENTATION**

#### **4.1 MODALITY PERFORMED PROCEDURE STEP MODULE TABLE**

See DICOM PS 3.3 and PS 3.4 for a complete definition of the entities, modules, and attributes.

| <b>Module Name</b>                    | <b>Reference</b> |
|---------------------------------------|------------------|
| <b>SOP Common</b>                     | 4.2.1            |
| Performed Procedure Step Relationship | 4.2.2            |
| Performed Procedure Step Information  | 4.2.3            |
| <b>Image Acquisition Results</b>      | 4.2.4            |
| <b>Radiation Dose</b>                 | 4.2.5            |
| Billing and Material Management Codes | 4.2.6            |

**TABLE 4.1-1 MODALITY PERFORMED PROCEDURE STEP MODULES** 

#### **4.2 MODALITY PERFORMED PROCEDURE STEP MODULE DEFINITIONS**

Please refer to DICOM Standard PS 3.3. (Information Object Definitions) for a description of each of the attributes contained within the Modality Performed Procedure Step Information Object Definition.

#### **4.2.1 SOP Common Module**

| <b>SOP COMMON MODULE ATTRIBUTES</b> |             |                                                  |                                 |         |  |  |
|-------------------------------------|-------------|--------------------------------------------------|---------------------------------|---------|--|--|
| <b>Attribute Name</b>               | Tag         | <b>Type for</b><br><b>SCU</b><br><b>N-CREATE</b> | Type for<br><b>SCU</b><br>N-SET | Use     |  |  |
| Specific Character Set              | (0008,0005) | 1 <sup>C</sup>                                   | 1 <sup>C</sup>                  | See 2.7 |  |  |

**TABLE 4.2-1** 

#### **4.2.2 Performed Procedure Step Relationship Module**

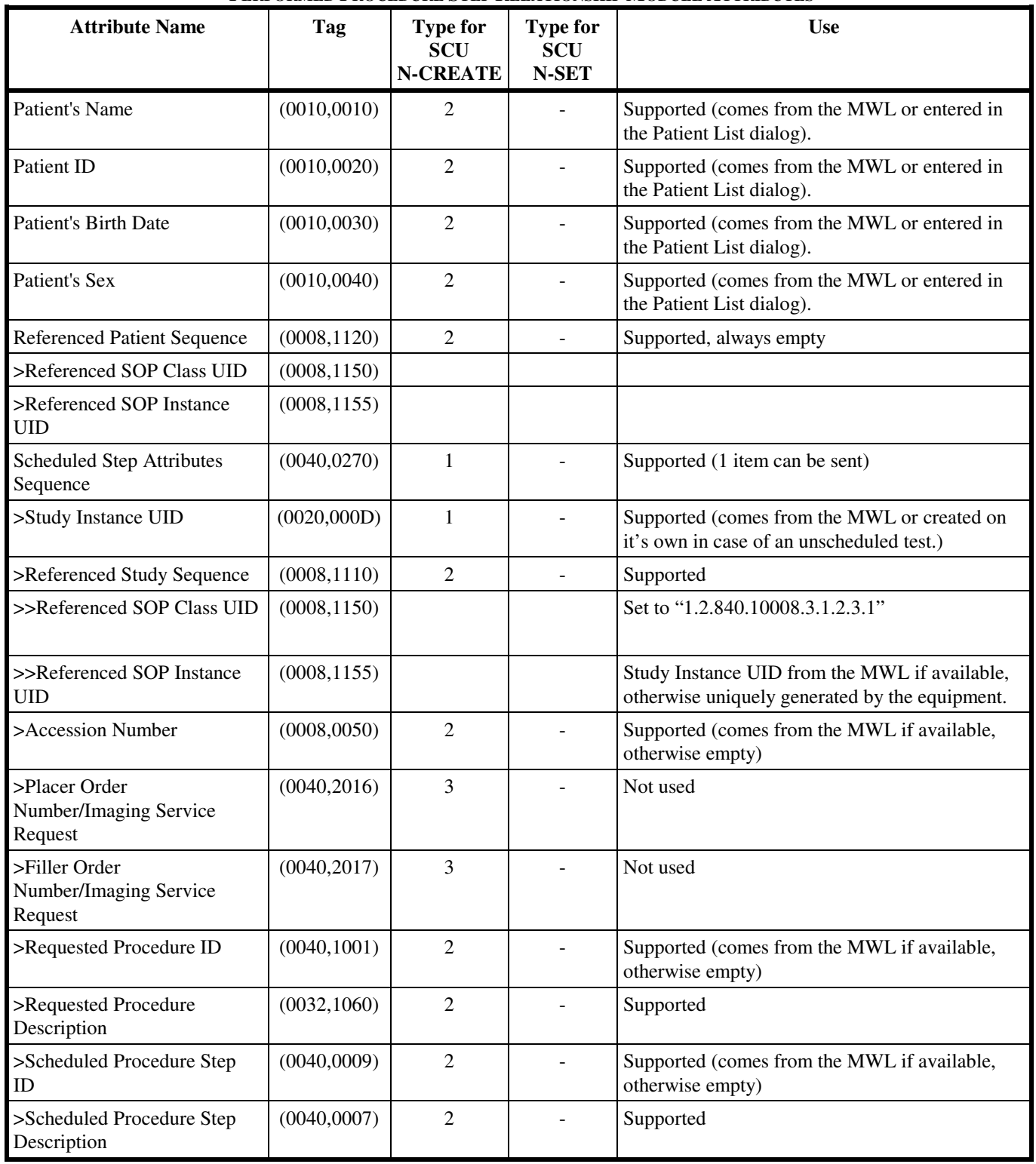

#### **TABLE 4.2-2 PERFORMED PROCEDURE STEP RELATIONSHIP MODULE ATTRIBUTES**

### GE MEDICAL SYSTEMS

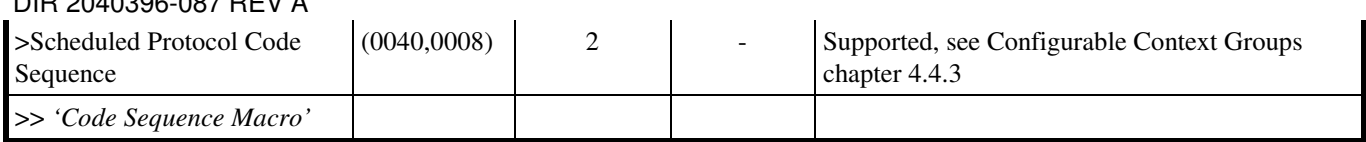

#### **4.2.3 Performed Procedure Step Information Module**

**TABLE 4.2-3 PERFORMED PROCEDURE STEP INFORMATION MODULE ATTRIBUTES**

| <b>Attribute Name</b>                                                      | <b>Tag</b>   | <b>Type for</b><br><b>SCU</b><br><b>N-CREATE</b> | <b>Type for</b><br><b>SCU</b><br>N-SET | <b>Use</b>              |
|----------------------------------------------------------------------------|--------------|--------------------------------------------------|----------------------------------------|-------------------------|
| Performed Station AE Title                                                 | (0040, 0241) | 1                                                | ÷,                                     | Supported               |
| Performed Station Name                                                     | (0040, 0242) | $\overline{2}$                                   |                                        | Supported, always empty |
| Performed Location                                                         | (0040, 0243) | $\overline{2}$                                   | $\overline{a}$                         | Supported, always empty |
| Performed Procedure Step<br><b>Start Date</b>                              | (0040, 0244) | $\mathbf{1}$                                     |                                        | Supported, current date |
| Performed Procedure Step<br><b>Start Time</b>                              | (0040, 0245) | 1,                                               | ÷                                      | Supported, current time |
| Performed Procedure Step ID                                                | (0040, 0253) | $\mathbf{1}$                                     |                                        | Supported               |
| Performed Procedure Step<br><b>End Date</b>                                | (0040, 0250) | $\overline{2}$<br>Always<br>empty                | $\overline{3}$<br>Current<br>date      | Supported               |
| Performed Procedure Step<br>End Time                                       | (0040, 0251) | $\overline{\mathcal{L}}$<br>Always<br>empty      | 3<br>Current<br>time                   | Supported               |
| Performed Procedure Step<br><b>Status</b>                                  | (0040, 0252) | 1                                                | 3                                      | Supported               |
| Performed Procedure Step<br>Description                                    | (0040, 0254) | $\overline{2}$                                   | 3                                      | Supported               |
| Comments on the Performed<br>Procedure Step                                | (0040, 0280) | 3                                                | 3                                      | Not used                |
| Performed Procedure Type<br>Description                                    | (0040, 0255) | $\overline{2}$<br>Always<br>empty                | $\overline{3}$<br>Not used             |                         |
| Procedure Code Sequence                                                    | (0008, 1032) | $\overline{2}$<br>Supported                      | $\overline{3}$<br>Not used             |                         |
| > 'Code Sequence Macro'                                                    |              |                                                  |                                        |                         |
| Performed Procedure Step<br><b>Discontinuation Reason Code</b><br>Sequence | (0040, 0281) | $\overline{3}$<br>Always<br>empty                | $\overline{3}$<br>Supported            | CID 9300 is used.       |
| > 'Code Sequence Macro'                                                    |              |                                                  |                                        |                         |

#### **4.2.4 Image Acquisition Results Module**

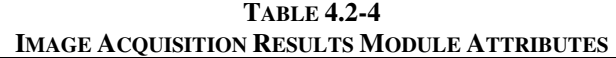

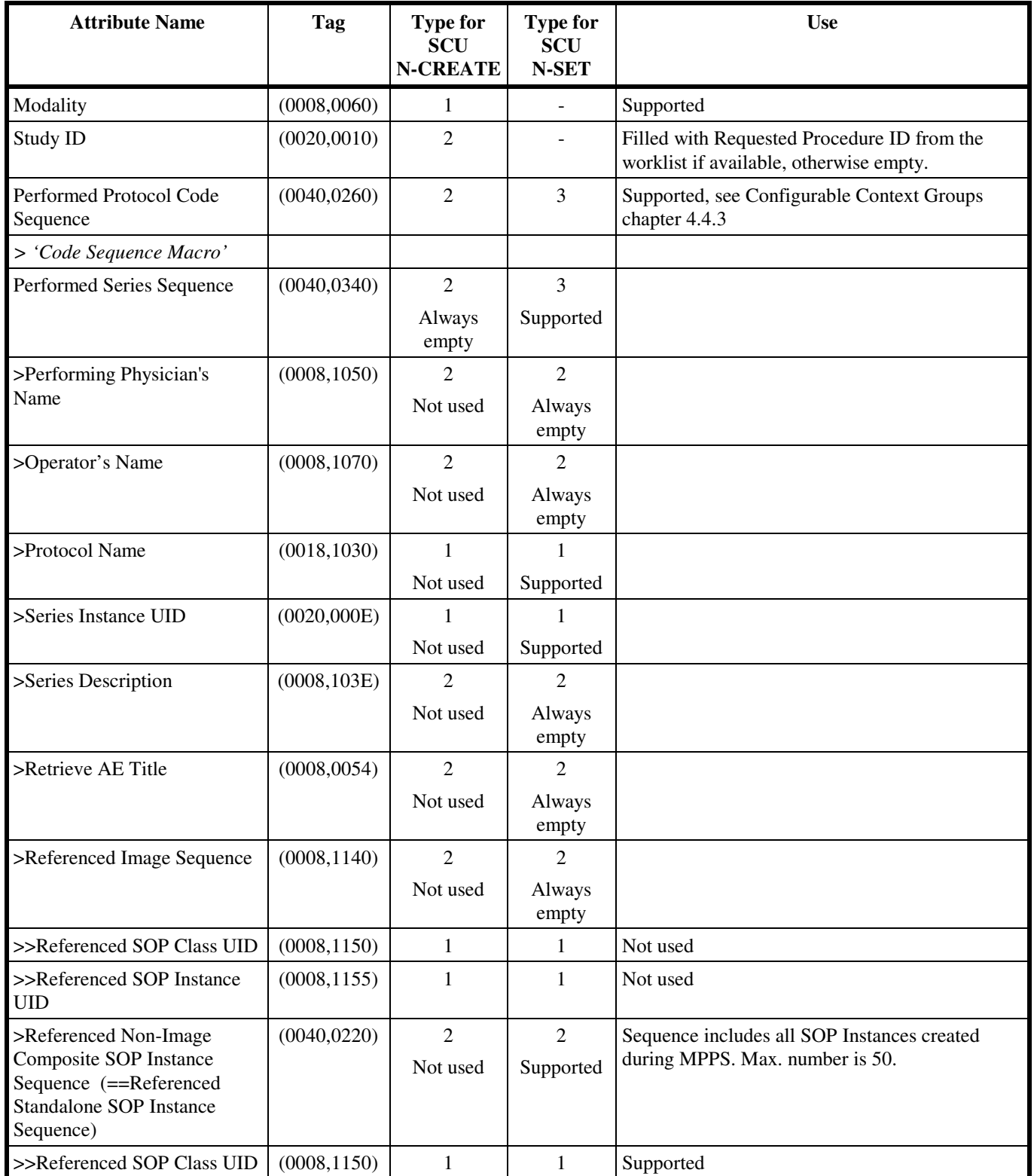

#### **CASE/ CARDIOSOFT/ CS**  GE MEDICAL SYSTEMS **GE MEDICAL SYSTEMS**

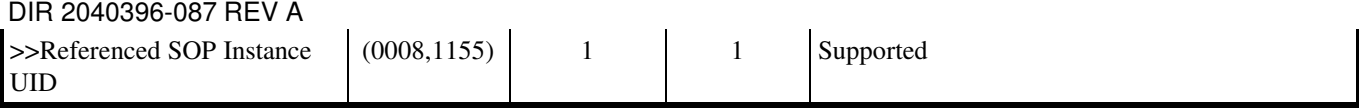

#### **4.2.5 Radiation Dose Module**

**TABLE 4.2-5 RADIATION DOSE MODULE ATTRIBUTES**

| <b>Attribute Name</b>                           | Tag          | <b>Type for</b><br><b>SCU</b><br><b>N-CREATE</b> | <b>Type for</b><br><b>SCU</b><br><b>N-SET</b> | <b>Use</b> |
|-------------------------------------------------|--------------|--------------------------------------------------|-----------------------------------------------|------------|
| Anatomic Structure, Space or<br>Region Sequence | (0008, 2229) | 3                                                | 3                                             | Not used   |
| > 'Code Sequence Macro'                         |              | 3                                                | $\overline{3}$                                | Not used   |
| Total Time of Fluoroscopy                       | (0040, 0300) | 3                                                | 3                                             | Not used   |
| <b>Total Number of Exposures</b>                | (0040, 0301) | 3                                                | 3                                             | Not used   |
| Distance Source to Detector<br>(SID)            | (0018, 1110) | 3                                                | 3                                             | Not used   |
| Distance Source to Entrance                     | (0040, 0306) | 3                                                | 3                                             | Not used   |
| <b>Entrance Dose</b>                            | (0040, 0302) | 3                                                | 3                                             | Not used   |
| Entrance Dose in mGy                            | (0040, 8302) | 3                                                | 3                                             | Not used   |
| <b>Exposed Area</b>                             | (0040, 0303) | 3                                                | $\overline{3}$                                | Not used   |
| Image Area Dose Product                         | (0018, 115E) | 3                                                | 3                                             | Not used   |
| <b>Comments on Radiation Dose</b>               | (0040, 0310) | 3                                                | 3                                             | Not used   |
| <b>Exposure Dose Sequence</b>                   | (0040, 030E) | 3                                                | 3                                             | Not used   |
| >Radiation Mode                                 | (0018, 115A) | 3                                                | $\overline{3}$                                | Not used   |
| $>$ KVp                                         | (0018,0060)  | 3                                                | 3                                             | Not used   |
| $>$ X-ray Tube Current in $\mu$ A               | (0018, 8151) | 3                                                | 3                                             | Not used   |
| >Exposure Time                                  | (0018, 1150) | 3                                                | 3                                             | Not used   |
| >Filter Type                                    | (0018, 1160) | 3                                                | 3                                             | Not used   |
| >Filter Material                                | (0018,7050)  | 3                                                | 3                                             | Not used   |

#### **4.2.6 Billing and Material Management Codes Module**

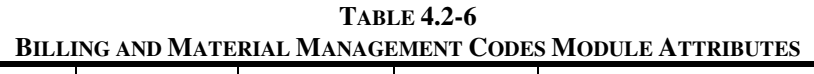

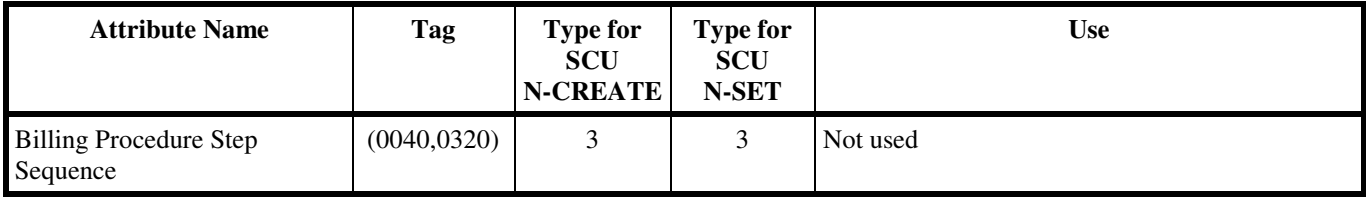

### DIR 2040396-087 REV A

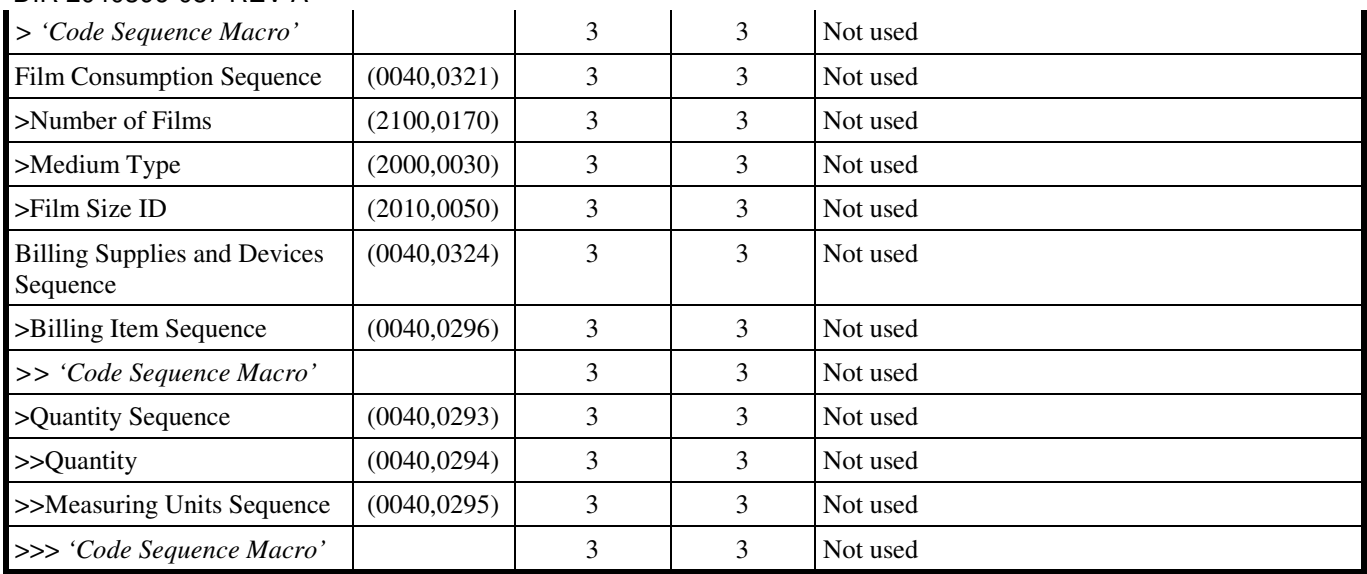

#### **4.3 STANDARD EXTENDED AND PRIVATE DATA ATTRIBUTES**

The Product supports the Standard Extended and Private Data Attributes defined in the following sections in MPPS SOP Instances as Type 3 data elements.

#### **4.3.1 Standard Extended Attributes**

There are no Standard Extended Attributes supported in MPPS SOP Instances.

#### **4.3.2 Private Data Attributes**

There are no Private Data Attributes supported in MPPS SOP Instances.

#### **4.4 STANDARD EXTENDED AND PRIVATE CONTEXT GROUPS**

The Product supports coded terminology using Standard Extended, Private, and Configurable Context Groups defined in the following sections.

#### **4.4.1 Standard Extended Context Groups**

There are no extensions to standard Context Groups for MPPS SOP Instances.

#### **4.4.2 Private Context Groups**

There are no Private Context Groups supported for MPPS SOP Instances.

#### **4.4.3 Configurable Context Groups**

The Product supports the following Configurable Context Groups for MPPS SOP Instances created by this product:

# GE MEDICAL SYSTEMS<br>DIR 2040396-087 REV A

**TABLE 4.4-1 CONFIGURABLE CONTEXT GROUPS**

| <b>Context Group</b>  | <b>Default Value Set</b> | <b>Use</b>                                                                                                    |
|-----------------------|--------------------------|----------------------------------------------------------------------------------------------------|
| <b>Protocol Codes</b> | See 2.8.3                | Selected value from this group is used in the Scheduled Protocol<br>Code Sequence (0040,0008) and the Performed Protocol Code<br>Sequence (0040,0260). |

### **5. STORAGE COMMITMENT PUSH MODEL IMPLEMENTATION**

#### **5.1 STORAGE COMMITMENT PUSH MODEL INFORMATION OBJECT DEFINITION**

Please refer to DICOM Part 3 (Information Object Definitions) for a description of each of the attributes contained within the Storage Commitment Information Object.

The Storage Commitment Information Object is used both for N-ACTION Storage Commitment Requests by the SCU and N-EVENT-REPORT Storage Commitment Notifications by the SCP.

#### **5.1.1 STORAGE COMMITMENT MODULE FOR N-ACTION**

| <b>Attribute Name</b>        | Tag          | <b>SCU Use</b>                                    |
|------------------------------|--------------|---------------------------------------------------|
| <b>Transaction UID</b>       | (0008, 1195) | Uniquely generated by the<br>equipment and cached |
| Storage Media File-Set ID    | (0088, 0130) | Not used                                          |
| Storage Media File-Set UID   | (0088, 0140) | Not used                                          |
| Referenced SOP Sequence      | (0008, 1199) | Supported                                         |
| >Referenced SOP Class UID    | (0008, 1150) | Supported                                         |
| >Referenced SOP Instance UID | (0008, 1155) | Supported, cached                                 |
| >Storage Media File-Set ID   | (0088, 0130) | Not used                                          |
| >Storage Media File-Set UID  | (0088, 0140) | Not used                                          |

**TABLE 5.1-1 STORAGE COMMITMENT MODULE FOR N-ACTION** 

#### **5.1.2 STORAGE COMMITMENT MODULE FOR N-EVENT-REPORT**

#### **TABLE 5.1-1 STORAGE COMMITMENT MODULE FOR N-EVENT-REPORT**

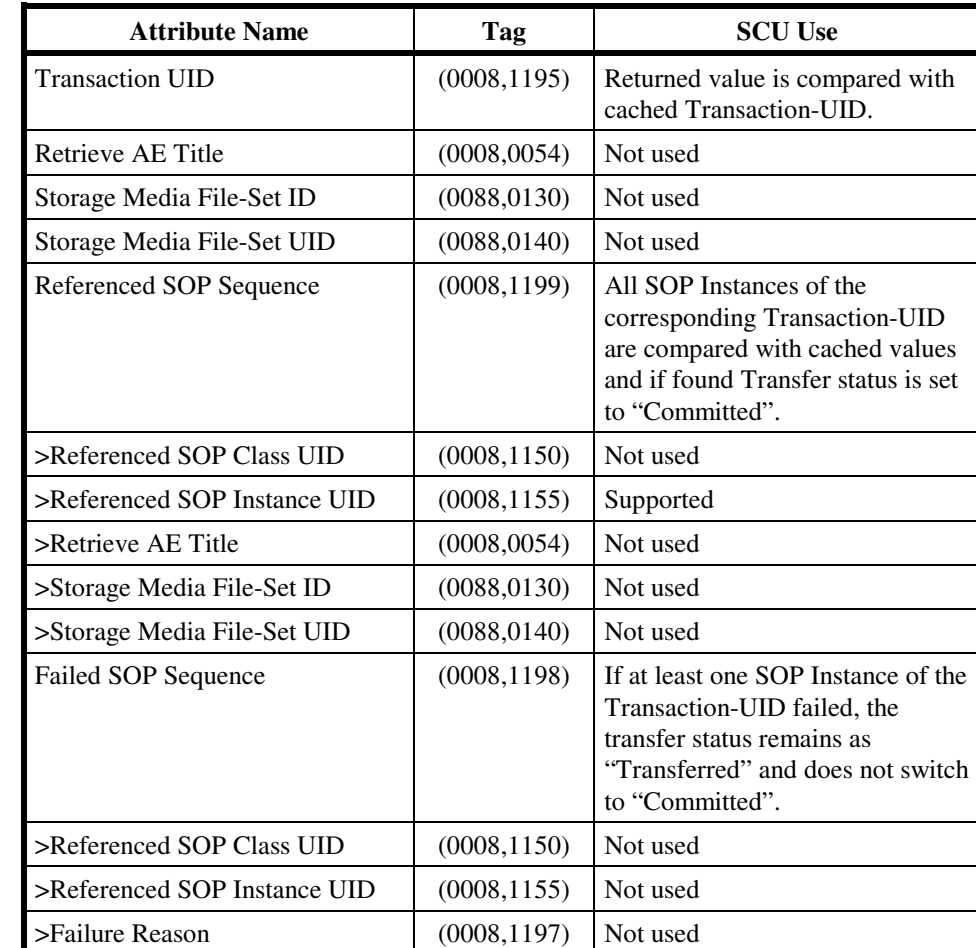

### **6. ENCAPSULATED PDF INFORMATION OBJECT IMPLEMENTATION**

#### **6.1 IOD MODULE TABLE**

The Encapsulated PDF Information Object Definition comprises the modules of the following table, plus Standard Extended and Private attributes. Standard Extended and Private attributes are described in Section 6.3.

| <b>Entity Name</b>       | <b>Module Name</b>              | <b>Usage</b> | Reference |
|--------------------------|---------------------------------|--------------|-----------|
| Patient                  | Patient                         | Used         | 6.2.1     |
|                          | Specimen Identification         | Not used     |           |
|                          | <b>Clinical Trial Subject</b>   | Not used     |           |
| Study                    | General Study                   | Used         | 6.2.2     |
|                          | Patient Study                   | Not used     |           |
|                          | <b>Clinical Trial Study</b>     | Not used     |           |
| <b>Series</b>            | Encapsulated<br>Document Series | Used         | 6.2.3     |
|                          | <b>Clinical Trial Series</b>    | Not used     |           |
| Equipment                | General Equipment               | Used         | 6.2.4     |
|                          | <b>SC</b> Equipment             | Used         | 6.2.5     |
| Encapsulated<br>Document | Encapsulated<br>Document        | Used         | 6.2.6     |
|                          | <b>SOP Common</b>               | Used         | 6.2.7     |

**TABLE 6.1-1 ENCAPSULATED PDF IOD MODULES** 

#### **6.2 INFORMATION MODULE DEFINITIONS**

Please refer to DICOM v3.0 Standard Part 3 (Information Object Definitions) for a description of each of the entities and modules contained within the Encapsulated PDF Information Object.

The following modules are included to convey Enumerated Values, Defined Terms, and Optional Attributes supported. Type 1 & Type 2 Attributes are also included for completeness and to define what values they may take and where these values are obtained from. It should be noted that they are the same ones as defined in the DICOM v3.0 Standard Part 3 (Information Object Definitions).

Elements not listed in tables shall be considered as "Not used".

|  | <b>6.2.1 Patient Module</b> |  |
|--|-----------------------------|--|
|--|-----------------------------|--|

**TABLE 6.2-1 PATIENT MODULE ATTRIBUTES** 

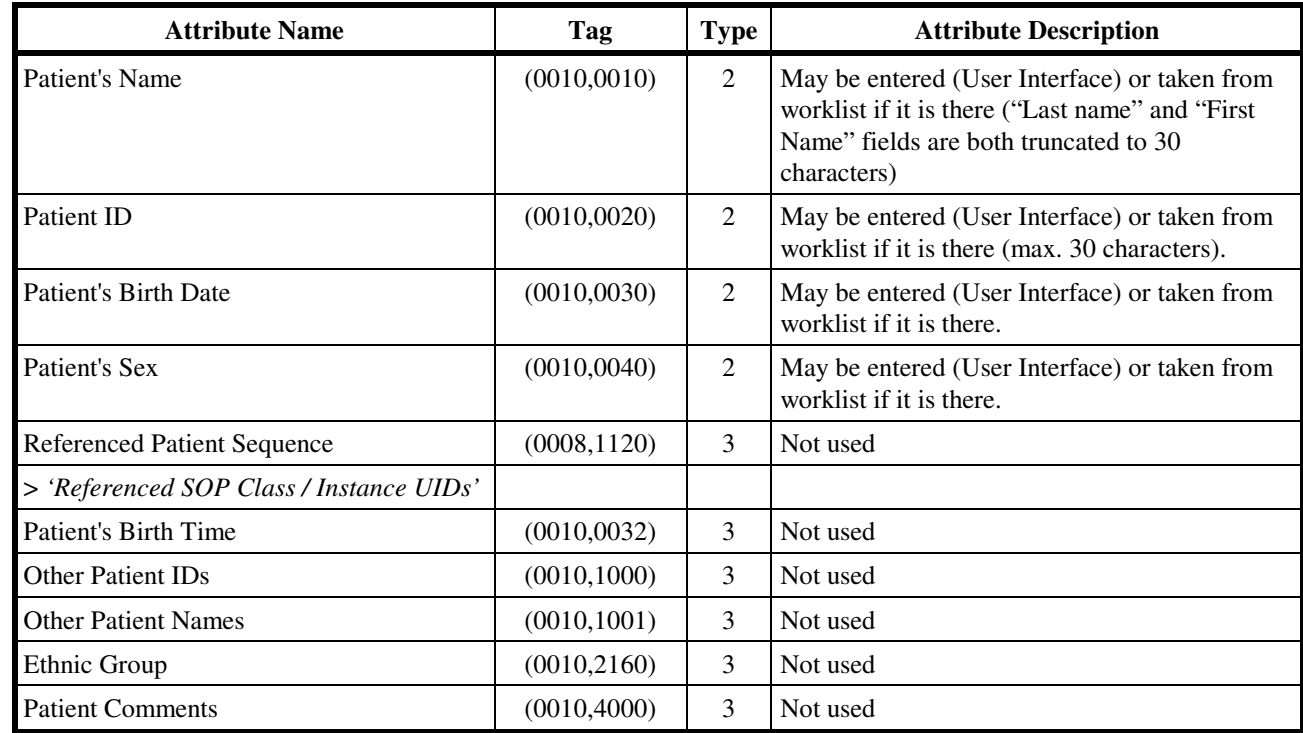

### **6.2.2 General Study Module**

**TABLE 6.2-2 GENERAL STUDY MODULE ATTRIBUTES** 

| <b>Attribute Name</b>                    | Tag          | <b>Type</b> | <b>Attribute Description</b>                                                                                           |
|------------------------------------------|--------------|-------------|----------------------------------------------------------------------------------------------------|
| <b>Study Instance UID</b>                | (0020,000D)  | 1           | Taken from worklist if it is there. If not,<br>uniquely generated by the equipment.                                    |
| <b>Study Date</b>                        | (0008,0020)  | 2           | Set to test date                                                                                                    |
| <b>Study Time</b>                        | (0008, 0030) | 2           | Set to test time                                                                                                    |
| Referring Physician's Name               | (0008,0090)  | 2           | Empty                                                                                                    |
| Study ID                                 | (0020, 0010) | 2           | Filled with Requested Procedure ID from the<br>worklist if available, otherwise empty.                                 |
| <b>Accession Number</b>                  | (0008, 0050) | 2           | Taken from worklist if it is there, otherwise<br>empty.                                                                |
| <b>Study Description</b>                 | (0008, 1030) | 3           | Not used                                                                                                    |
| Physician(s) of Record                   | (0008, 1048) | 3           | Not used                                                                                                    |
| Name of Physician(s) Reading Study       | (0008, 1060) | 3           | Not used                                                                                                    |
| Referenced Study Sequence                | (0008, 1110) | 3           | Used SOP Class 1.2.840.10008.3.1.2.3.1                                                                                 |
|                                          |              |             | Used SOP Instance: Study Instance UID from<br>worklist if available, otherwise uniquely<br>generated by the equipment. |
| > 'Referenced SOP Class / Instance UIDs' |              |             |                                                                                                    |
| Procedure Code Sequence                  | (0008, 1032) | 3           | Not used                                                                                                    |
| > 'Code Sequence Macro'                  |              |             |                                                                                                    |

#### **6.2.3 Encapsulated Document Series Module**

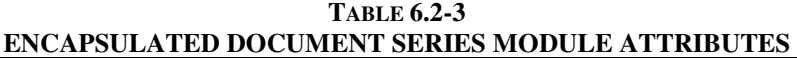

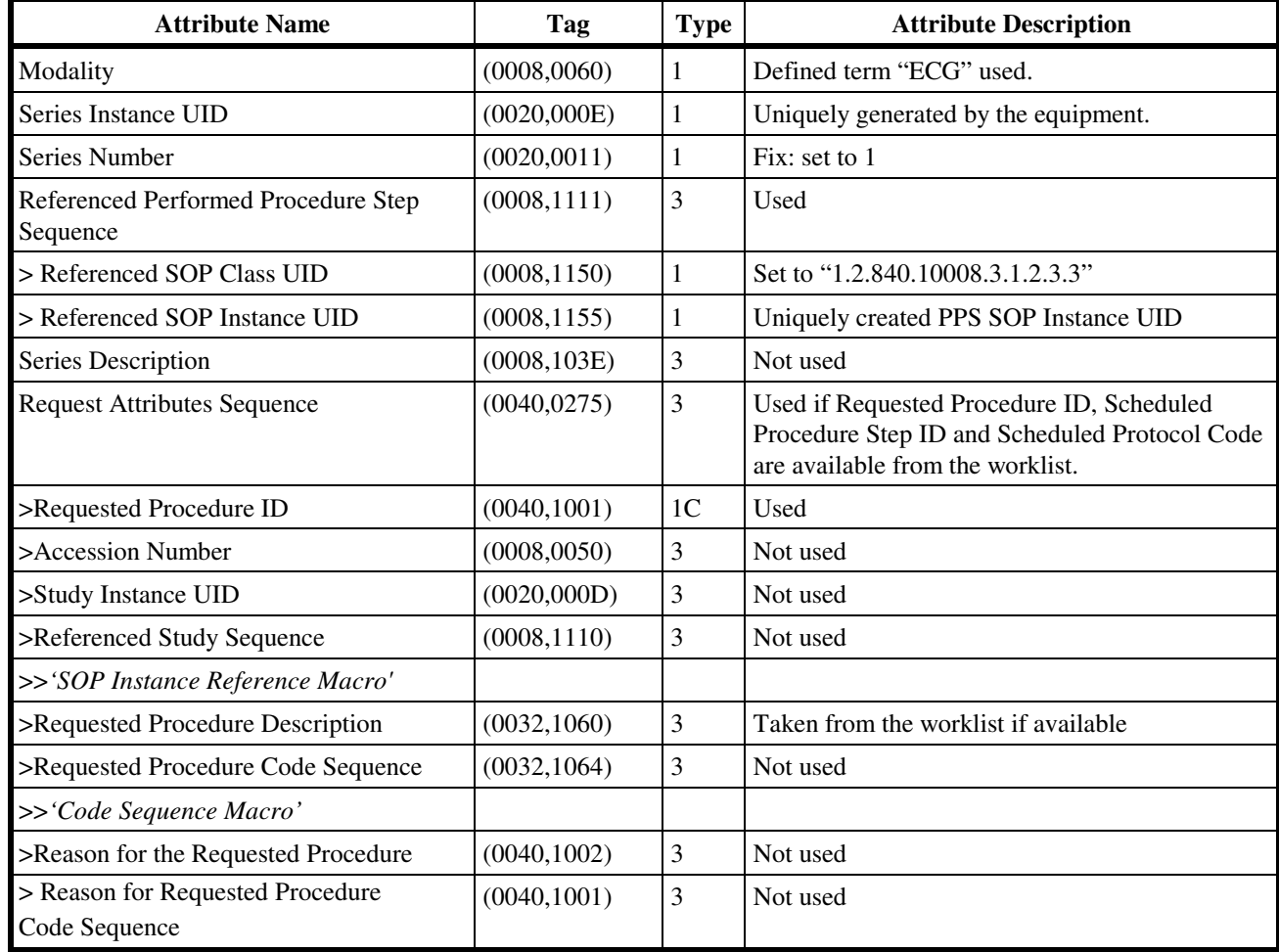

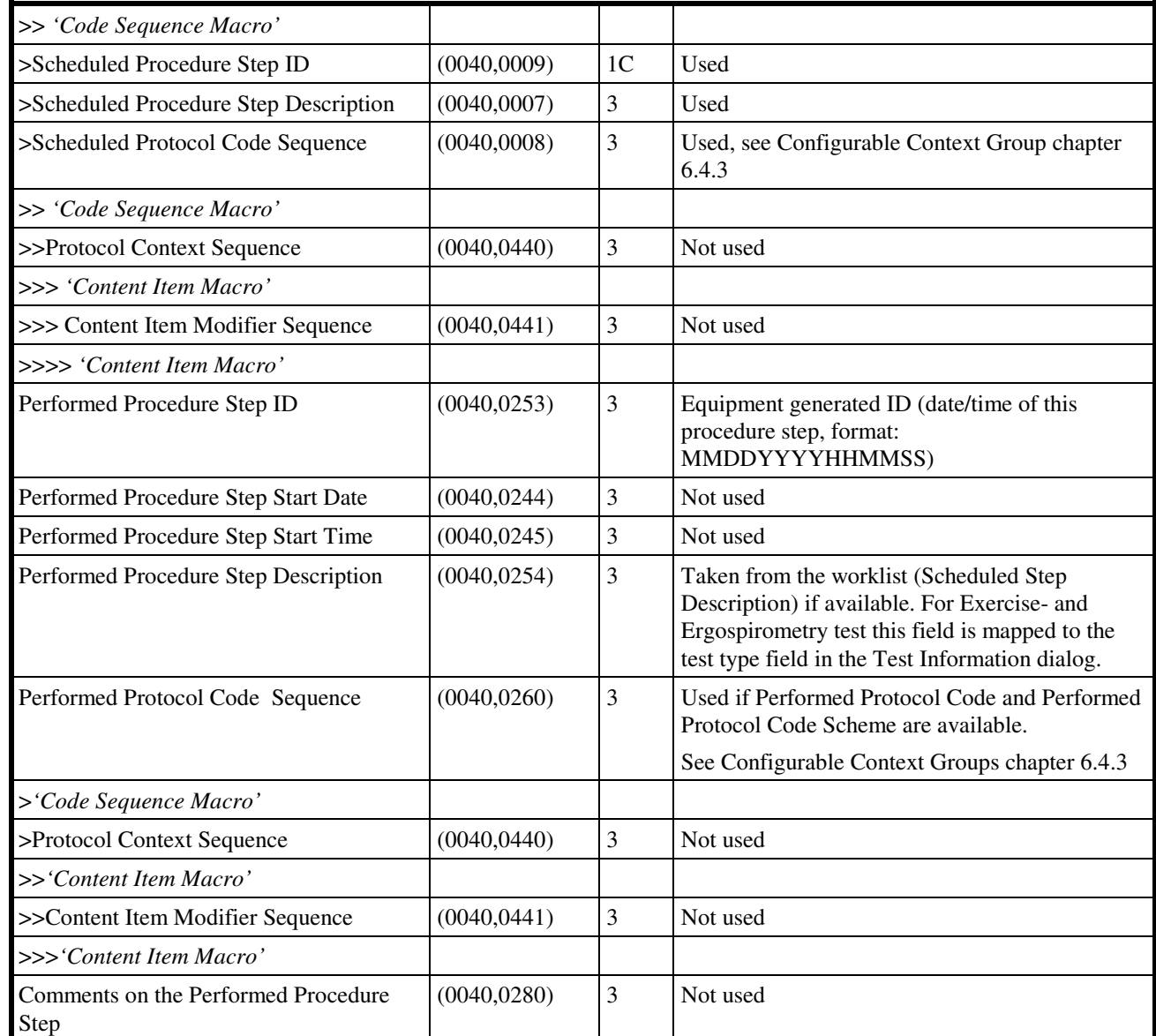

DIR 2040396-087 REV A

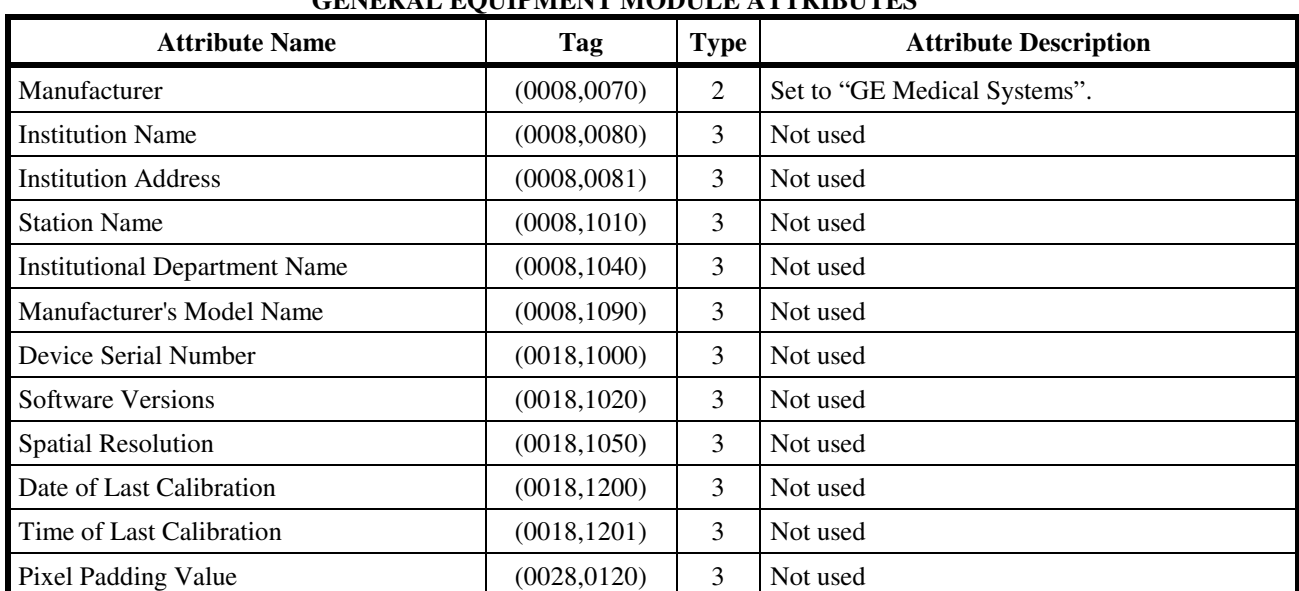

#### **6.2.4 General Equipment Module**

#### **TABLE 6.2-4 GENERAL EQUIPMENT MODULE ATTRIBUTES**

#### **6.2.5 SC Equipment Module**

**TABLE 6.2-5 SC EQUIPMENT MODULE ATTRIBUTES** 

| <b>Attribute Name</b>                                 | Tag          | <b>Type</b> | <b>Use</b>                                                              |
|-------------------------------------------------------|--------------|-------------|-------------------------------------------------------------------------|
| Conversion Type                                       | (0008, 0064) |             | $WSD (= Workstation)$                                                   |
| Modality                                              | (0008,0060)  | 3           | Used in Encapsulated Document Series Module<br>with defined term "ECG". |
| Secondary Capture Device ID                           | (0018, 1010) | 3           | Not used                                                                |
| Secondary Capture Device Manufacturer                 | (0018, 1016) | 3           | Not used                                                                |
| Secondary Capture Device Manufacturer's<br>Model Name | (0018, 1018) | 3           | Not used                                                                |
| Secondary Capture Device Software<br>Version          | (0018, 1019) | 3           | Not used                                                                |
| Video Image Format Acquired                           | (0018, 1022) | 3           | Not used                                                                |
| Digital Image Format Acquired                         | (0018, 1023) | 3           | Not used                                                                |

#### **6.2.6 Encapsulated Document Module**

**TABLE 6.2-6 ENCAPSULATED DOCUMENT MODULE ATTRIBUTES** 

| <b>Attribute Name</b> | Tag          | Type | Jse                                                      |
|-----------------------|--------------|------|----------------------------------------------------------|
| Instance Number       | (0020, 0013) |      | Continuous number within a series starting with<br>zero. |

#### **CASE/ CARDIOSOFT/ CS GE MEDICAL SYSTEMS DICOM CONFORMANCE STATEMENT**

### DIR 2040396-087 REV A

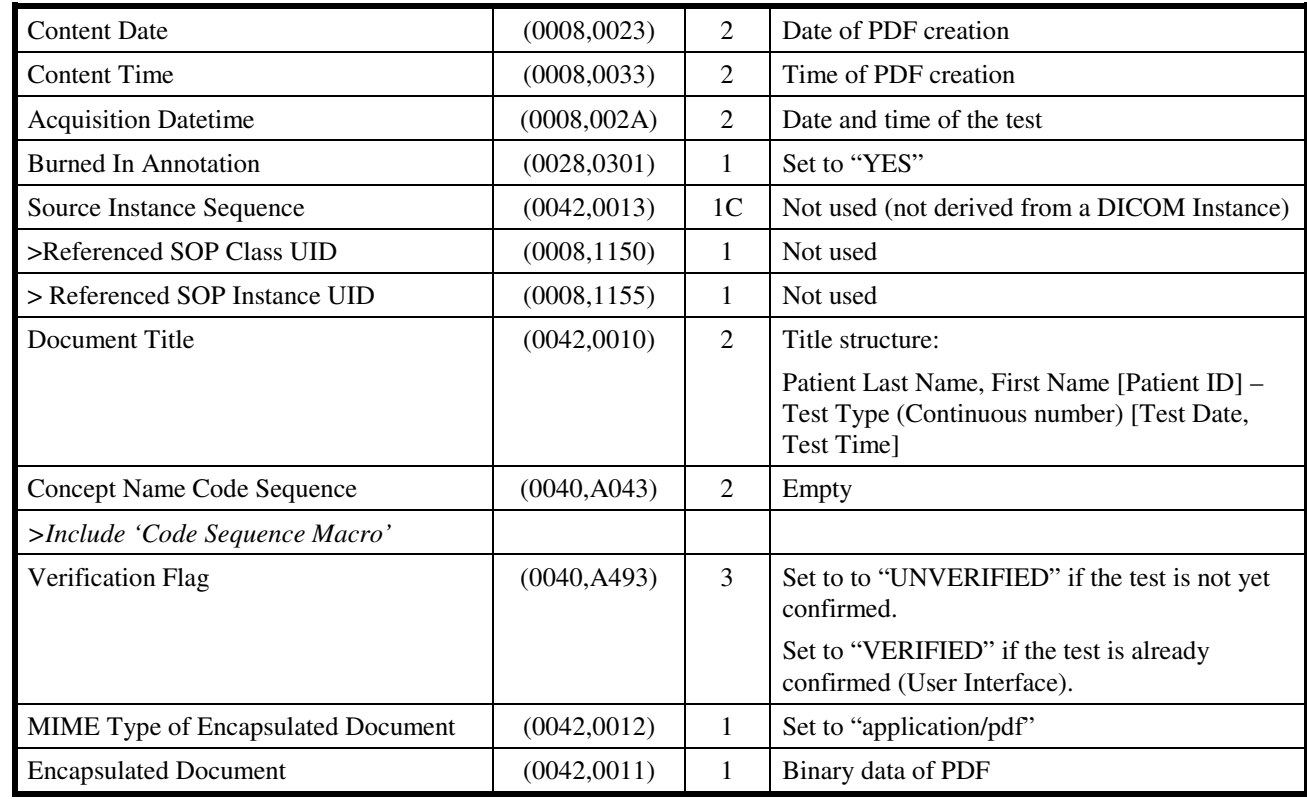

Note: One could distinguish four stages in the creation of the Encapsulated Document Object, identified by the following Attributes:

- 1. Measurement and/or data collection, identified by Acquisition Datetime (0008,002A) in the Encapsulated Document Module.
- 2. Creation of the original documentation of the data collection, identified by Content Date (0008,0023) and Content Time (0008,0033).
- 3. Rendering of the original documentation into the format that will be encapsulated, e.g. a PDF document. The rendering time is not captured by any DICOM Attribute, but may be encoded in the rendering.
- 4. Encapsulation of the rendering into a DICOM Object, identified by Instance Creation Date (0008,0012) and Instance Creation Time (0008,0013) in the SOP Common Module.

#### **6.2.7 SOP Common Module**

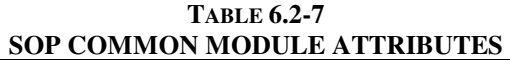

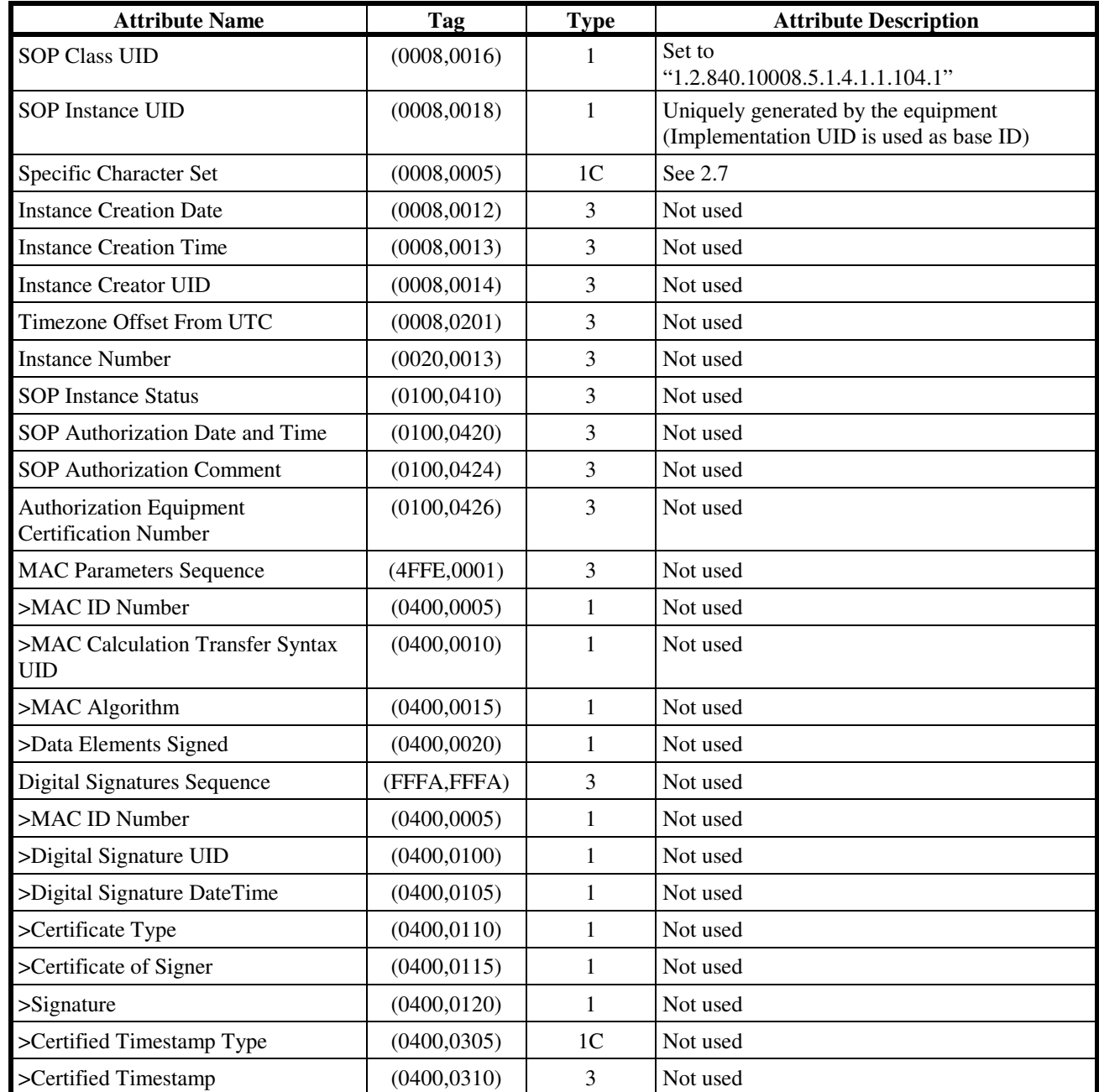

#### **6.3 STANDARD EXTENDED AND PRIVATE DATA ATTRIBUTES**

The Product supports the Standard Extended and Private Data Attributes defined in the following sections in Encapsulated PDF SOP Instances as Type 3 data elements.

#### **6.3.1 Standard Extended Attributes**

There are no Standard Extended Attributes supported in Encapsulated PDF SOP Instances.

#### **6.3.2 Private Data Attributes**

There are no Private Data Attributes supported in Encapsulated PDF SOP Instances.

#### **6.4 STANDARD EXTENDED AND PRIVATE CONTEXT GROUPS**

The Product supports coded terminology using Standard Extended, Private and Configurable Context Groups defined in the following sections.

#### **6.4.1 Standard Extended Context Groups**

There are no Standard Extended Context Groups supported in Encapsulated SOP Instances.

#### **6.4.2 Private Context Groups**

There are no Private Context Groups supported in Encapsulated SOP Instances.

#### **6.4.3 Configurable Context Groups**

The Product supports the following Configurable Context Groups for Encapsulated PDF SOP Instances created by this product:

| <b>Context Group</b> | <b>Default Value Set</b> | Use                                                                                                    |
|----------------------|--------------------------|----------------------------------------------------------------------------------------------------|
| Protocol Codes       | See 2.8.3                | Selected value from this group is used in the Scheduled Protocol<br>Code Sequence (0040,0008) and the Performed Protocol Code<br>Sequence (0040,0260). |

**TABLE 6.4-1 CONFIGURABLE CONTEXT GROUPS**

### **7. 12-LEAD ECG WAVEFORM INFORMATION OBJECT IMPLEMENTATION**

#### **7.1 IOD MODULE TABLE**

The 12-Lead ECG Waveform Information Object Definition comprises the modules of the following table, plus Standard Extended and Private attributes. Standard Extended and Private attributes are described in Section 7.3.

| <b>Entity Name</b>    | <b>Module Name</b>            | <b>Usage</b> | <b>Reference</b> |
|-----------------------|-------------------------------|--------------|------------------|
| Patient               | Patient                       | Used         | 7.2.1            |
|                       | <b>Clinical Trial Subject</b> | Not used     |                  |
| Study                 | General Study                 | Used         | 7.2.2            |
|                       | <b>Patient Study</b>          | Not used     |                  |
|                       | <b>Clinical Trial Study</b>   | Not used     |                  |
| <b>Series</b>         | <b>General Series</b>         | Used         | 7.2.3            |
|                       | <b>Clinical Trial Series</b>  | Not used     |                  |
| Frame of<br>Reference | Synchronization               | Not used     |                  |
| Equipment             | General Equipment             | Used         | 7.2.4            |
| Waveform              | Waveform<br>Identification    | Used         | 7.2.5            |
|                       | Waveform                      | Used         | 7.2.6            |
|                       | <b>Acquisition Context</b>    | Used         | 7.2.7            |
|                       | <b>Waveform Annotation</b>    | Not used     |                  |
|                       | <b>SOP Common</b>             | Used         | 7.2.8            |

**TABLE 7.1-1 12-LEAD ECG WAVEFORM IOD MODULES** 

#### **7.2 INFORMATION MODULE DEFINITIONS**

Please refer to DICOM v3.0 Standard Part 3 (Information Object Definitions) for a description of each of the entities and modules contained within the Encapsulated PDF Information Object.

The following modules are included to convey Enumerated Values, Defined Terms, and Optional Attributes supported. Type 1  $\&$  Type 2 Attributes are also included for completeness and to define what values they may take and where these values are obtained from. It should be noted that they are the same ones as defined in the DICOM v3.0 Standard Part 3 (Information Object Definitions).

Elements not listed in tables shall be considered as "Not used".

# GE MEDICAL SYSTEMS<br>DIR 2040396-087 REV A

**TABLE 7.2-1 PATIENT MODULE ATTRIBUTES** 

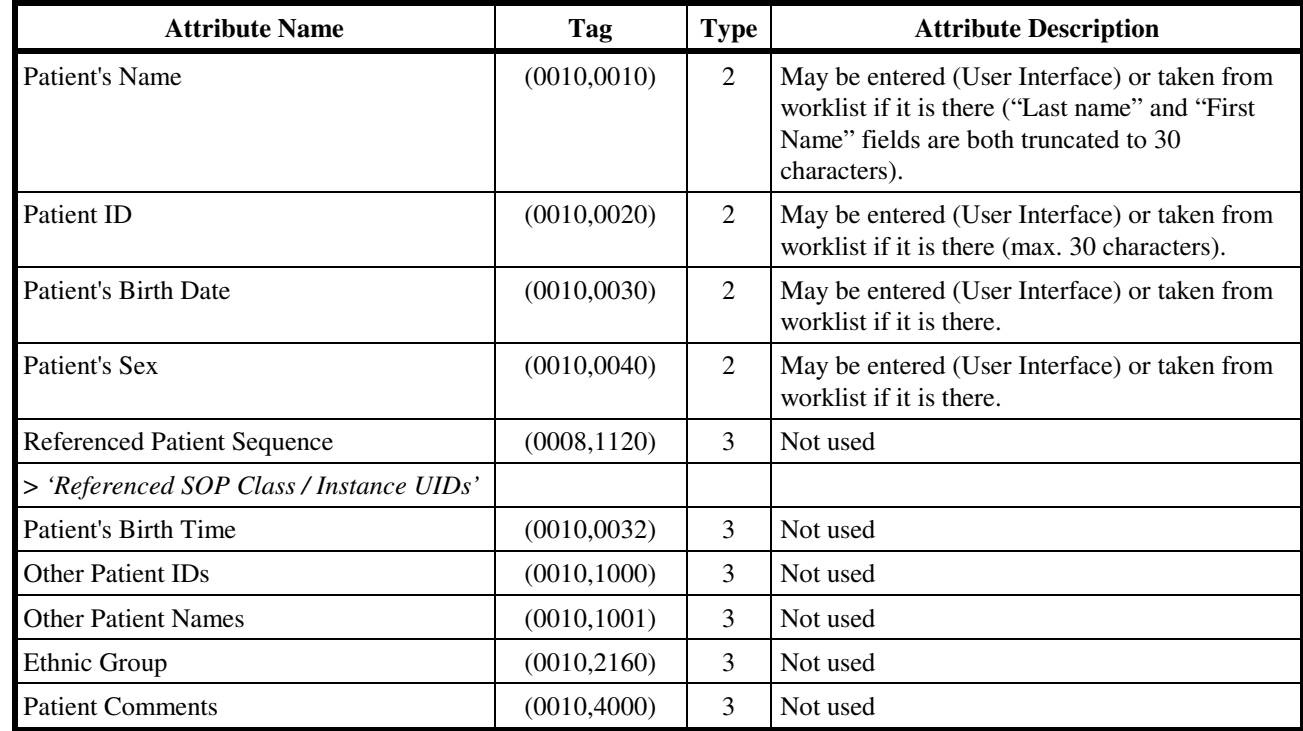

#### **7.2.2 General Study Module TABLE 7.2-2 GENERAL STUDY MODULE ATTRIBUTES**

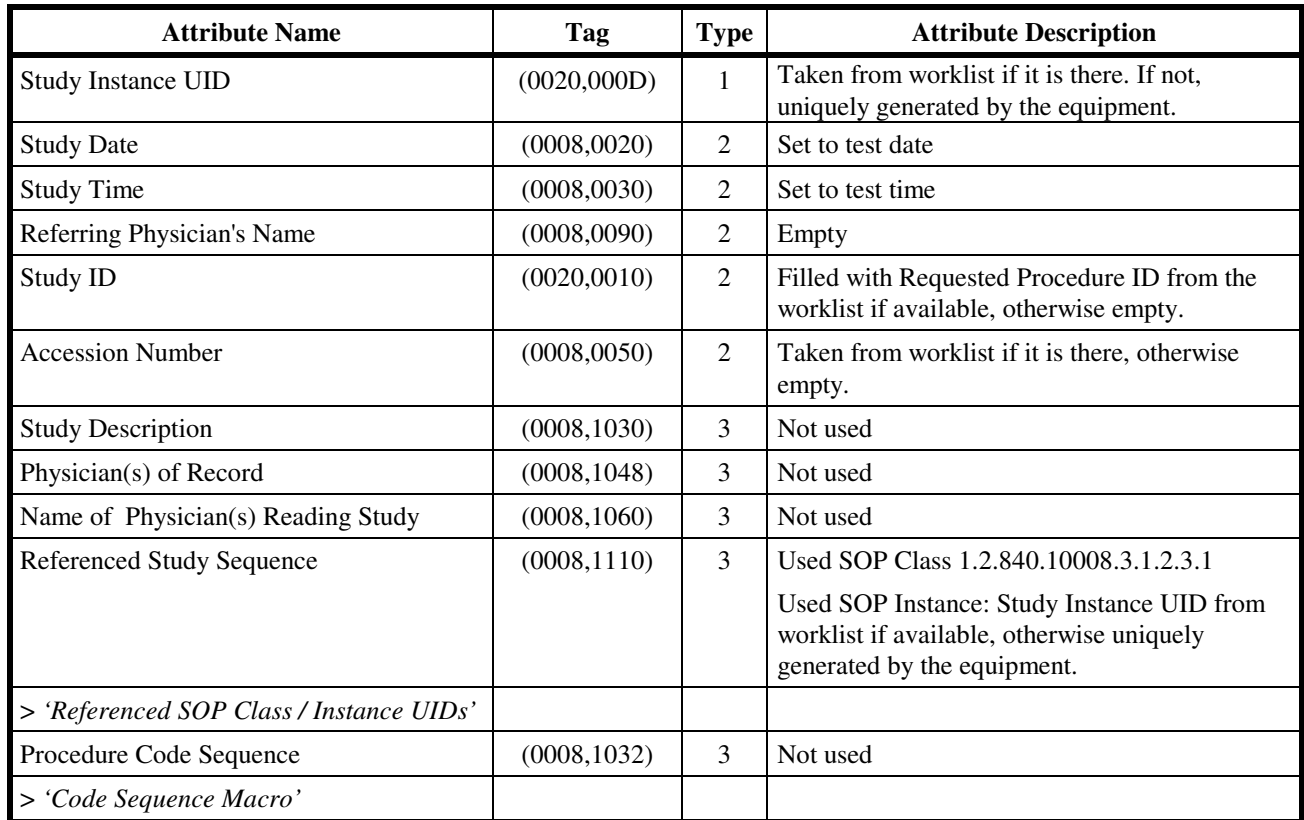

### **7.2.3 General Series Module**

**TABLE 7.2-3 GENERAL SERIES MODULE ATTRIBUTES** 

| <b>Attribute Name</b>                             | Tag          | <b>Type</b>    | <b>Attribute Description</b>                                                                                                   |  |
|---------------------------------------------------|--------------|----------------|----------------------------------------------------------------------------------------------------|--|
| Modality                                          | (0008, 0060) | 1              | Defined term "ECG" used.                                                                                                    |  |
| Series Instance UID                               | (0020,000E)  | 1              | Uniquely generated by the equipment.                                                                                           |  |
| <b>Series Number</b>                              | (0020, 0011) | $\overline{2}$ | Fix: set to 1                                                                                                    |  |
| Laterality                                        | (0020, 0060) | 2C             | Not used                                                                                                    |  |
| <b>Series Date</b>                                | (0008, 0021) | 3              | Not used                                                                                                    |  |
| <b>Series Time</b>                                | (0008, 0031) | 3              | Not used                                                                                                    |  |
| Performing Physicians' Name                       | (0008, 1050) | 3              | Not used                                                                                                    |  |
| Protocol Name                                     | (0018, 1030) | 3              | Filled with Exercise- or Ergospirometry test<br>protocol name.                                                                 |  |
| Series Description                                | (0008, 103E) | 3              | Not used                                                                                                    |  |
| <b>Operators' Name</b>                            | (0008, 1070) | 3              | Not used                                                                                                    |  |
| Referenced Performed Procedure Step               | (0008, 1111) | 3              | SOP Class UID: 1.2.840.10008.3.1.2.3.3                                                                                         |  |
| Sequence                                          |              |                | SOP Instance IOD: Uniquely created PPS SOP<br><b>Instance UID</b>                                                              |  |
| > 'Referenced SOP Class / Instance UIDs'          |              |                |                                                                                                    |  |
| <b>Body Part Examined</b>                         | (0018, 0015) | 3              | Not used                                                                                                    |  |
| <b>Patient Position</b>                           | (0018, 5100) | 2C             | Not used                                                                                                    |  |
| <b>Smallest Pixel Value in Series</b>             | (0028, 0108) | 3              | Not used                                                                                                    |  |
| Largest Pixel Value in Series                     | (0028, 0109) | 3              | Not used                                                                                                    |  |
| <b>Request Attributes Sequence</b>                | (0040, 0275) | 3              | Used if Requested Procedure ID, Scheduled<br>Procedure Step ID and Scheduled Protocol Code<br>are available from the worklist. |  |
| >Requested Procedure ID                           | (0040, 1001) | 1 <sup>C</sup> | Used                                                                                                    |  |
| >Accession Number                                 | (0008, 0050) | 3              | Not used                                                                                                    |  |
| >Study Instance UID                               | (0020,000D)  | 3              | Not used                                                                                                    |  |
| >Referenced Study Sequence                        | (0008, 1110) | 3              | Not used                                                                                                    |  |
| >>'SOP Instance Reference Macro'                  |              |                |                                                                                                    |  |
| >Requested Procedure Description                  | (0032, 1060) | 3              | Taken from the worklist if available                                                                                           |  |
| >Requested Procedure Code Sequence                | (0032, 1064) | $\mathfrak{Z}$ | Not used                                                                                                    |  |
| >>'Code Sequence Macro'                           |              |                |                                                                                                    |  |
| >Reason for the Requested Procedure               | (0040, 1002) | $\mathfrak{Z}$ | Not used                                                                                                    |  |
| > Reason for Requested Procedure<br>Code Sequence | (0040, 1001) | $\mathfrak{Z}$ | Not used                                                                                                    |  |

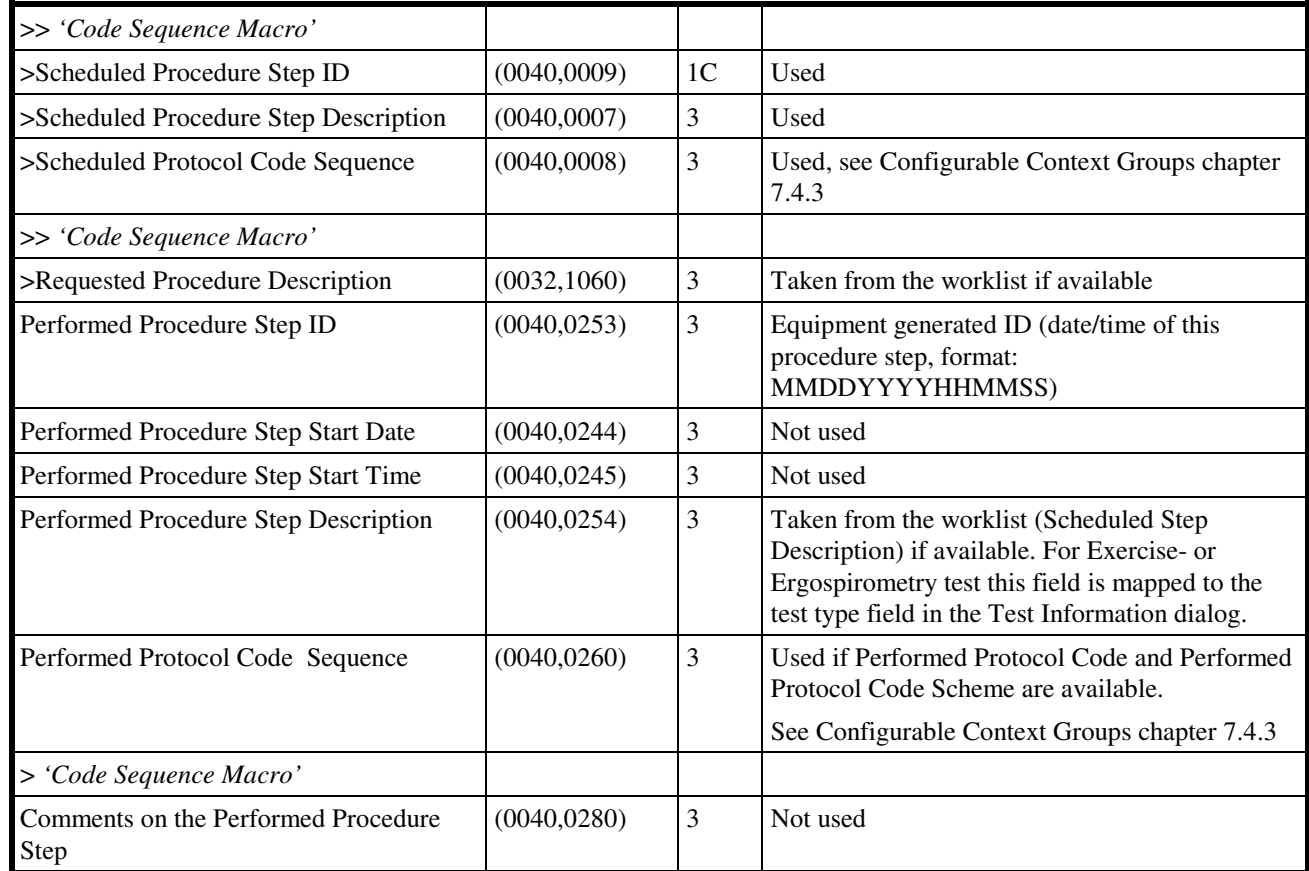

#### **7.2.4 General Equipment Module**

**TABLE 7.2-4 GENERAL EQUIPMENT MODULE ATTRIBUTES** 

| <b>Attribute Name</b>                | Tag          | <b>Type</b> | <b>Attribute Description</b> |
|--------------------------------------|--------------|-------------|------------------------------|
| Manufacturer                         | (0008,0070)  | 2           | Set to "GE Medical Systems". |
| <b>Institution Name</b>              | (0008,0080)  | 3           | Not used                     |
| <b>Institution Address</b>           | (0008,0081)  | 3           | Not used                     |
| <b>Station Name</b>                  | (0008, 1010) | 3           | Not used                     |
| <b>Institutional Department Name</b> | (0008, 1040) | 3           | Not used                     |
| Manufacturer's Model Name            | (0008, 1090) | 3           | Not used                     |
| Device Serial Number                 | (0018, 1000) | 3           | Not used                     |
| <b>Software Versions</b>             | (0018, 1020) | 3           | Not used                     |
| <b>Spatial Resolution</b>            | (0018, 1050) | 3           | Not used                     |
| Date of Last Calibration             | (0018, 1200) | 3           | Not used                     |
| Time of Last Calibration             | (0018, 1201) | 3           | Not used                     |
| Pixel Padding Value                  | (0028, 0120) | 3           | Not used                     |

#### **7.2.5 Waveform Identification Module**   $T \cdot \mathbf{r} \cdot \mathbf{r} = \mathbf{r} \cdot \mathbf{r}$

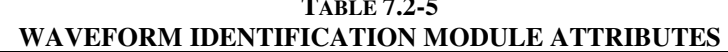

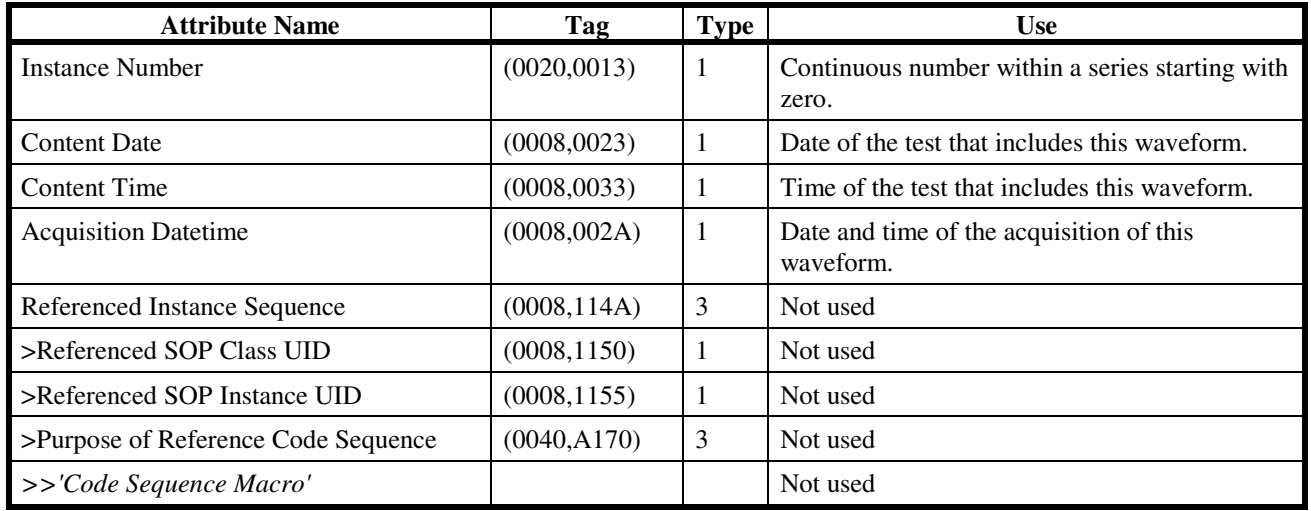

#### **7.2.6 Waveform Module**

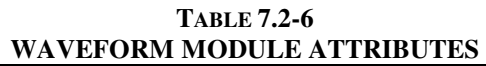

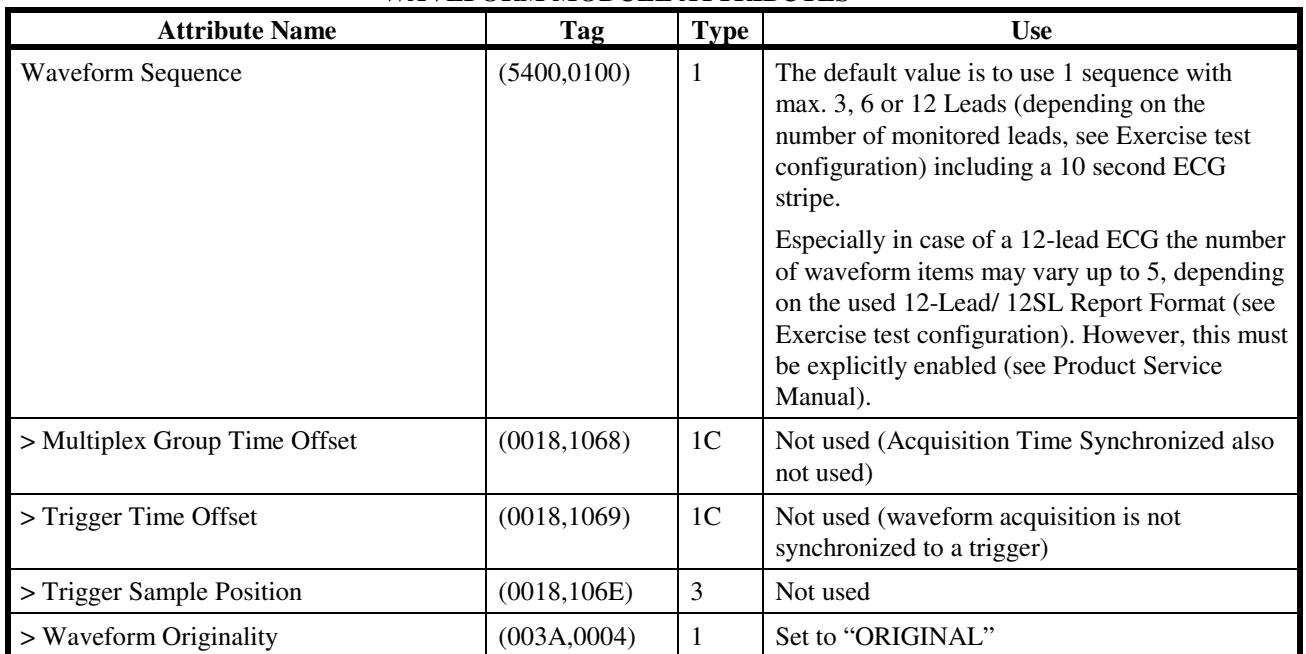

#### **CASE/ CARDIOSOFT/ CS DICOM CONFORMANCE STATEMENT**

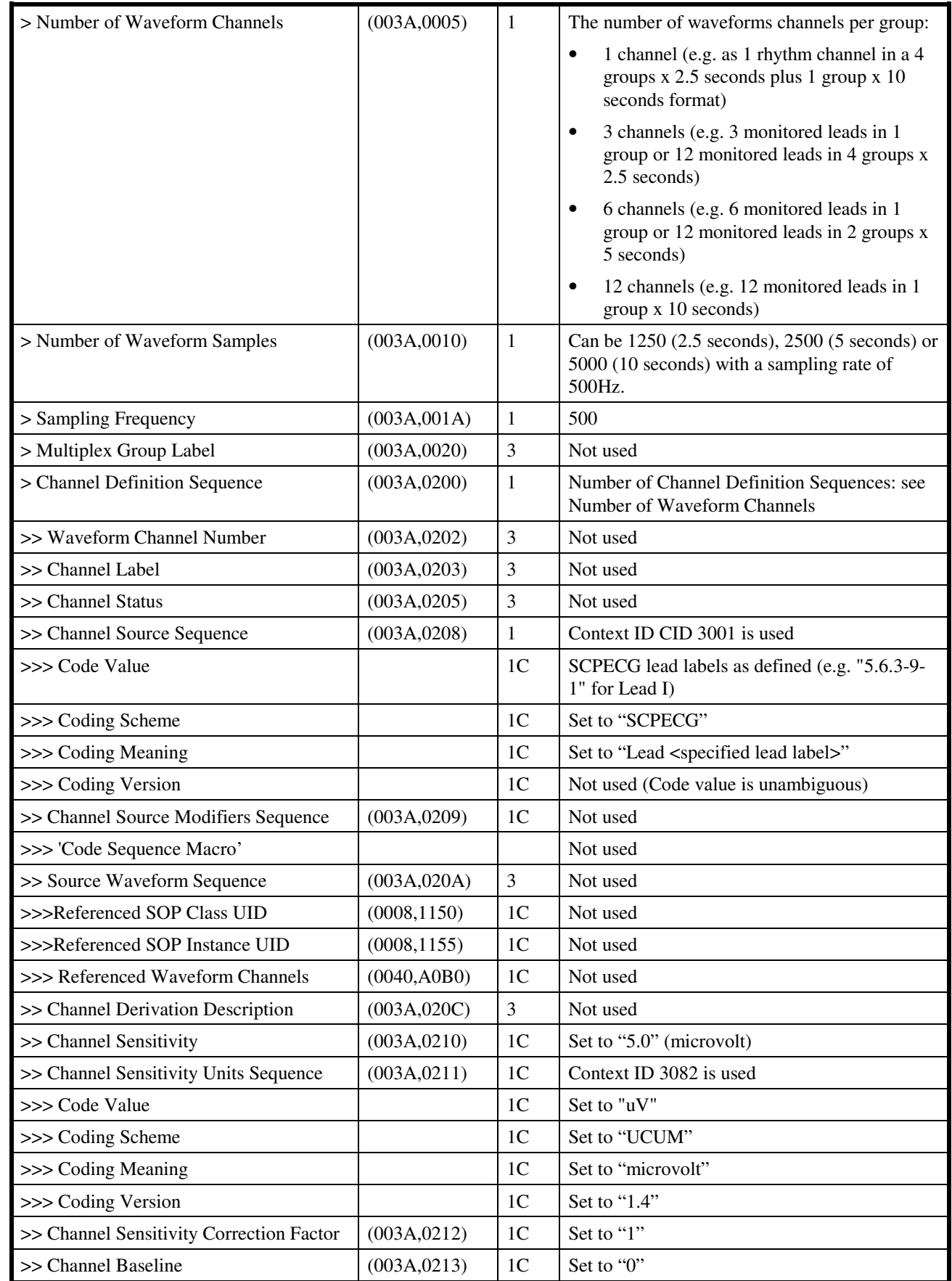

# GE MEDICAL SYSTEMS<br>DIR 2040396-087 REV A

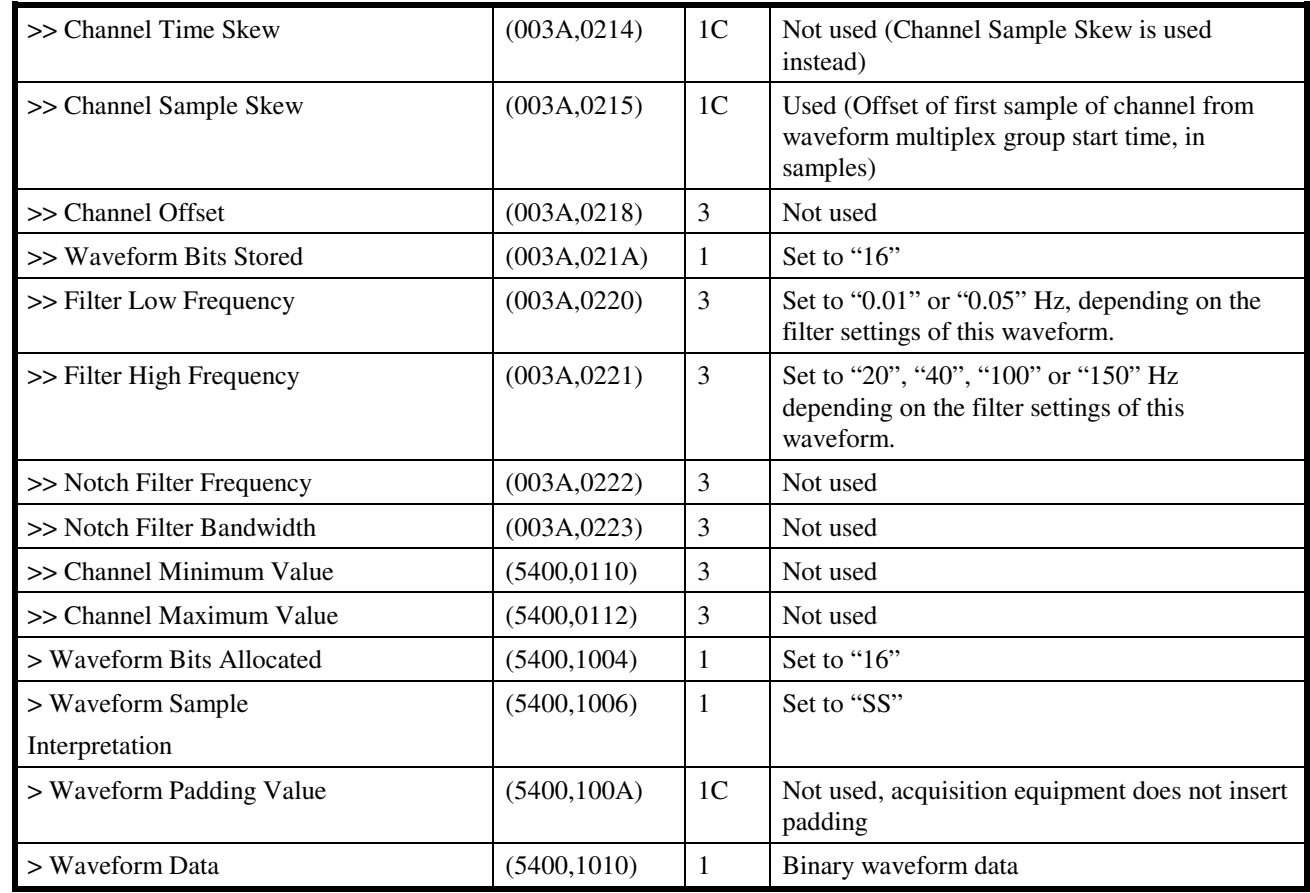

#### **7.2.7 Acquisition Context Module**

#### **TABLE 7.2-7 ACQUISITION CONTEXT MODULE ATTRIBUTES**

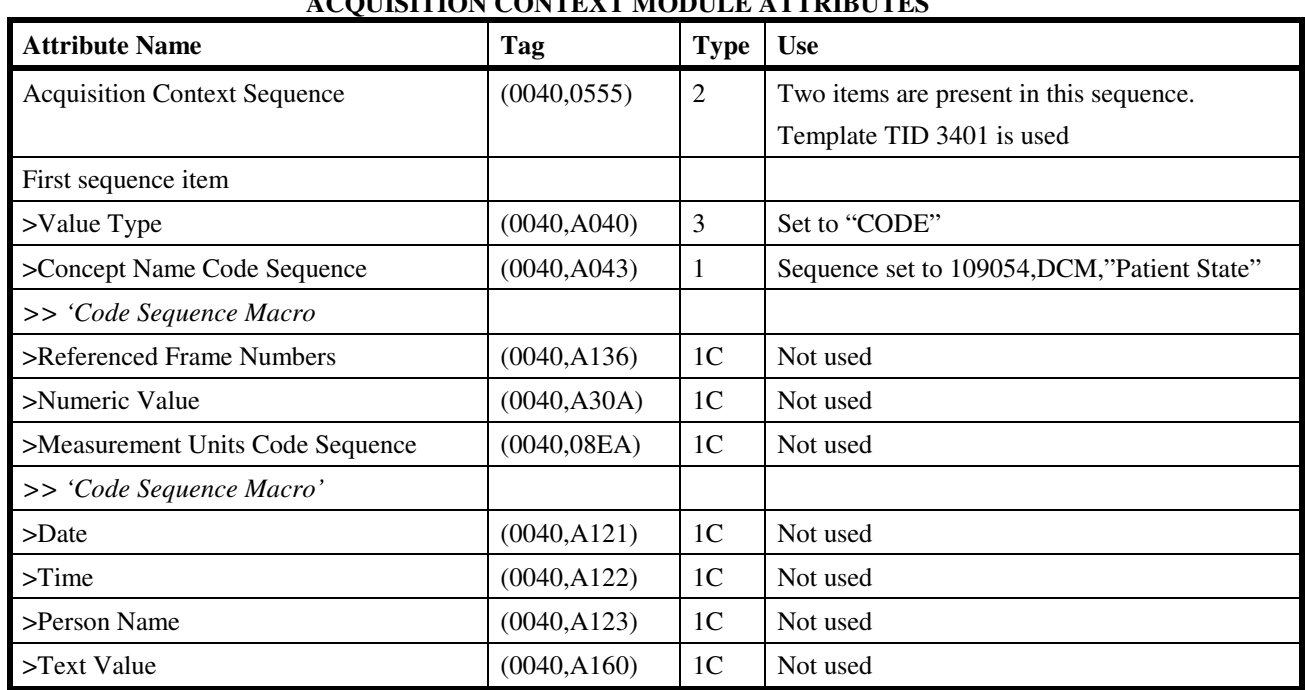

# GE MEDICAL SYSTEMS<br>DIR 2040396-087 REV A

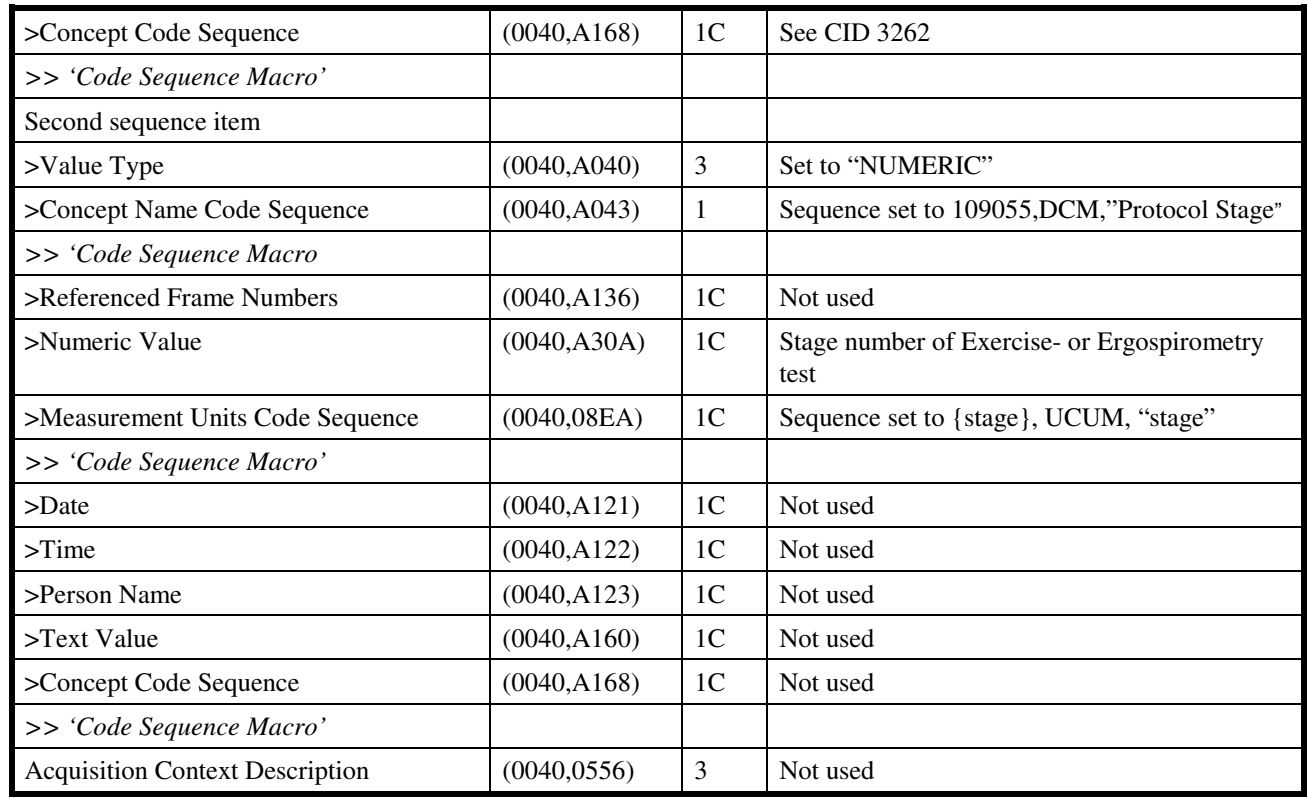

#### **7.2.8 SOP Common Module**

**TABLE 7.2-8 SOP COMMON MODULE ATTRIBUTES** 

| <b>Attribute Name</b>         | Tag          | <b>Type</b> | <b>Attribute Description</b>                                                   |
|-------------------------------|--------------|-------------|--------------------------------------------------------------------------------|
| <b>SOP Class UID</b>          | (0008, 0016) |             | Set to<br>"1.2.840.10008.5.1.4.1.1.9.1.1"                                      |
| <b>SOP Instance UID</b>       | (0008,0018)  |             | Uniquely generated by the equipment<br>(Implementation UID is used as base ID) |
| Specific Character Set        | (0008,0005)  | 1C          | See 2.7                                                                        |
| <b>Instance Creation Date</b> | (0008, 0012) | 3           | Not used                                                                       |
| <b>Instance Creation Time</b> | (0008, 0013) | 3           | Not used                                                                       |
| Instance Creator UID          | (0008, 0014) |             | Not used                                                                       |

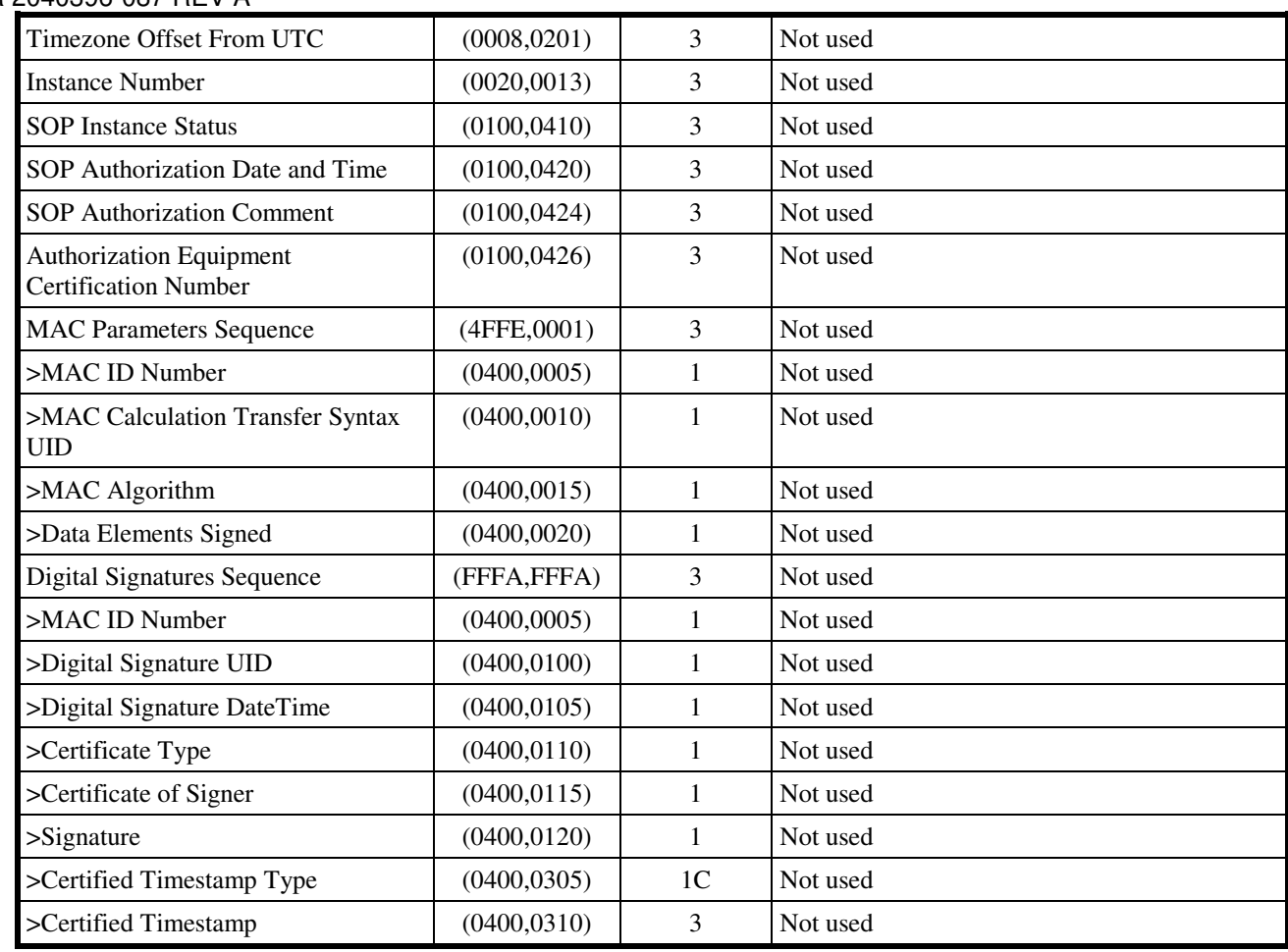

#### **7.3 STANDARD EXTENDED AND PRIVATE DATA ATTRIBUTES**

The Product supports the Standard Extended and Private Data Attributes defined in the following sections in 12-Lead ECG Waveform SOP Instances as Type 3 data elements.

#### **7.3.1 Standard Extended Attributes**

There are no Standard Extended Attributes supported in 12-Lead ECG Waveform IOD.

#### **7.3.2 Private Data Attributes**

There are no Private Data Attributes supported in 12-Lead ECG Waveform SOP Instances.

#### **7.4 STANDARD EXTENDED AND PRIVATE CONTEXT GROUPS**

The Product supports coded terminology using Standard Extended, Private and Configurable Context Groups defined in the following sections.

#### **7.4.1 Standard Extended Context Groups**

There are no Standard Extended Context Groups supported in 12-Lead ECG Waveform SOP Instances.

#### **7.4.2 Private Context Groups**

There are no Private Context Groups supported in 12-Lead ECG Waveform SOP Instances.

#### **7.4.3 Configurable Context Groups**

The Product supports the following Configurable Context Groups for 12-Lead ECG Waveform SOP Instances created by this product.

| Context Group         | <b>Default Value Set</b> | <b>Use</b>                                                                                                    |
|-----------------------|--------------------------|----------------------------------------------------------------------------------------------------|
| <b>Protocol Codes</b> | See 2.8.3                | Selected value from this group is used in the Scheduled Protocol<br>Code Sequence (0040,0008) and the Performed Protocol Code<br>Sequence (0040,0260). |

**TABLE 7.4-1 CONFIGURABLE CONTEXT GROUPS**
## **8. GENERAL ECG WAVEFORM INFORMATION OBJECT IMPLEMENTATION**

### **8.1 IOD MODULE TABLE**

The General ECG Waveform Information Object Definition comprises the modules of the following table, plus Standard Extended and Private attributes. Standard Extended and Private attributes are described in Section 8.3.

| <b>Entity Name</b>    | <b>Module Name</b>            | <b>Usage</b> | Reference |  |
|-----------------------|-------------------------------|--------------|-----------|--|
| Patient               | Patient                       | Used         | 8.2.1     |  |
|                       | <b>Clinical Trial Subject</b> | Not used     |           |  |
| Study                 | General Study                 | Used         | 8.2.2     |  |
|                       | <b>Patient Study</b>          | Not used     |           |  |
|                       | <b>Clinical Trial Study</b>   | Not used     |           |  |
| <b>Series</b>         | <b>General Series</b>         | Used         | 8.2.3     |  |
|                       | <b>Clinical Trial Series</b>  | Not used     |           |  |
| Frame of<br>Reference | Synchronization               | Not used     |           |  |
| Equipment             | General Equipment             | Used         | 8.2.4     |  |
| Waveform              | Waveform<br>Identification    | Used         | 8.2.5     |  |
|                       | Waveform                      | Used         | 8.2.6     |  |
|                       | <b>Acquisition Context</b>    | Used         | 8.2.7     |  |
|                       | <b>Waveform Annotation</b>    | Not used     |           |  |
|                       | <b>SOP Common</b>             | Used         | 8.2.8     |  |

**TABLE 8.1-1 GENERAL ECG WAVEFORM IOD MODULES** 

#### **8.2 INFORMATION MODULE DEFINITIONS**

Please refer to DICOM v3.0 Standard Part 3 (Information Object Definitions) for a description of each of the entities and modules contained within the General ECG Waveform Information Object.

The following modules are included to convey Enumerated Values, Defined Terms, and Optional Attributes supported. Type 1 & Type 2 Attributes are also included for completeness and to define what values they may take and where these values are obtained from. It should be noted that they are the same ones as defined in the DICOM v3.0 Standard Part 3 (Information Object Definitions).

Elements not listed in tables shall be considered as "Not used".

**CASE/ CARDIOSOFT/ CS DICOM CONFORMANCE STATEMENT** 

# GE MEDICAL SYSTEMS<br>DIR 2040396-087 REV A

|  | 8.2.1 Patient Module |  |
|--|----------------------|--|
|--|----------------------|--|

**TABLE 8.2-1 PATIENT MODULE ATTRIBUTES** 

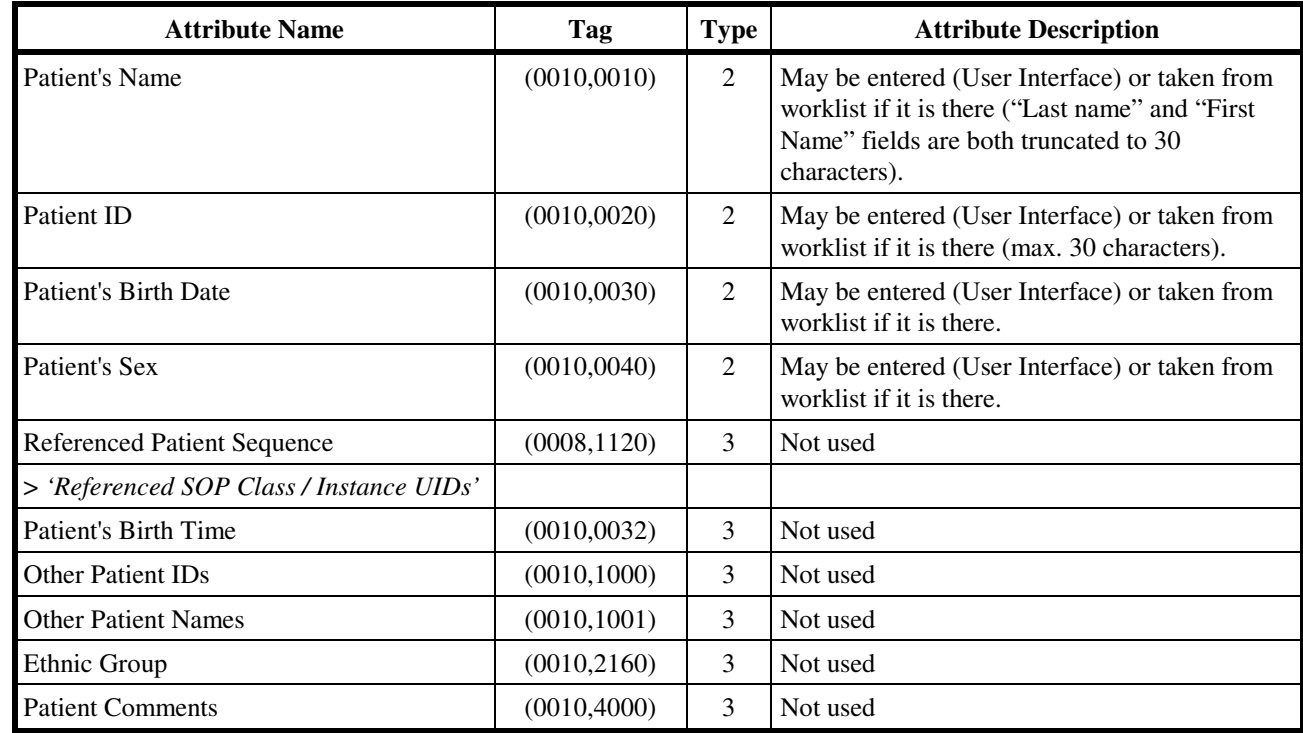

## **8.2.2 General Study Module TABLE 8.2-2**

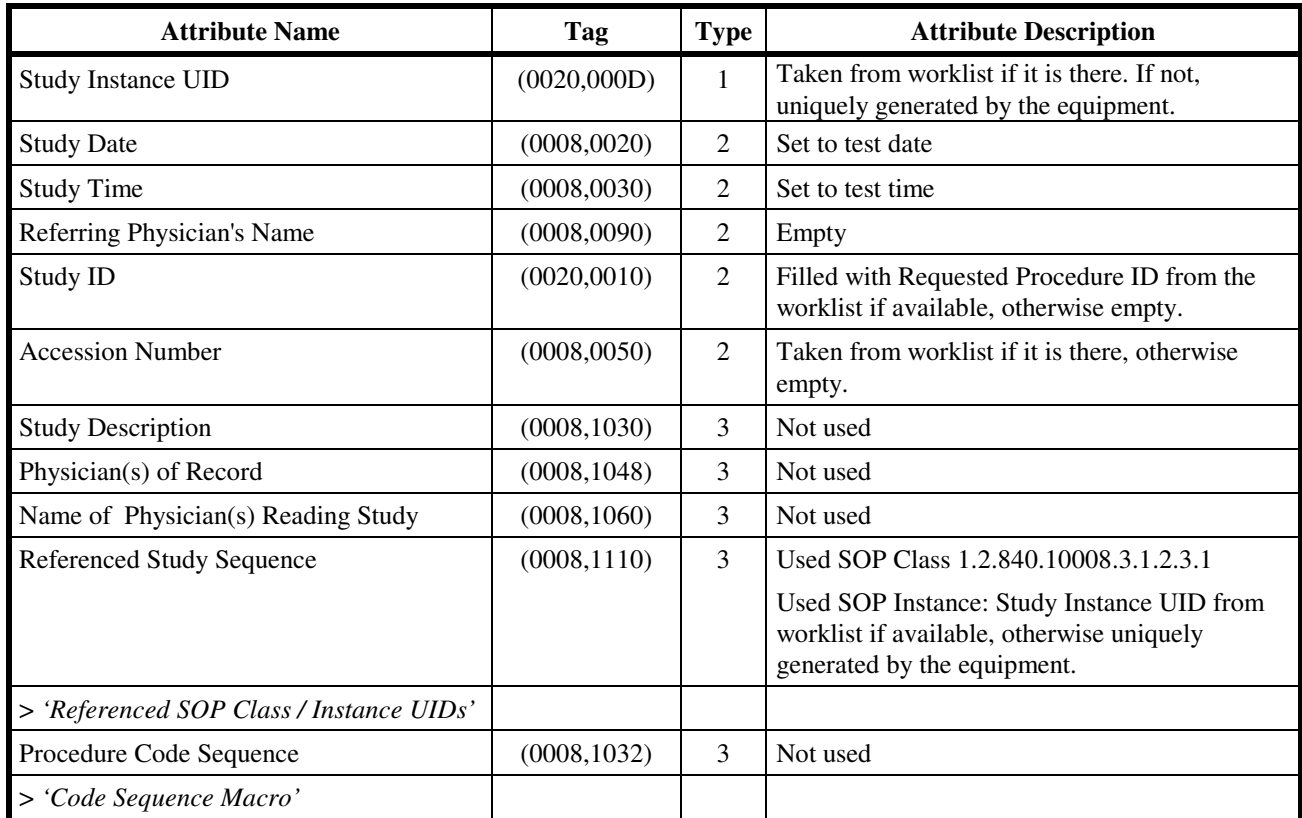

## **GENERAL STUDY MODULE ATTRIBUTES**

## **8.2.3 General Series Module**

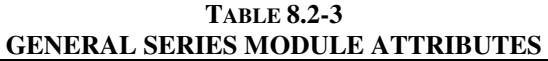

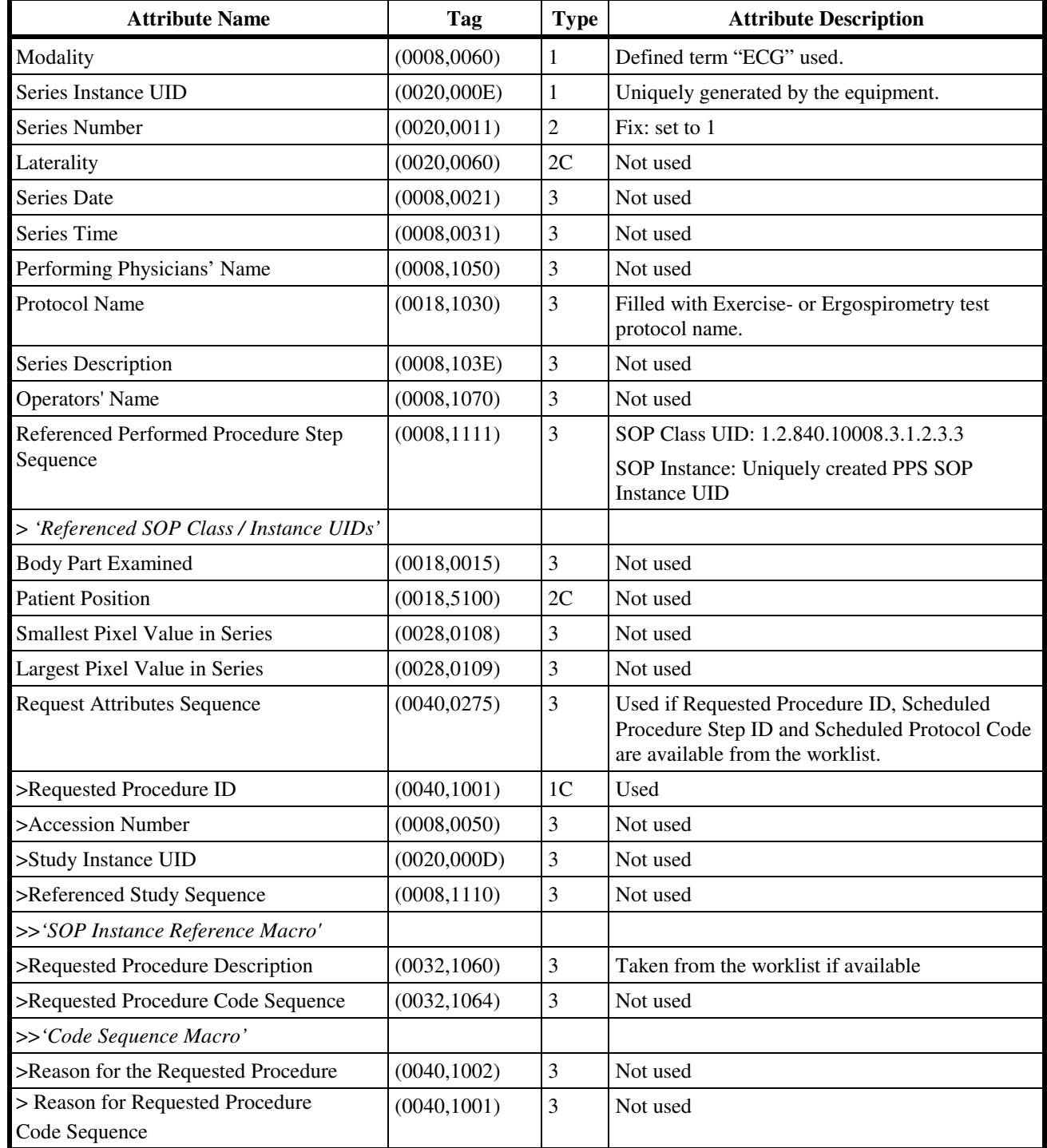

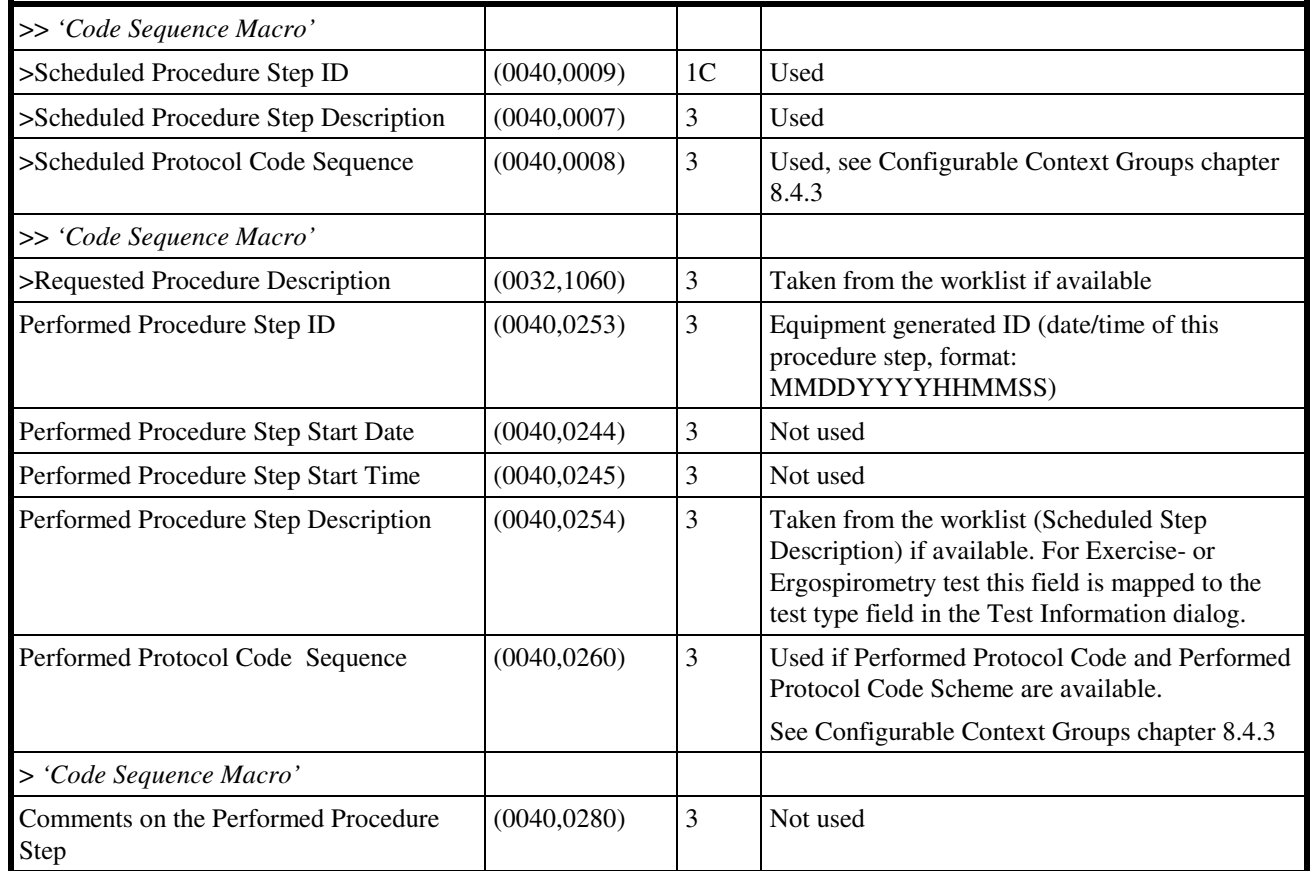

### **8.2.4 General Equipment Module**

**TABLE 8.2-4 GENERAL EQUIPMENT MODULE ATTRIBUTES** 

| <b>Attribute Name</b>                | Tag          | <b>Type</b>    | <b>Attribute Description</b> |
|--------------------------------------|--------------|----------------|------------------------------|
| Manufacturer                         | (0008,0070)  | $\overline{2}$ | Set to "GE Medical Systems". |
| <b>Institution Name</b>              | (0008,0080)  | 3              | Not used                     |
| <b>Institution Address</b>           | (0008, 0081) | 3              | Not used                     |
| <b>Station Name</b>                  | (0008, 1010) | 3              | Not used                     |
| <b>Institutional Department Name</b> | (0008, 1040) | 3              | Not used                     |
| Manufacturer's Model Name            | (0008, 1090) | 3              | Not used                     |
| Device Serial Number                 | (0018, 1000) | 3              | Not used                     |
| <b>Software Versions</b>             | (0018, 1020) | 3              | Not used                     |
| <b>Spatial Resolution</b>            | (0018, 1050) | 3              | Not used                     |
| Date of Last Calibration             | (0018, 1200) | 3              | Not used                     |
| Time of Last Calibration             | (0018, 1201) | 3              | Not used                     |
| Pixel Padding Value                  | (0028, 0120) | 3              | Not used                     |

## **8.2.5 Waveform Identification Module**

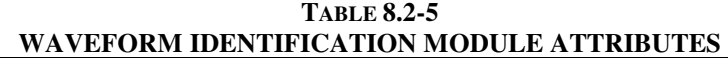

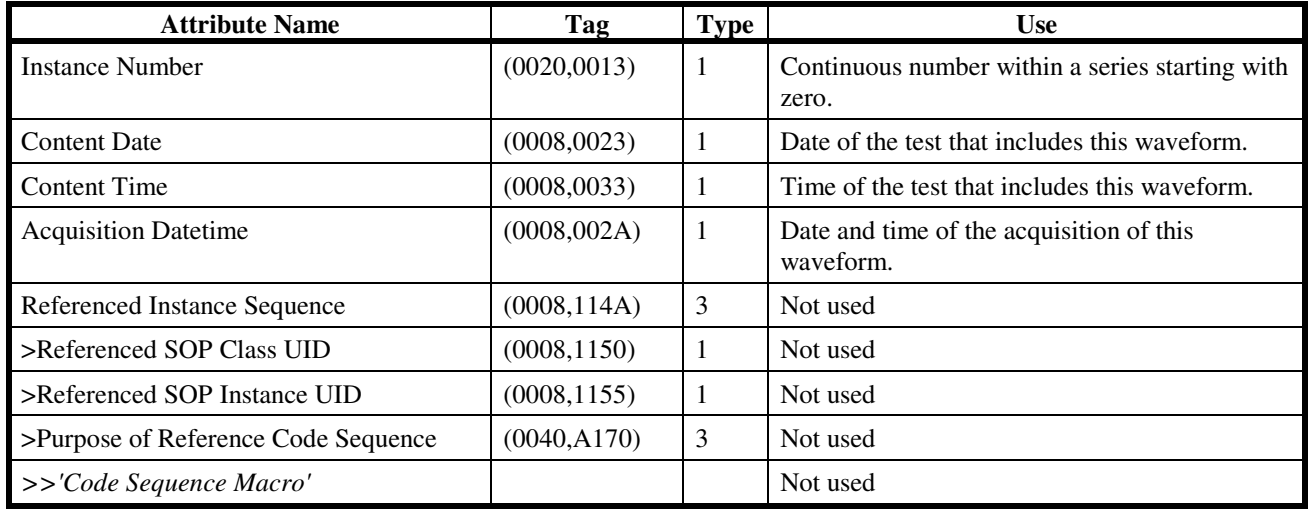

### **8.2.6 Waveform Module**

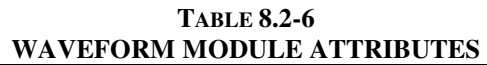

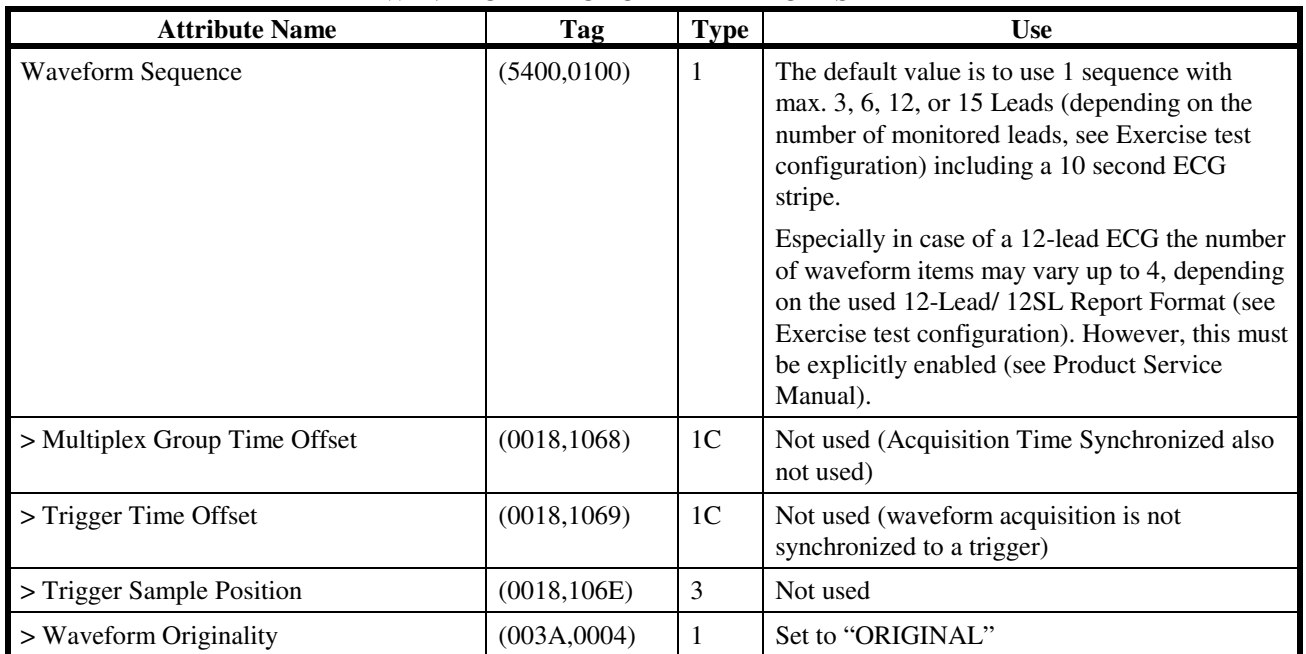

### **CASE/ CARDIOSOFT/ CS DICOM CONFORMANCE STATEMENT**

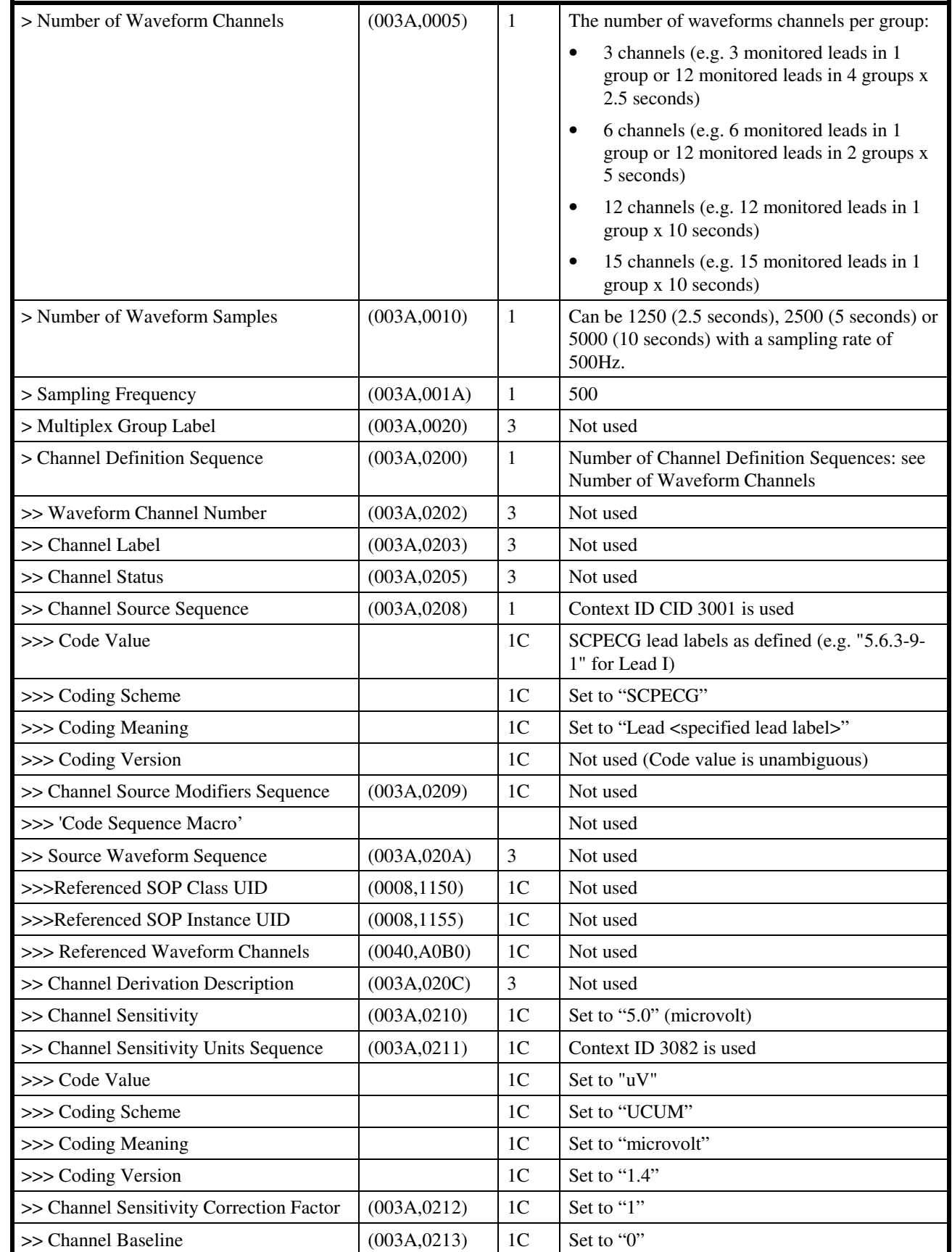

### **CASE/ CARDIOSOFT/ CS DICOM CONFORMANCE STATEMENT**

# GE MEDICAL SYSTEMS<br>DIR 2040396-087 REV A

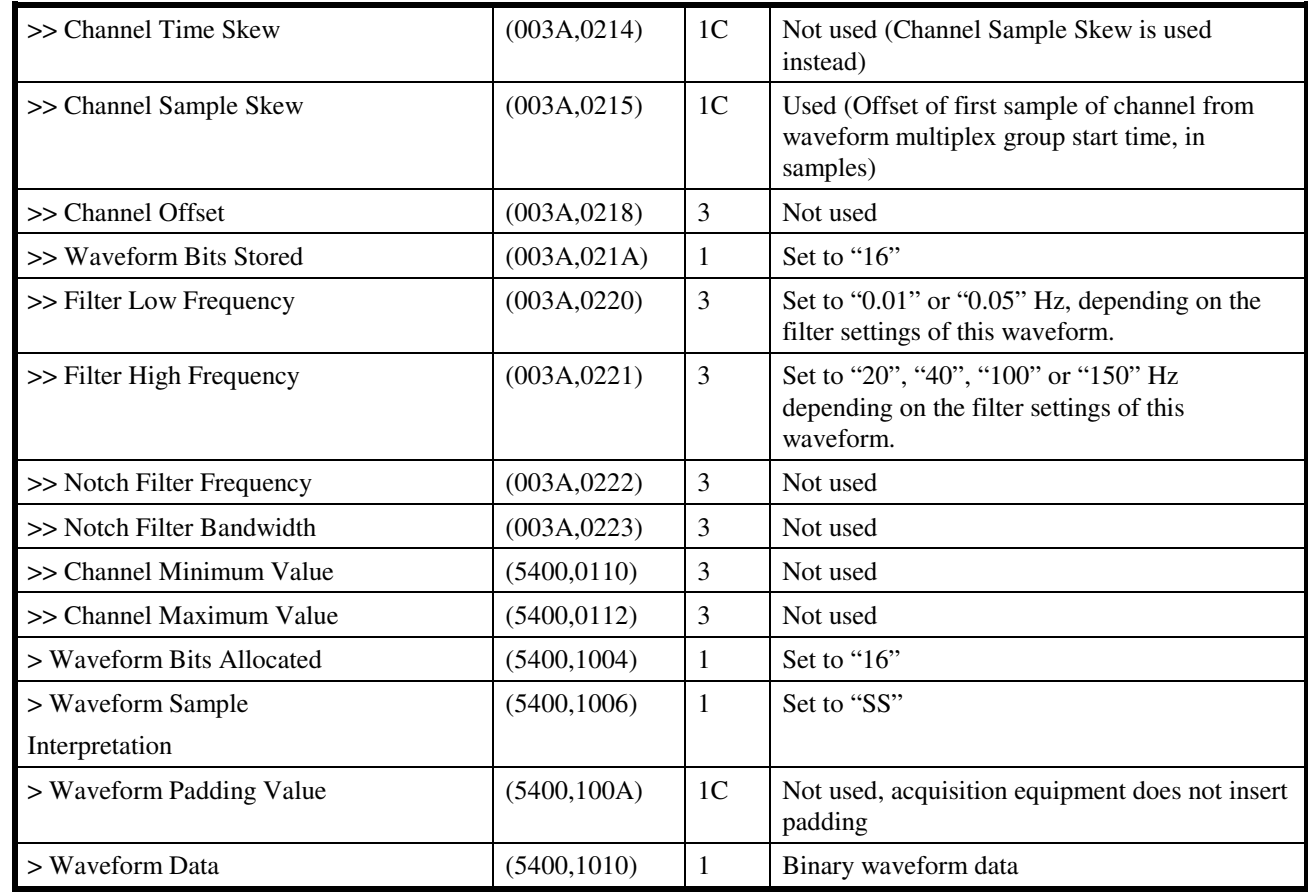

### **8.2.7 Acquisition Context Module**

**TABLE 8.2-7 ACQUISITION CONTEXT MODULE ATTRIBUTES** 

| <b>Attribute Name</b>               | Tag          | <b>Type</b>    | <b>Use</b>                                  |
|-------------------------------------|--------------|----------------|---------------------------------------------|
| <b>Acquisition Context Sequence</b> | (0040, 0555) | 2              | Two items are present in this sequence.     |
|                                     |              |                | Template TID 3401 is used.                  |
| First sequence item                 |              |                |                                             |
| >Value Type                         | (0040, A040) | 3              | Set to "CODE"                               |
| >Concept Name Code Sequence         | (0040, A043) | 1              | Sequence set to 109054, DCM,"Patient State" |
| >> 'Code Sequence Macro             |              |                |                                             |
| >Referenced Frame Numbers           | (0040, A136) | 1 <sup>C</sup> | Not used                                    |
| >Numeric Value                      | (0040, A30A) | 1 <sup>C</sup> | Not used                                    |
| >Measurement Units Code Sequence    | (0040, 08EA) | 1 <sup>C</sup> | Not used                                    |
| >> 'Code Sequence Macro'            |              |                |                                             |
| $>$ Date                            | (0040, A121) | 1 <sup>C</sup> | Not used                                    |
| >Time                               | (0040, A122) | 1 <sup>C</sup> | Not used                                    |
| >Person Name                        | (0040, A123) | 1 <sup>C</sup> | Not used                                    |
| $>\n$ Text Value                    | (0040, A160) | 1 <sup>C</sup> | Not used                                    |

### **CASE/ CARDIOSOFT/ CS DICOM CONFORMANCE STATEMENT**

# GE MEDICAL SYSTEMS<br>DIR 2040396-087 REV A

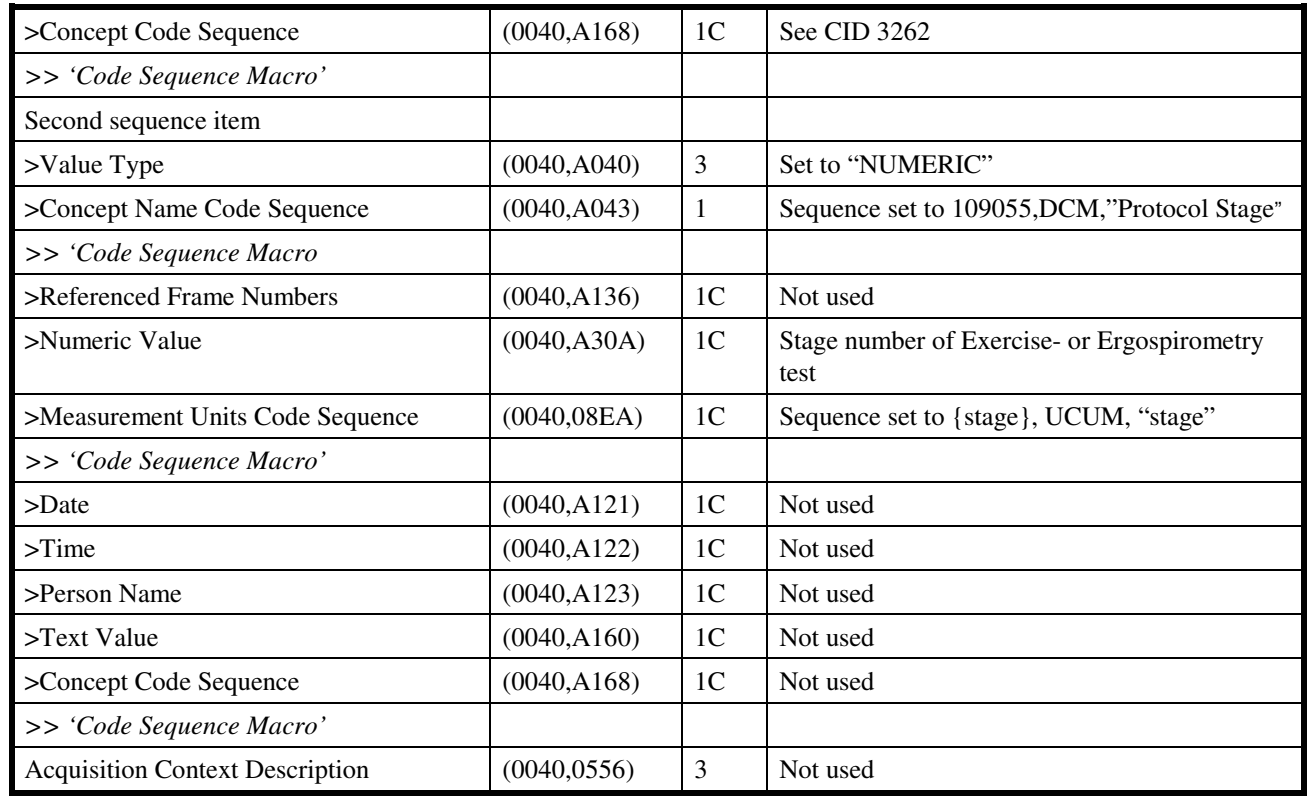

### **8.2.8 SOP Common Module**

**TABLE 8.2-8 SOP COMMON MODULE ATTRIBUTES** 

| <b>Attribute Name</b>         | Tag          | <b>Type</b> | <b>Attribute Description</b>                                                   |
|-------------------------------|--------------|-------------|--------------------------------------------------------------------------------|
| <b>SOP Class UID</b>          | (0008, 0016) |             | Set to<br>"1.2.840.10008.5.1.4.1.1.9.1.2"                                      |
| <b>SOP Instance UID</b>       | (0008, 0018) |             | Uniquely generated by the equipment<br>(Implementation UID is used as base ID) |
| Specific Character Set        | (0008,0005)  | 1C          | See 2.7                                                                        |
| <b>Instance Creation Date</b> | (0008, 0012) | 3           | Not used                                                                       |
| <b>Instance Creation Time</b> | (0008, 0013) | 3           | Not used                                                                       |
| Instance Creator UID          | (0008, 0014) | 3           | Not used                                                                       |

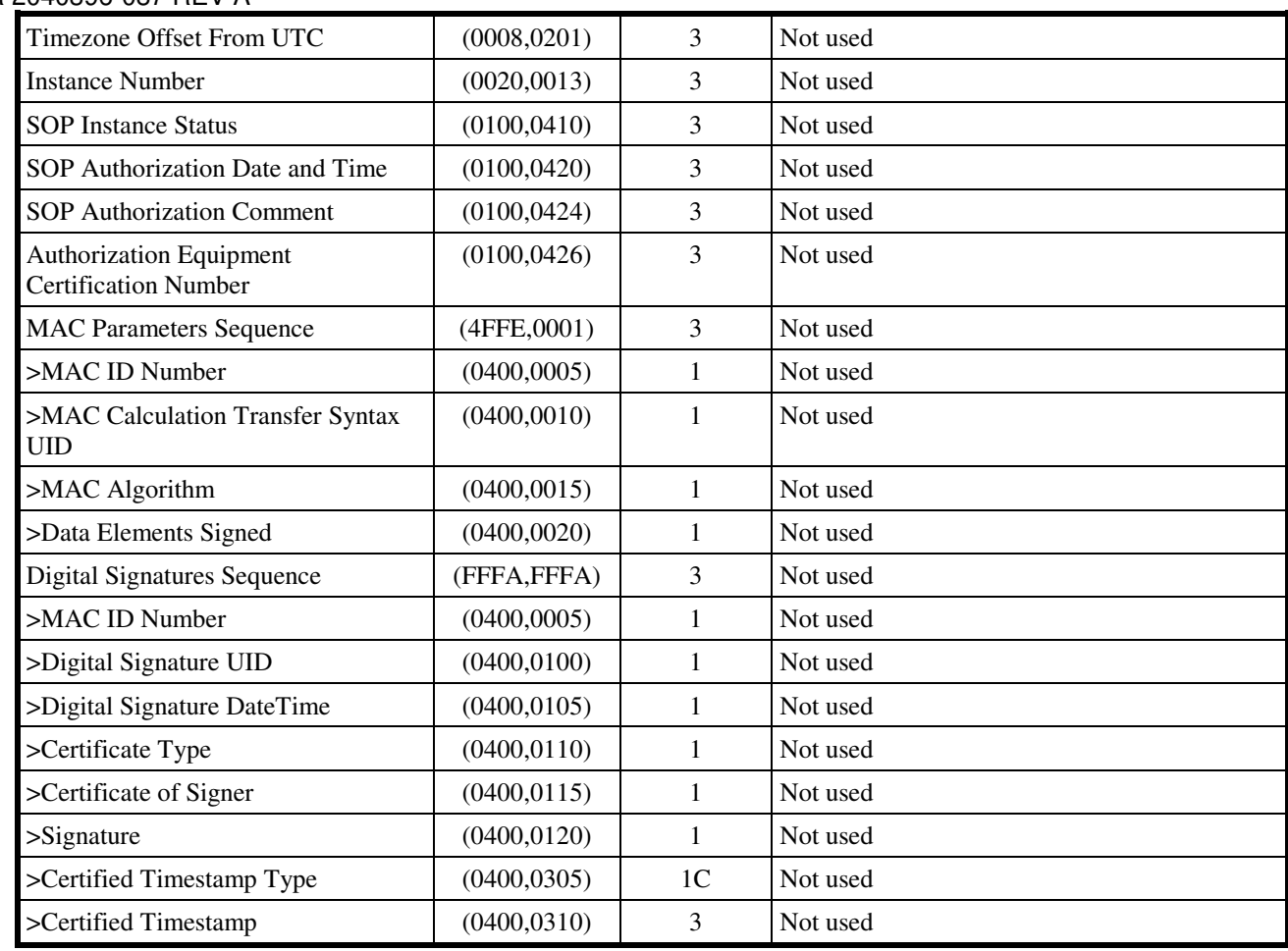

### **8.3 STANDARD EXTENDED AND PRIVATE DATA ATTRIBUTES**

The Product supports the Standard Extended and Private Data Attributes defined in the following sections in General ECG Waveform SOP Instances as Type 3 data elements.

#### **8.3.1 Standard Extended Attributes**

There are no Standard Extended Attributes supported in General ECG Waveform IOD.

### **8.3.2 Private Data Attributes**

There are no Private Data Attributes supported in General ECG Waveform SOP Instances.

#### **8.4 STANDARD EXTENDED AND PRIVATE CONTEXT GROUPS**

The Product supports coded terminology using Standard Extended, Private and Configurable Context Groups defined in the following sections.

### **8.4.1 Standard Extended Context Groups**

There are no Standard Extended Context Groups supported in General ECG Waveform SOP Instances.

#### **8.4.2 Private Context Groups**

There are no Private Context Groups supported in General ECG Waveform SOP Instances.

### **8.4.3 Configurable Context Groups**

The Product supports the following Configurable Context Groups for General ECG Waveform SOP Instances created by this product:

| Context Group         | <b>Default Value Set</b> | <b>Use</b>                                                                                                    |
|-----------------------|--------------------------|----------------------------------------------------------------------------------------------------|
| <b>Protocol Codes</b> | See 2.8.3                | Selected value from this group is used in the Scheduled Protocol<br>Code Sequence (0040,0008) and the Performed Protocol Code<br>Sequence (0040,0260). |

**TABLE 8.4-1 CONFIGURABLE CONTEXT GROUPS**